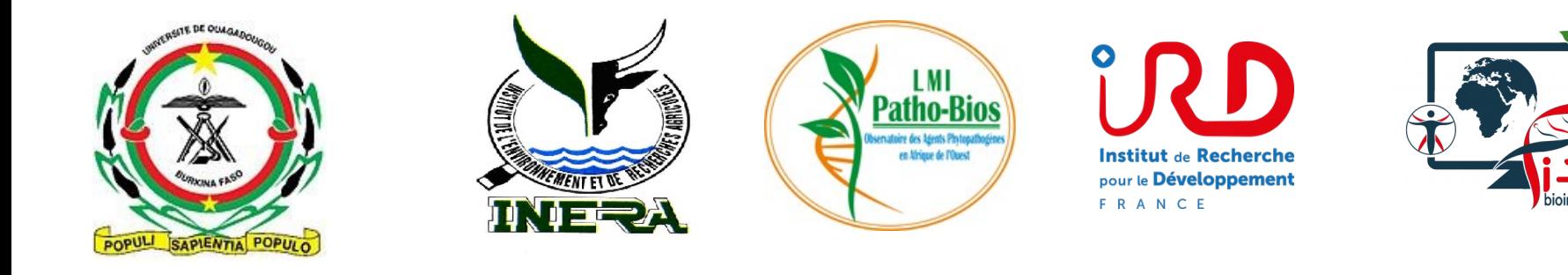

# **Initiation aux analyses de données transcriptomiques**

**Ouagadougou - Burkina Faso 7 au 11 Octobre 2018**

www.southgreen.fr

https://southgreenplatform.github.io/trainings

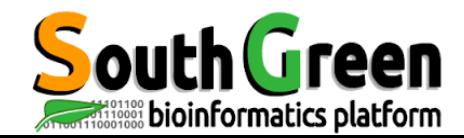

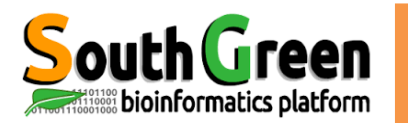

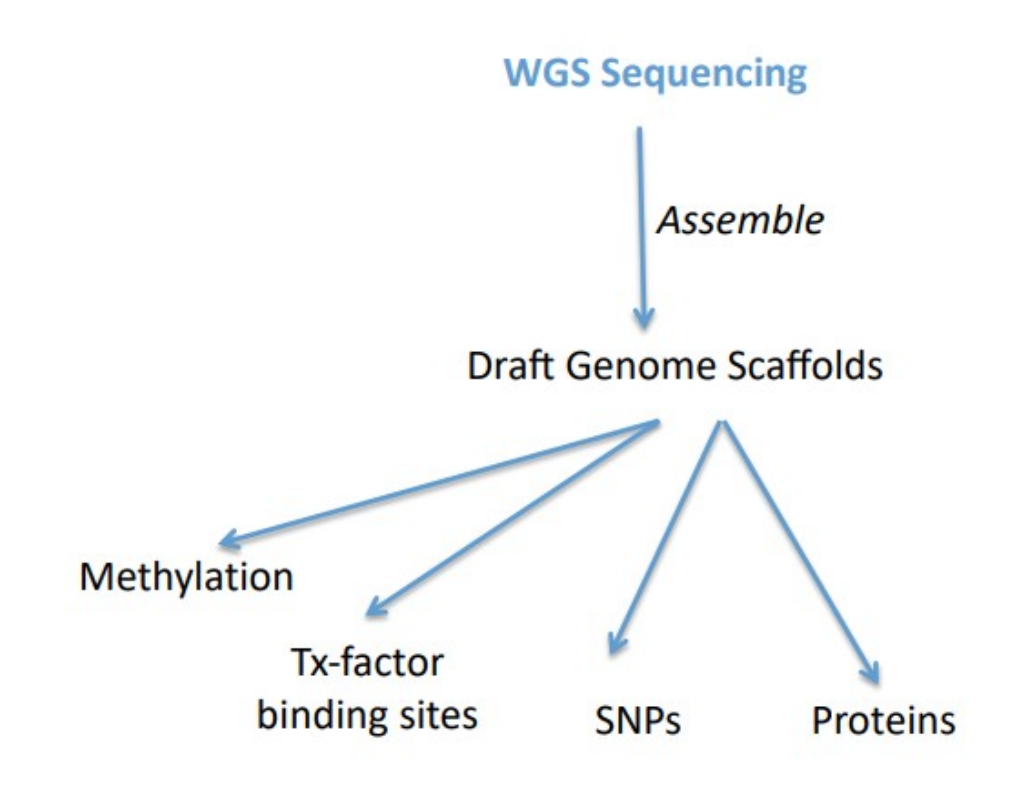

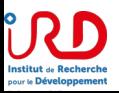

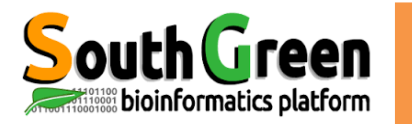

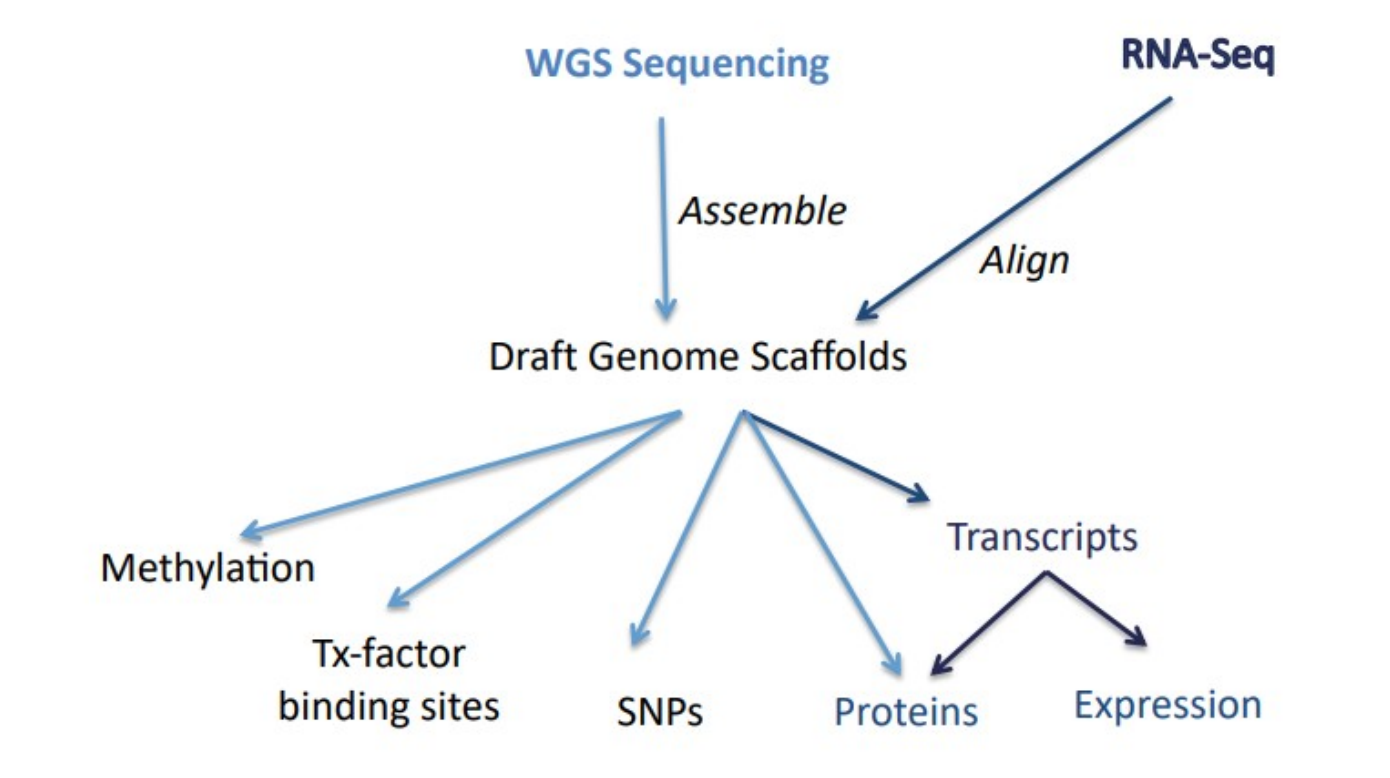

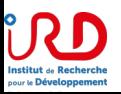

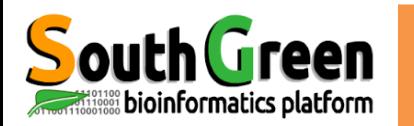

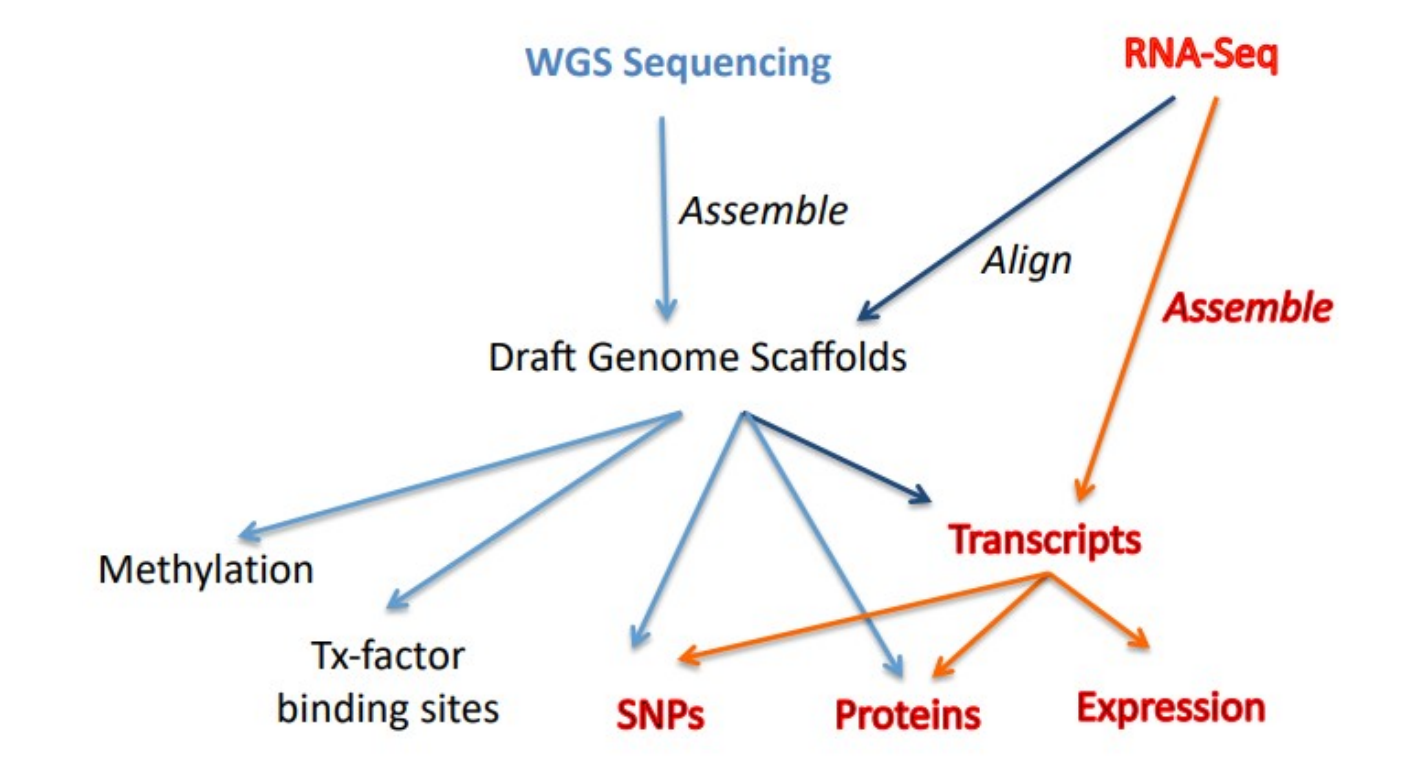

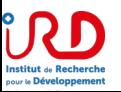

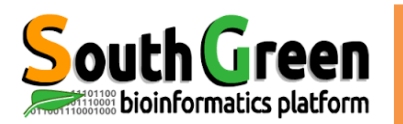

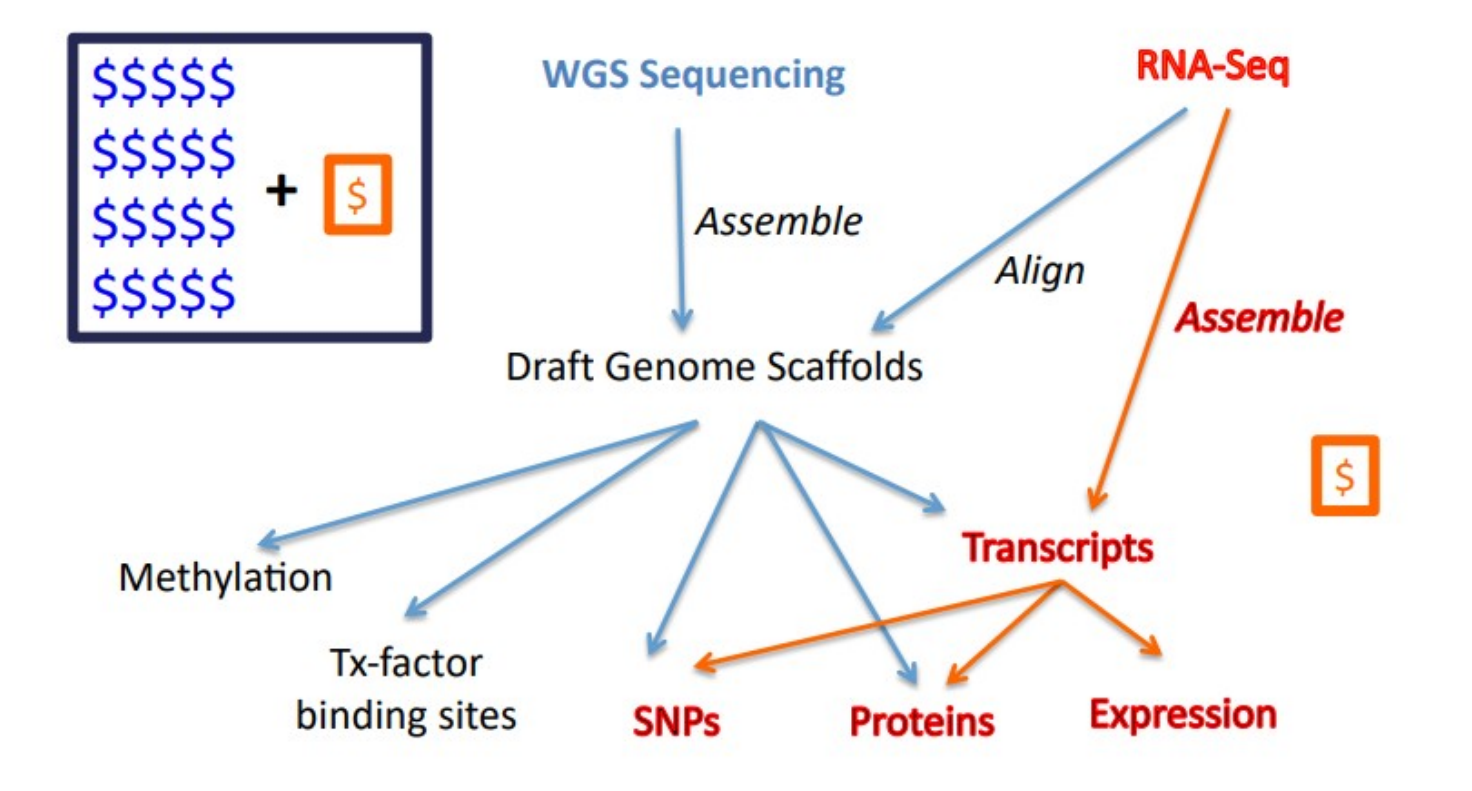

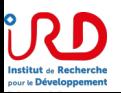

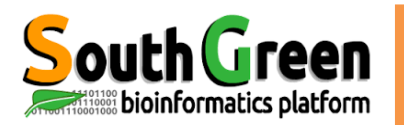

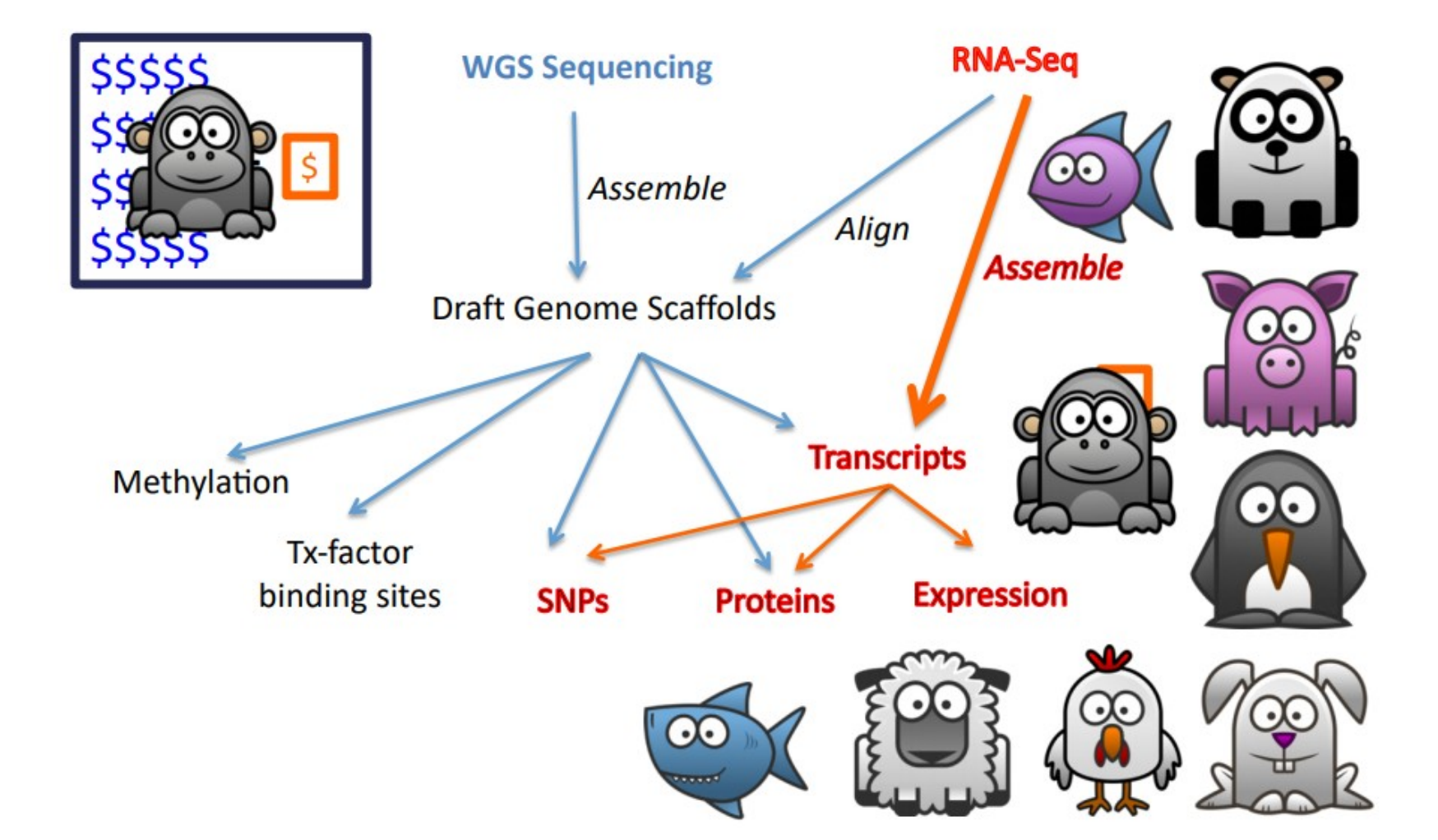

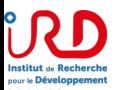

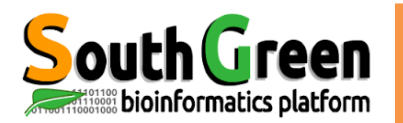

**Gene** 

expression

# **Pourquoi faire du RNA-Seq**

#### Double-stranded genomic DNA template

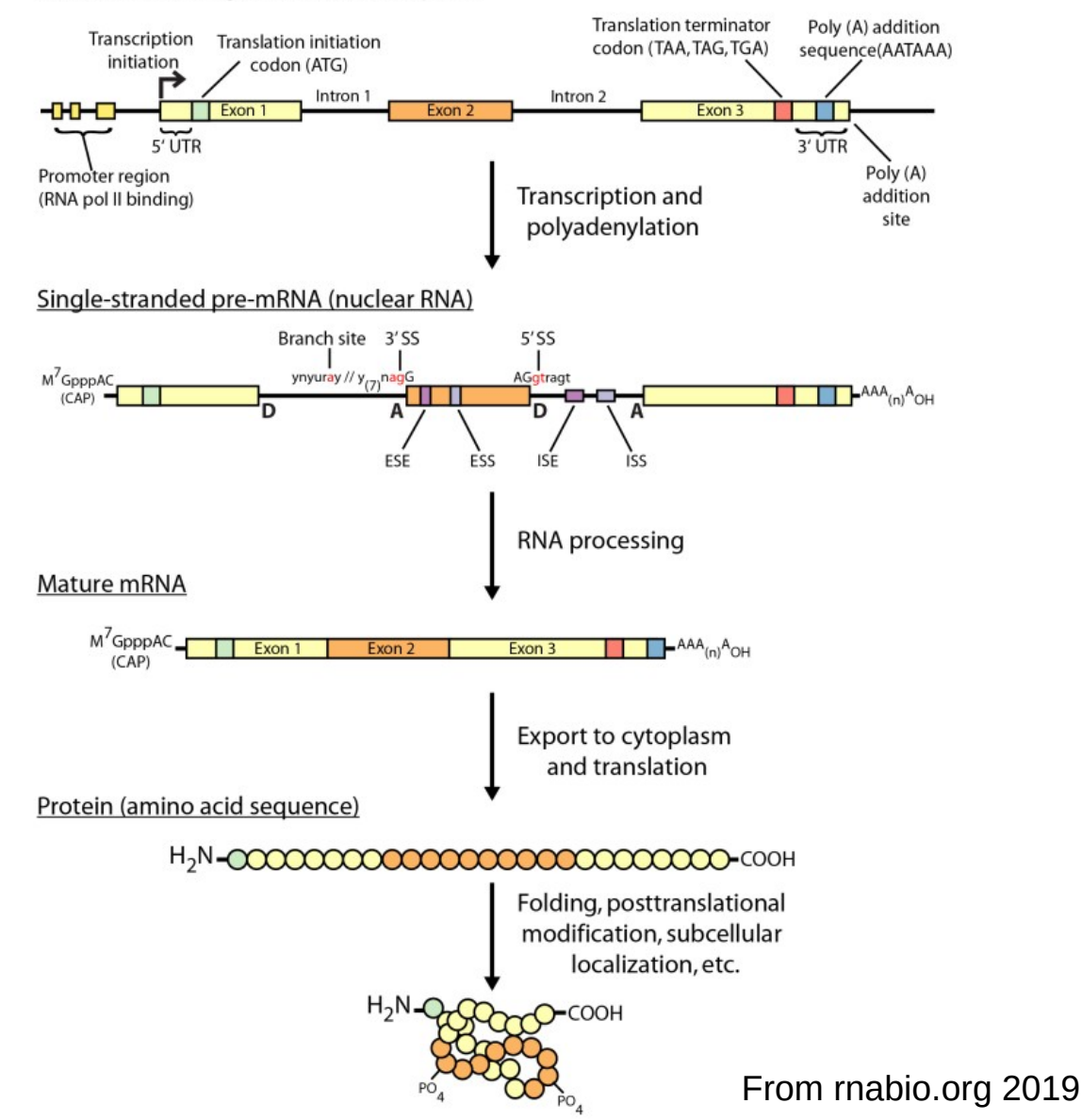

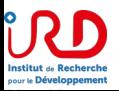

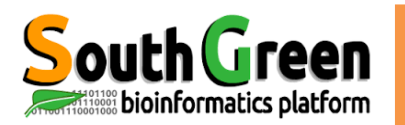

## **Pourquoi faire du RNA-Seq**

# **RNA sequencing**

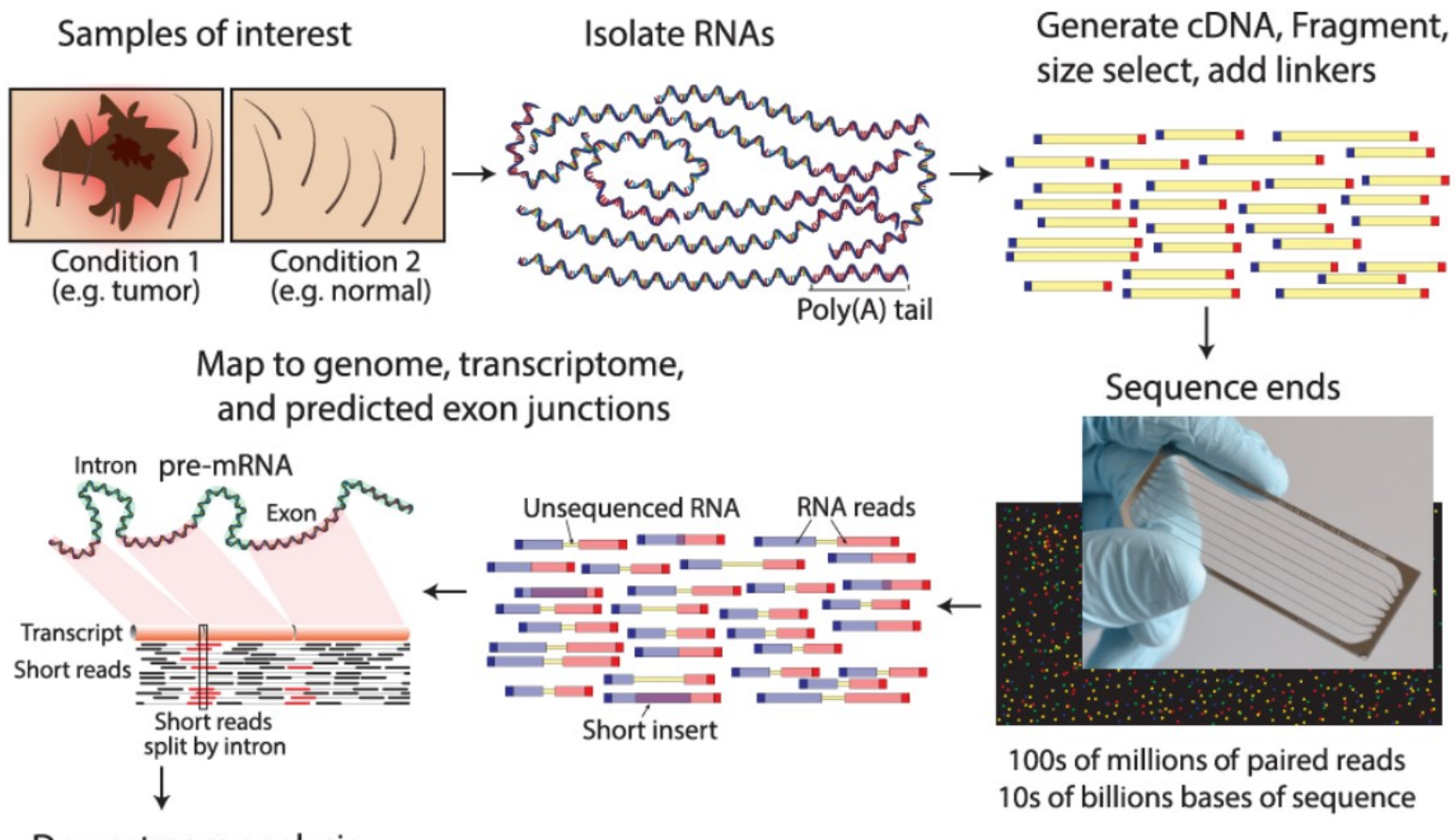

Downstream analysis

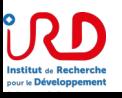

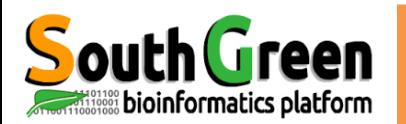

### **L'accès aux séquences d'ARN permet de :**

- Annoter un génome
- Réaliser un catalogue de gènes exprimés
- Identifier des nouveaux gènes
- identifier des transcripts alternatifs
- Quantifier l'expression des gènes et comparer entre différentes conditions expérimentales
- Identifier des petits ARNs (Regulation de l'expression, silencing ...)

**Le choix technologique (déplétion/enrichissement, démultiplexage, séquençage directionnel) dépendra de la question biologique**

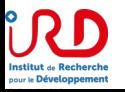

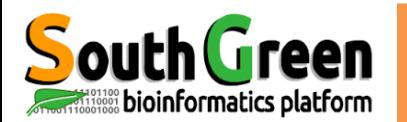

# There are many RNA-seg library construction strategies

- Total RNA versus polyA+ RNA?
- Ribo-reduction?
- Size selection (before and/or after cDNA synthesis)
	- · Small RNAs (microRNAs) vs. large RNAs?
	- A narrow fragment size distribution vs. a broad one?
- Linear amplification?
- Stranded vs. un-stranded libraries
- Exome captured vs. un-captured
- Library normalization?
- These details can affect analysis strategy
	- Especially comparisons between libraries

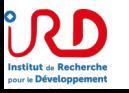

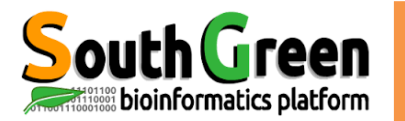

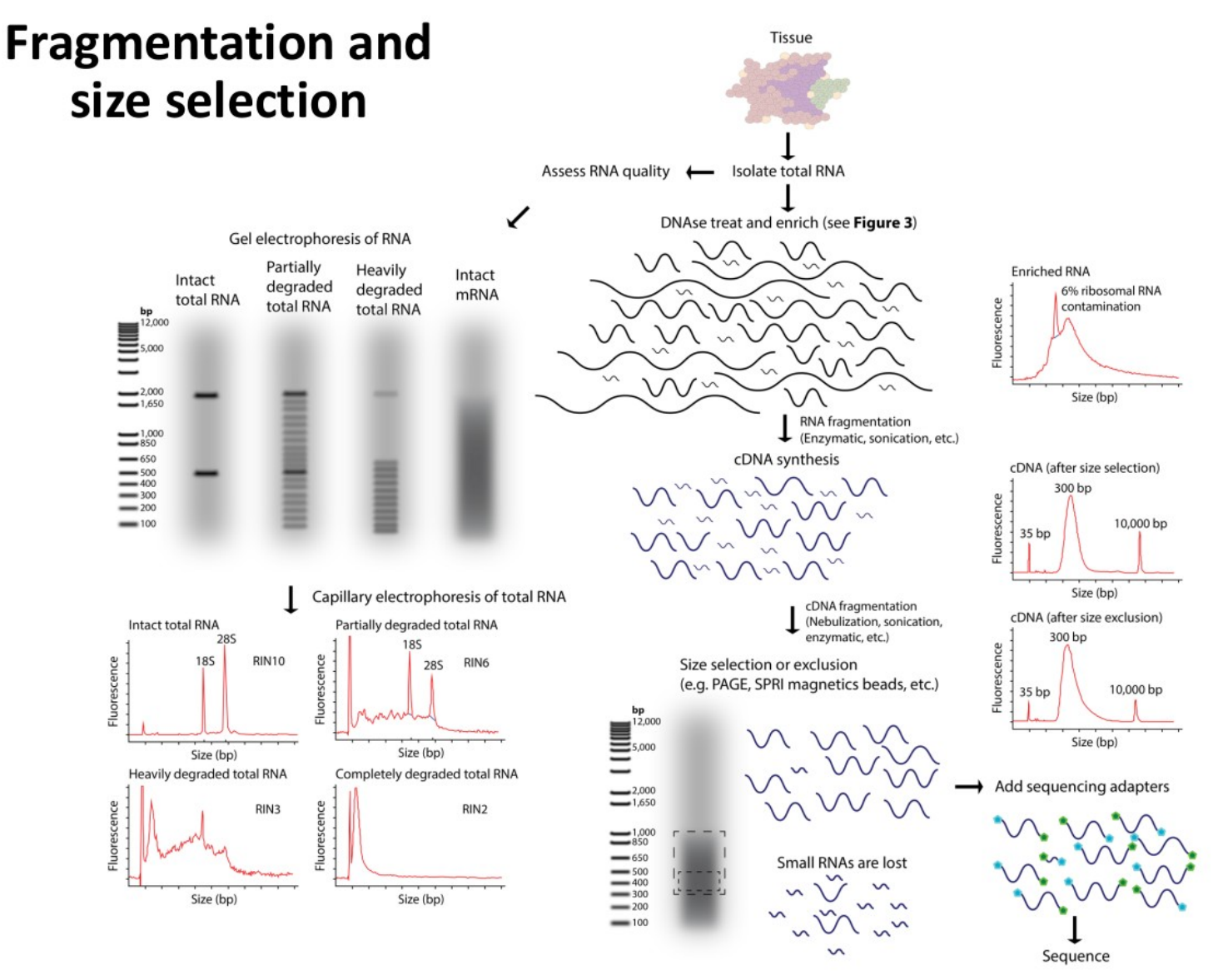

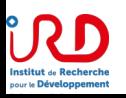

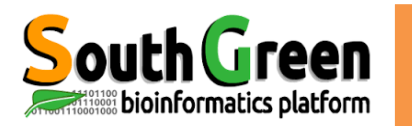

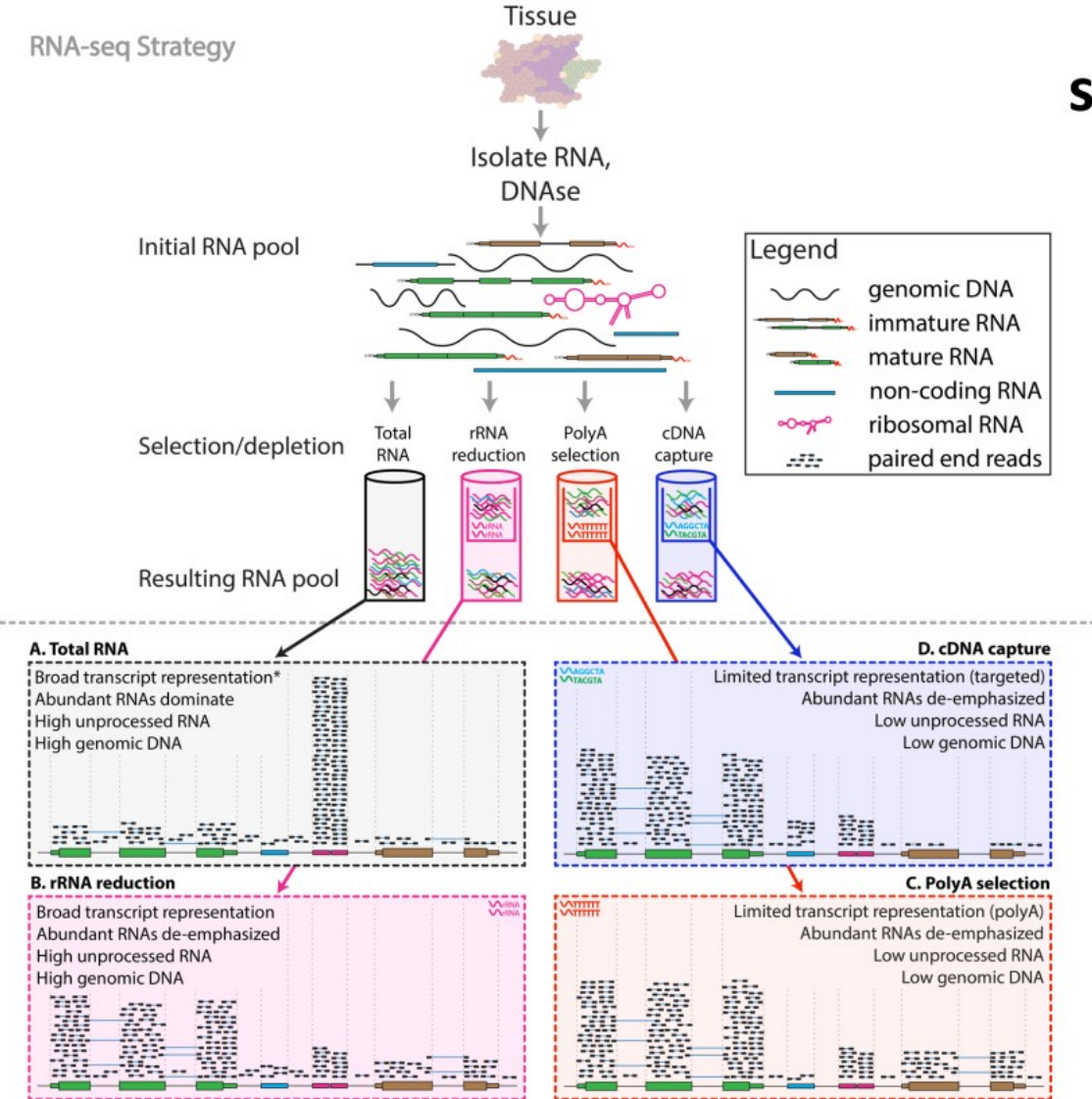

### **RNA sequence** selection/depletion

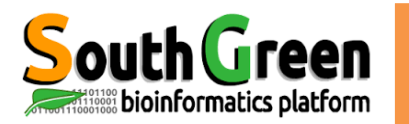

A. Tot<br>Broa

Abur

High High

Ã

B. rRI

Broa Abur High High

# **Construction des librairies**

RNA-seg Strategy

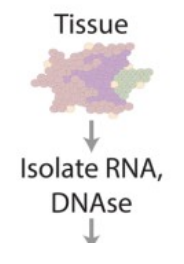

### **RNA sequence** selection/depletion

#### More on rRNA depletion by hybridization

The oligo/rRNA complex is removed from the solution via binding to beads. Different kits use different technologies to capture the bound complex. The capture oligos in the Ribominus (Invitrogen/Life Technologies) and Ribo-Zero (Epicentre/Illumina) kits have a biotin tag, that can be captured using streptavidin coated magnetic beads. The GeneRead kit (Qiagen) uses antibodies that specifically recognize the rRNA/oligo complex.

All of these kits are capable of removing the majority of rRNA from a total RNA sample. However, users that are working with non-model organisms should consult the manufacturer to verify that the capture oligos are compatible with the rRNA in their sample. In addition, since these kits rely upon a limited number of oligos they only work well if the input RNA is not degraded. It is therefore important that users verify the quality of their RNA before proceeding.

The mRNA-ONLY kit (Epicentre/Illumina) uses a 5'-phosphate dependent exonuclease to degrade RNAs (such as rRNA) that have a 5'-monophosphate. This exonuclease will not degrade intact and mature mRNAs that have a 5'-cap. However, the manufacturer does not recommend this kit for RNA-seq.

**N. 967** 

### https://rnaseq.uoregon.edu/#library-prep

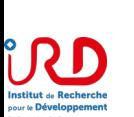

**Expected Alignments** 

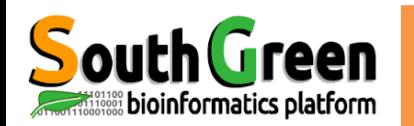

## **Stranded vs.** unstranded

#### A. Depiction of cDNA fragments from an unstranded library

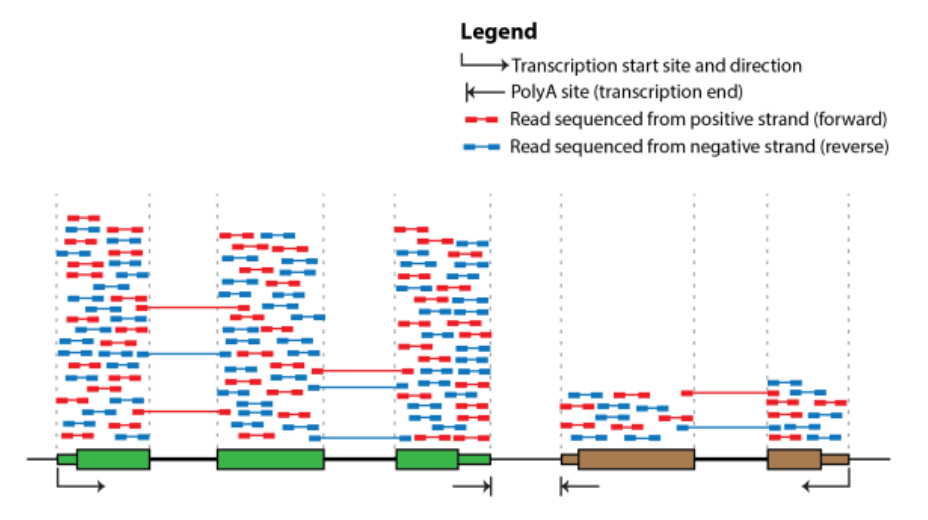

**B. Depiction of cDNA fragments from an stranded library** 

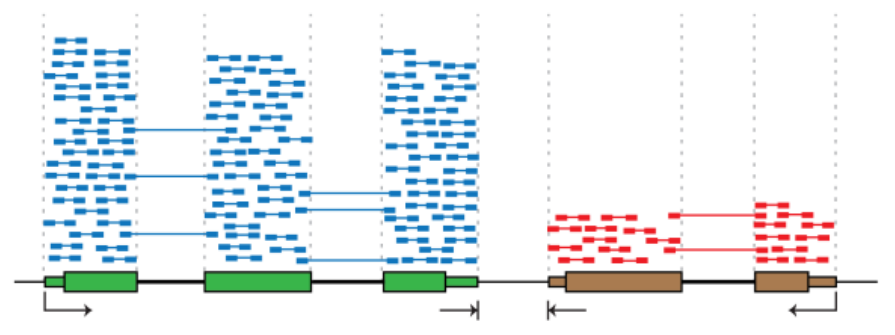

#### C. Viewing strand of aligned reads in IGV

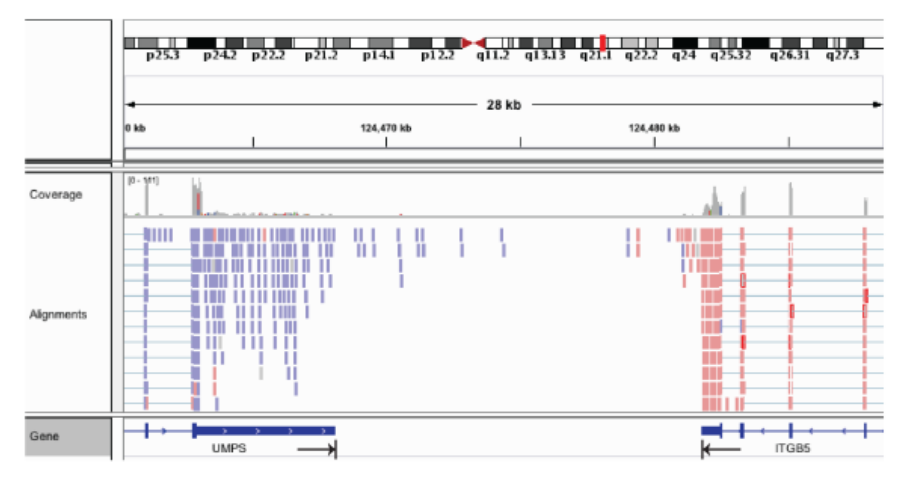

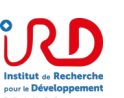

# **Design expérimental**

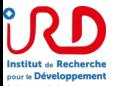

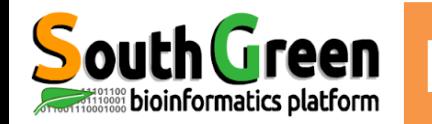

Build an experimental design

- to control the variability during the experiment in order to address the biological question:
	- 1. What is the biological question?
	- How to estimate the associated biological variabilities? 2.
	- How to control the technical variabilities (day, lane, run, etc.)? 3.

Biological or technical uncontrolled effects could:

- Hide/cancel the biological effect of interest
- Wrongly increase the biological effect of interest

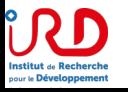

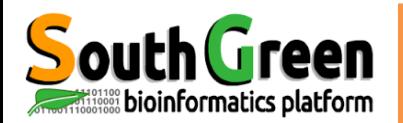

# **Experimental design**

### Basic experiment : trouver les différences entre condition contrôle/traitée

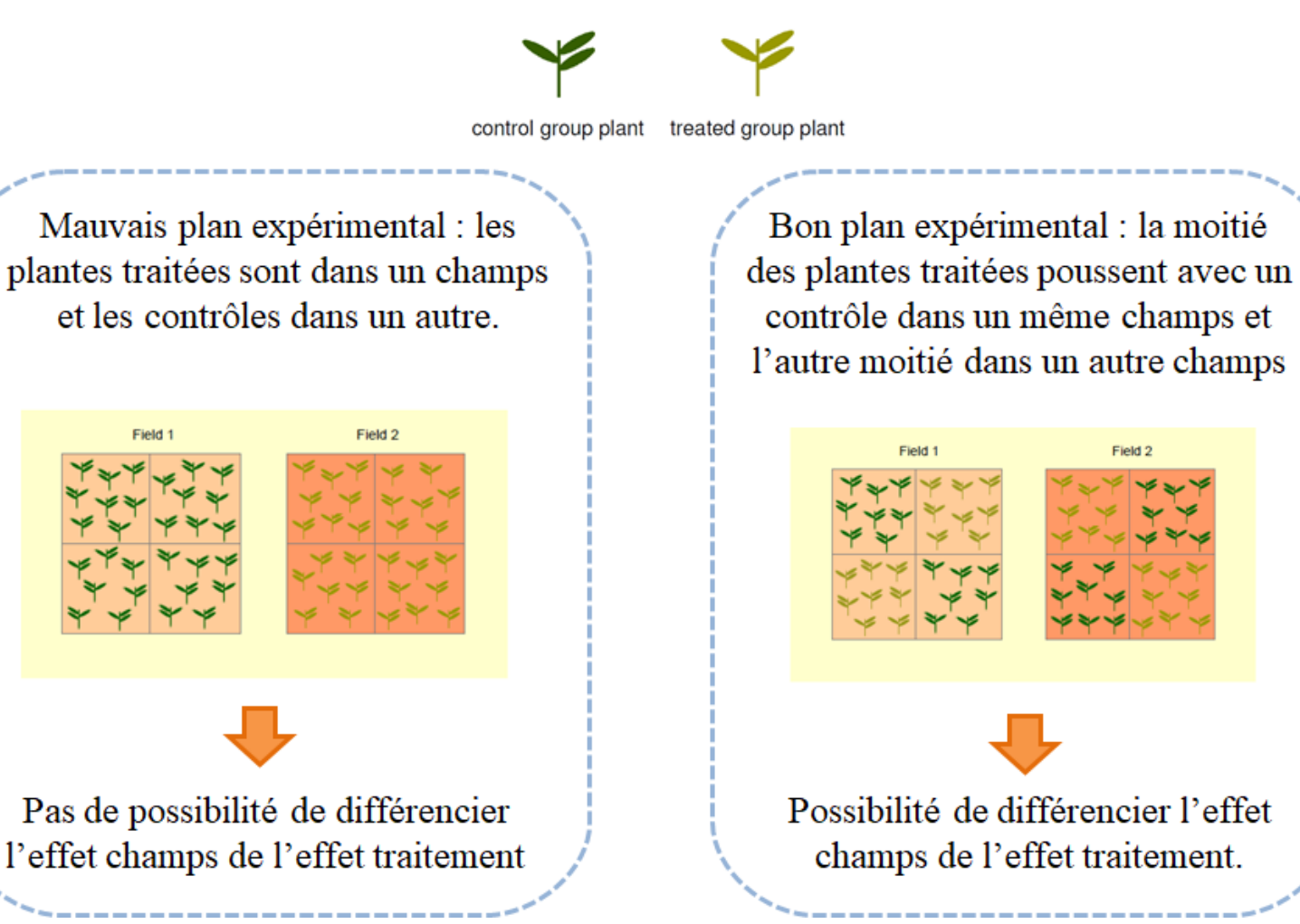

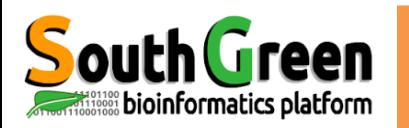

# **Experimental design**

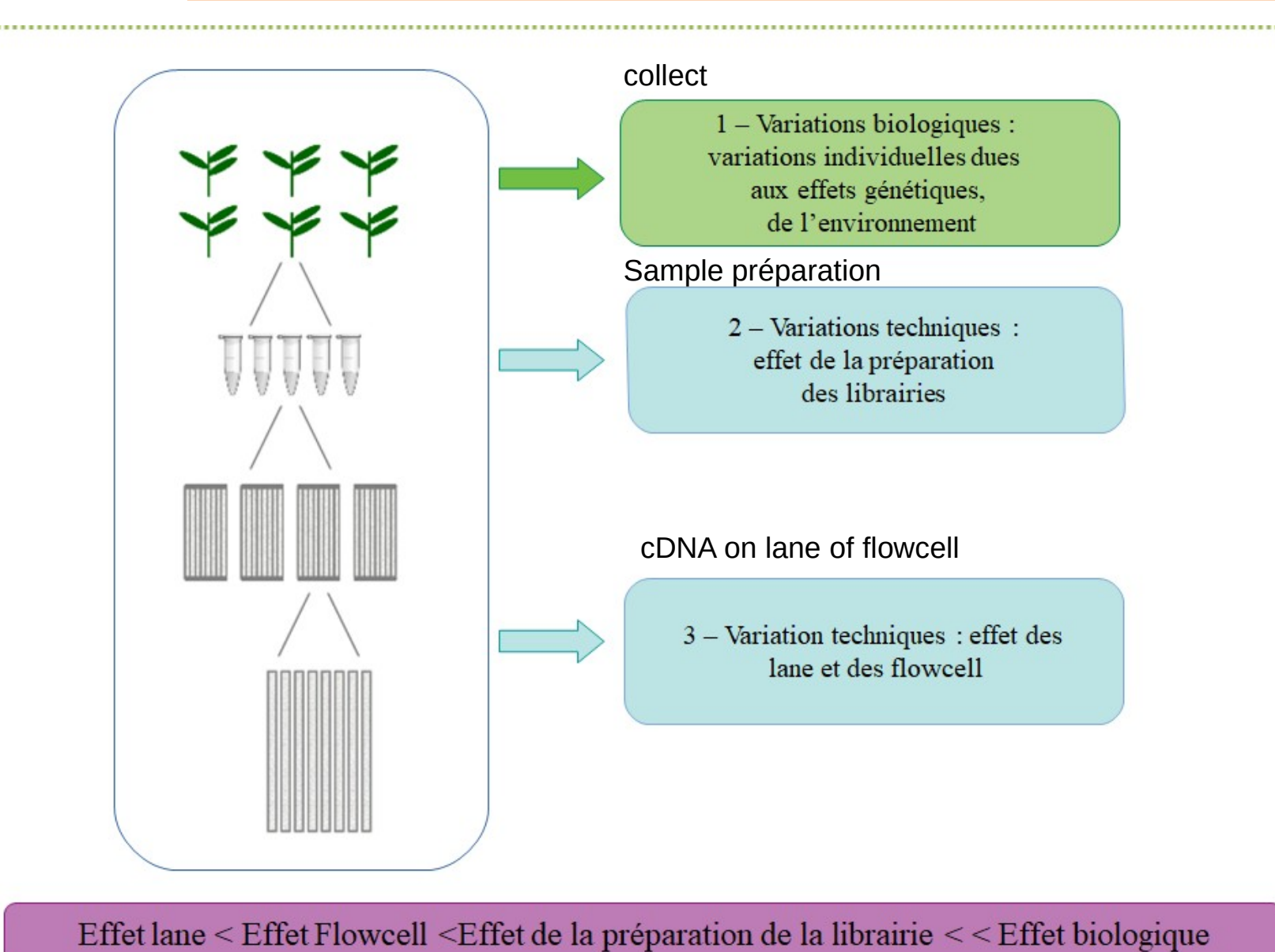

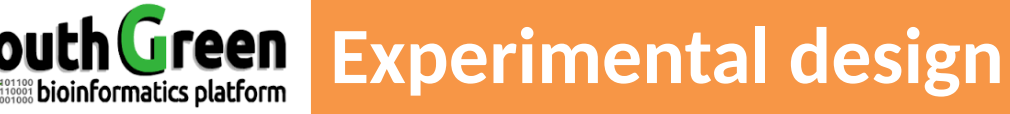

Réplicat biologique : Différents échantillons biologiques, répétés plusieurs fois séparément (au moins 3 fois).

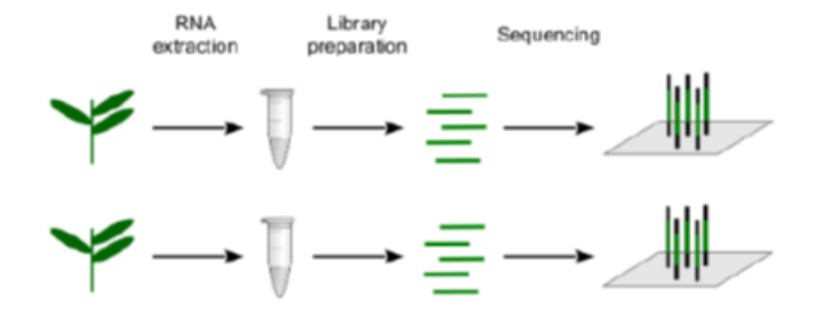

Réplicat Technique : Même matériel biologique, répété plusieurs fois indépendamment des étapes techniques.

- Plusieurs extractions d'une même échantillon
- Plusieurs séquençages d'une même librairie

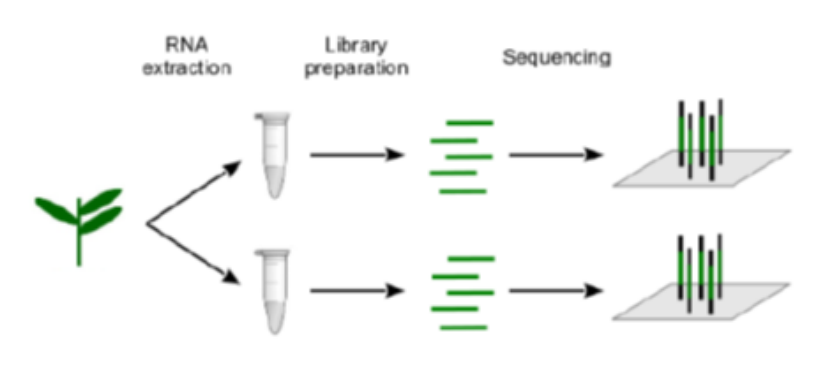

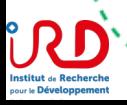

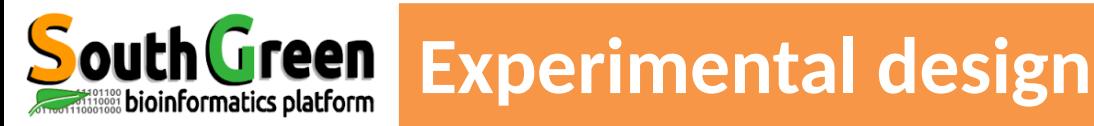

# **Replicates**

- Technical Replicate
	- Multiple instances of sequence generation
		- Flow Cells, Lanes, Indexes
- Biological Replicate
	- Multiple isolations of cells showing the same phenotype, stage or other experimental condition
	- Some example concerns/challenges:
		- **Environmental Factors,**  $\bullet$ Growth Conditions, Time
	- Correlation Coefficient 0.92-0.98

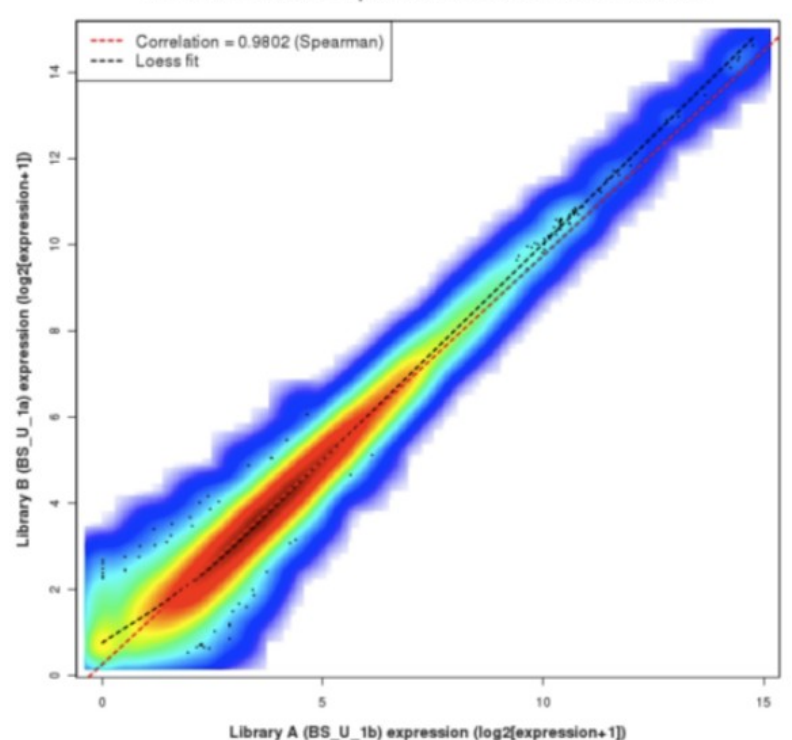

#### Correlation between expression values from libraries A and B

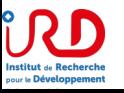

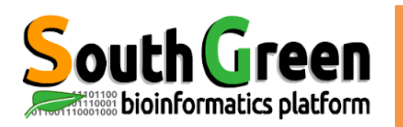

# **Sequencing depth**

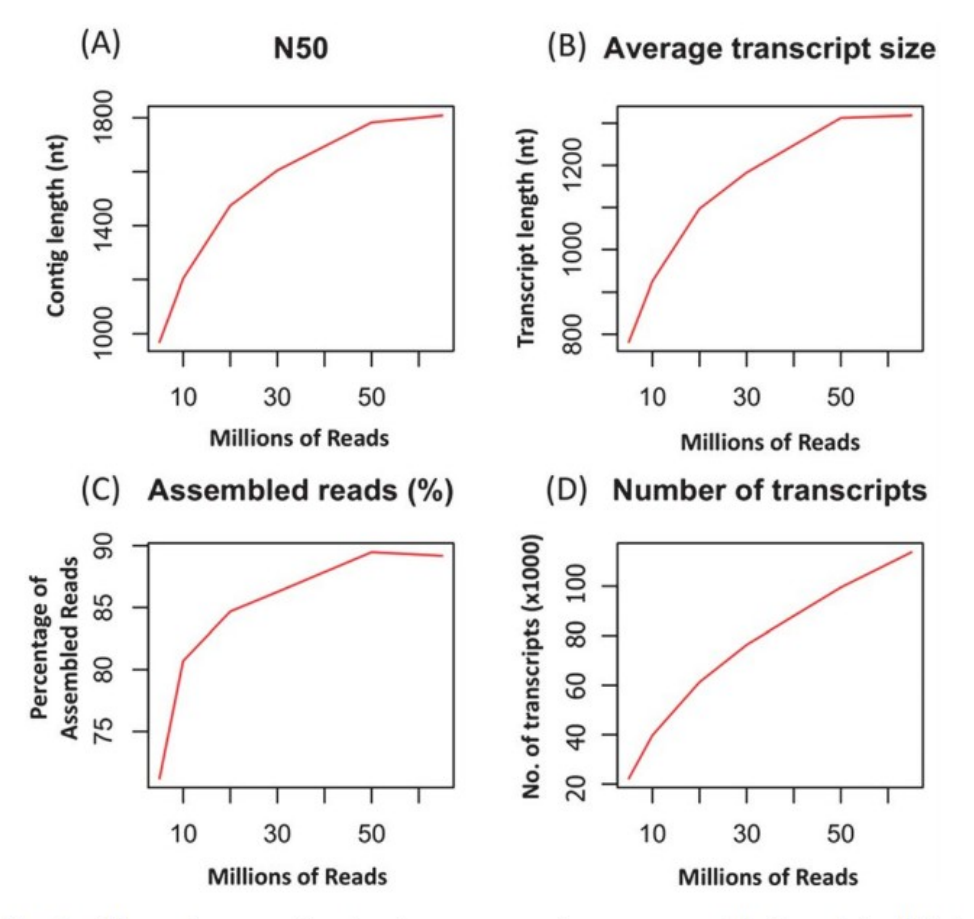

Fig. 6 Effect of sequencing depth on a transcriptome assembly. Four Paired-End assemblies using 5, 10, 20, 30, 50 and 65 million reads were generated using Oases.<sup>37</sup> The N50 contig size (A), average transcript size (B), percentage of reads used in the assembly (C), and number of transcripts (D) versus number of reads used in the assembly are shown.

~ 30 millions de reads par réplique par échantillon

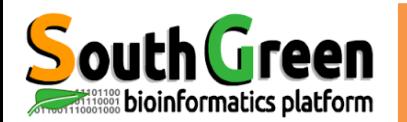

### On a besoin de 50 millions de reads par échantillon

Une lane de Hiseq4000 est capable de générer 2.5 billions des reads (25 000 000 000 000 )

50 échantillons peuvent etre séquencées dans una lane  $\approx$   $\sim$  16 échantillons X3 repliques biologiques

Table 1: Performance Parameters of the HiSeq 3000/4000 Systems.<sup>a</sup>

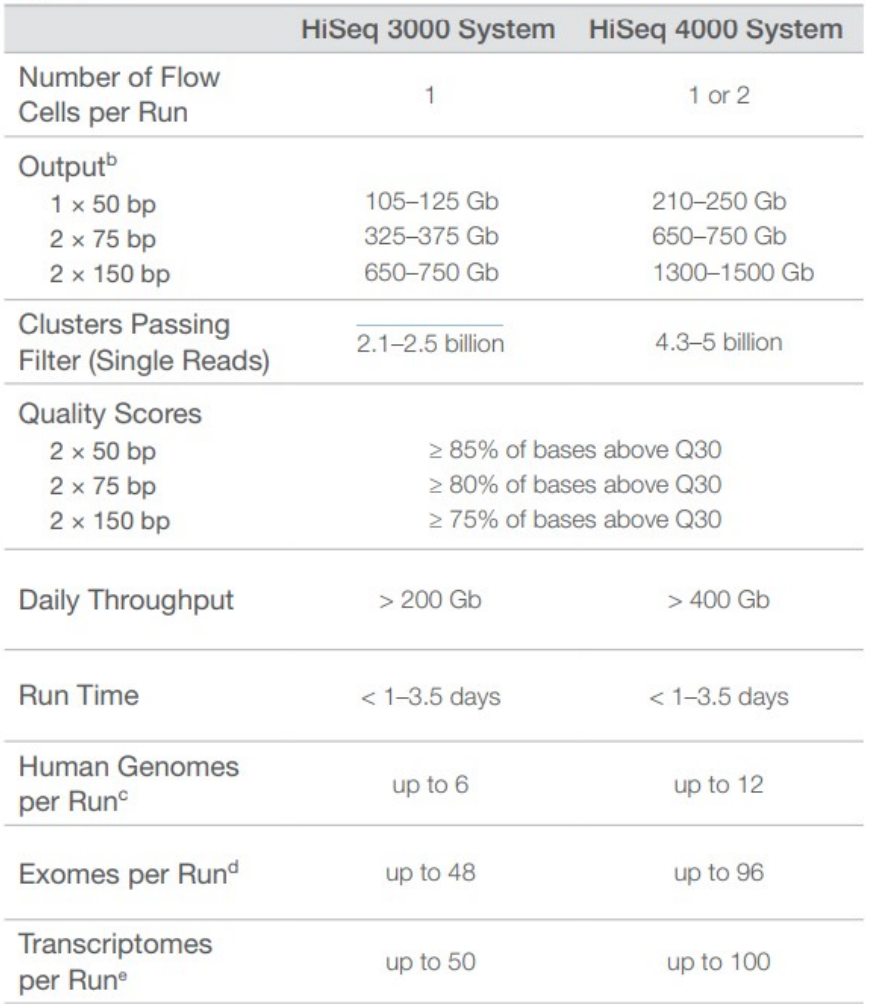

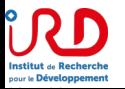

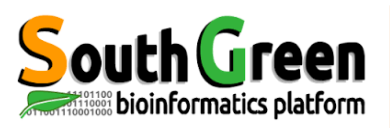

## Variability

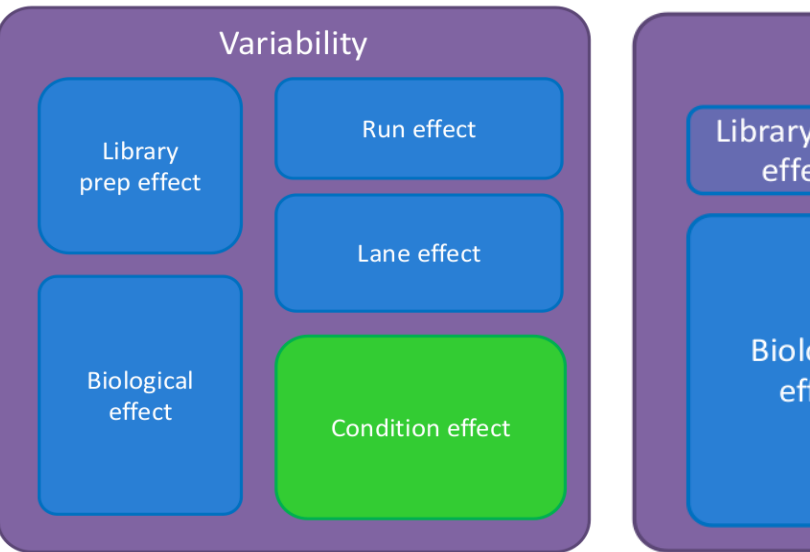

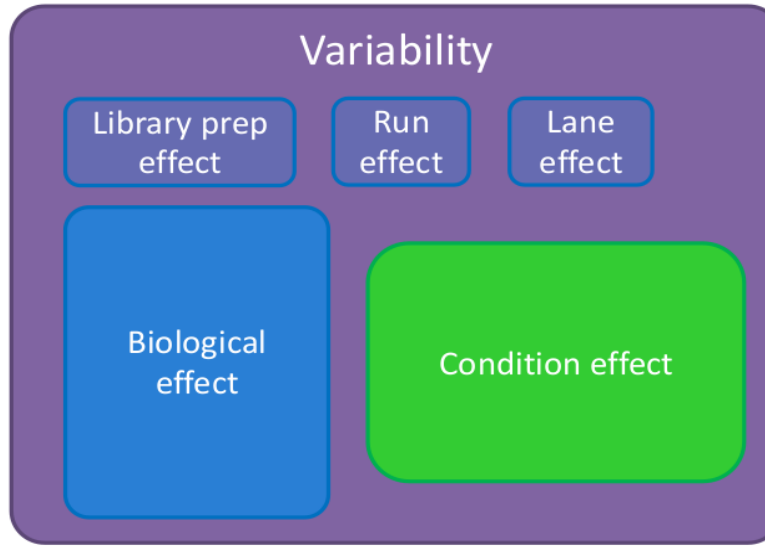

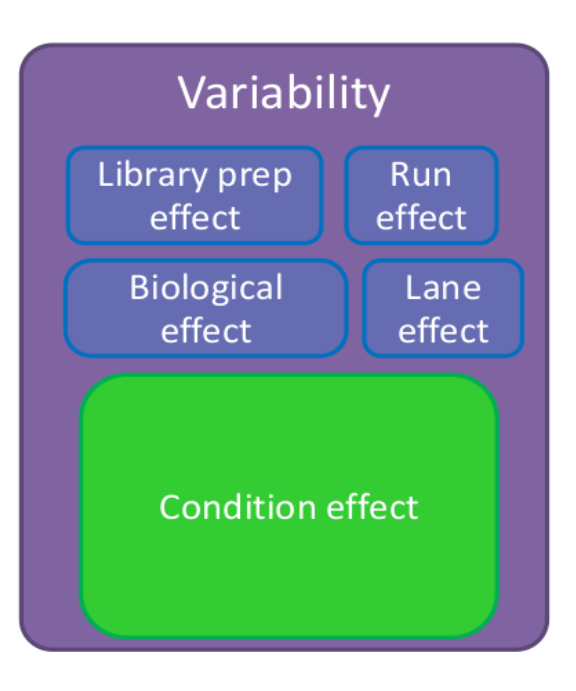

**Technical replicates** + normalization + statistics

╋

**Biological replicates** + statitics

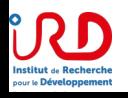

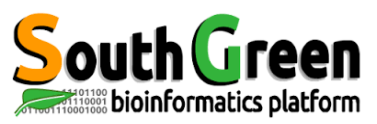

**Experimental design** 

It's up to you! (Haas et al., 2012, Liu Y. et al 2013)

- Detection of differential transcripts:
	- $-$  (+) biological replicates
- Construction / transcriptome annotation:
	- $-$  (+) depth & (+) conditions
- Search variants:
	- $-$  (+) biological replicates & (+) depth

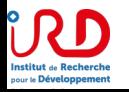

# **Bioinformatic strategies**

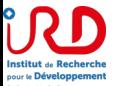

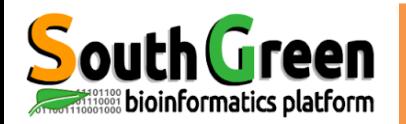

## **Des reads aux transcripts**

**Reads** 

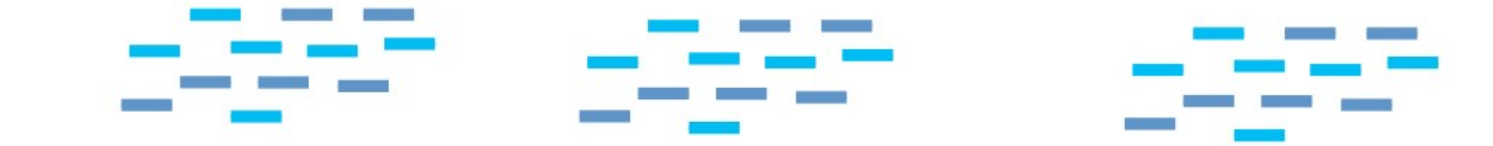

**Mapping against** genome

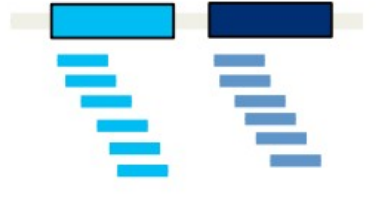

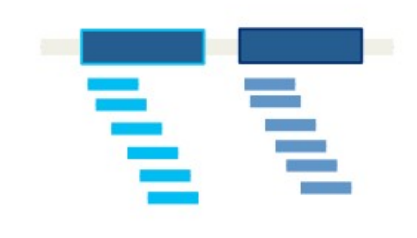

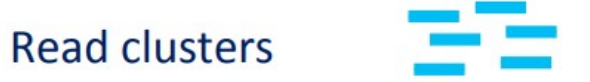

de novo

assembly

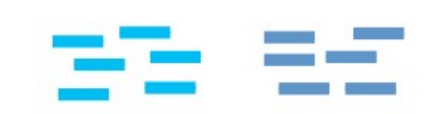

Putative transcripts

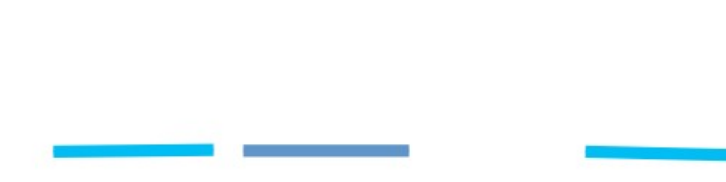

**Genome based** 

**Genome guided** de novo

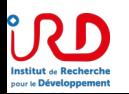

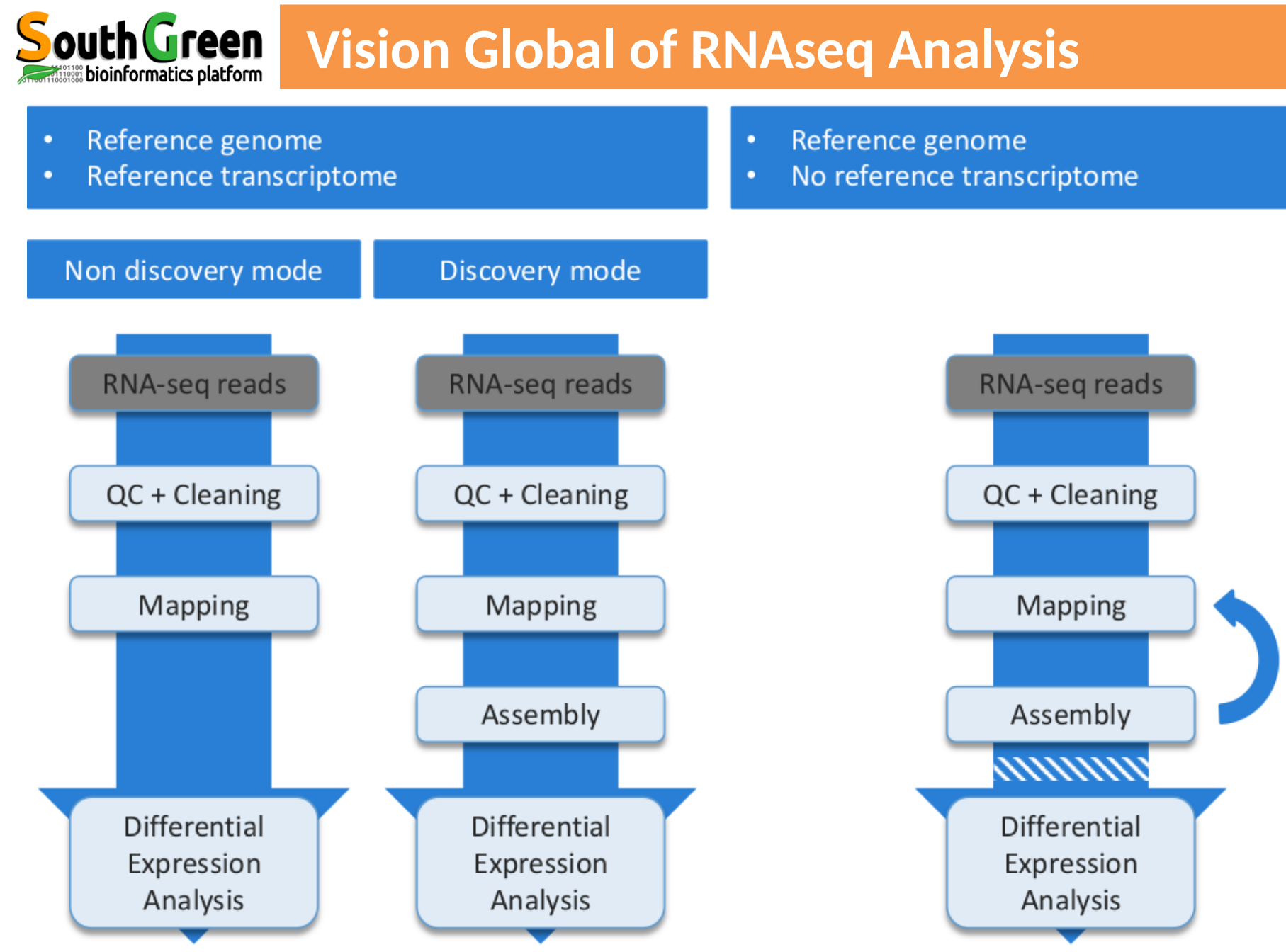

From Abims RNAseq Training oct 2018

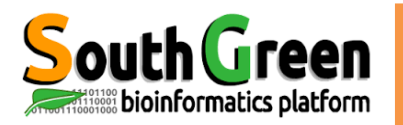

# **Vision Global of RNAseq Analysis**

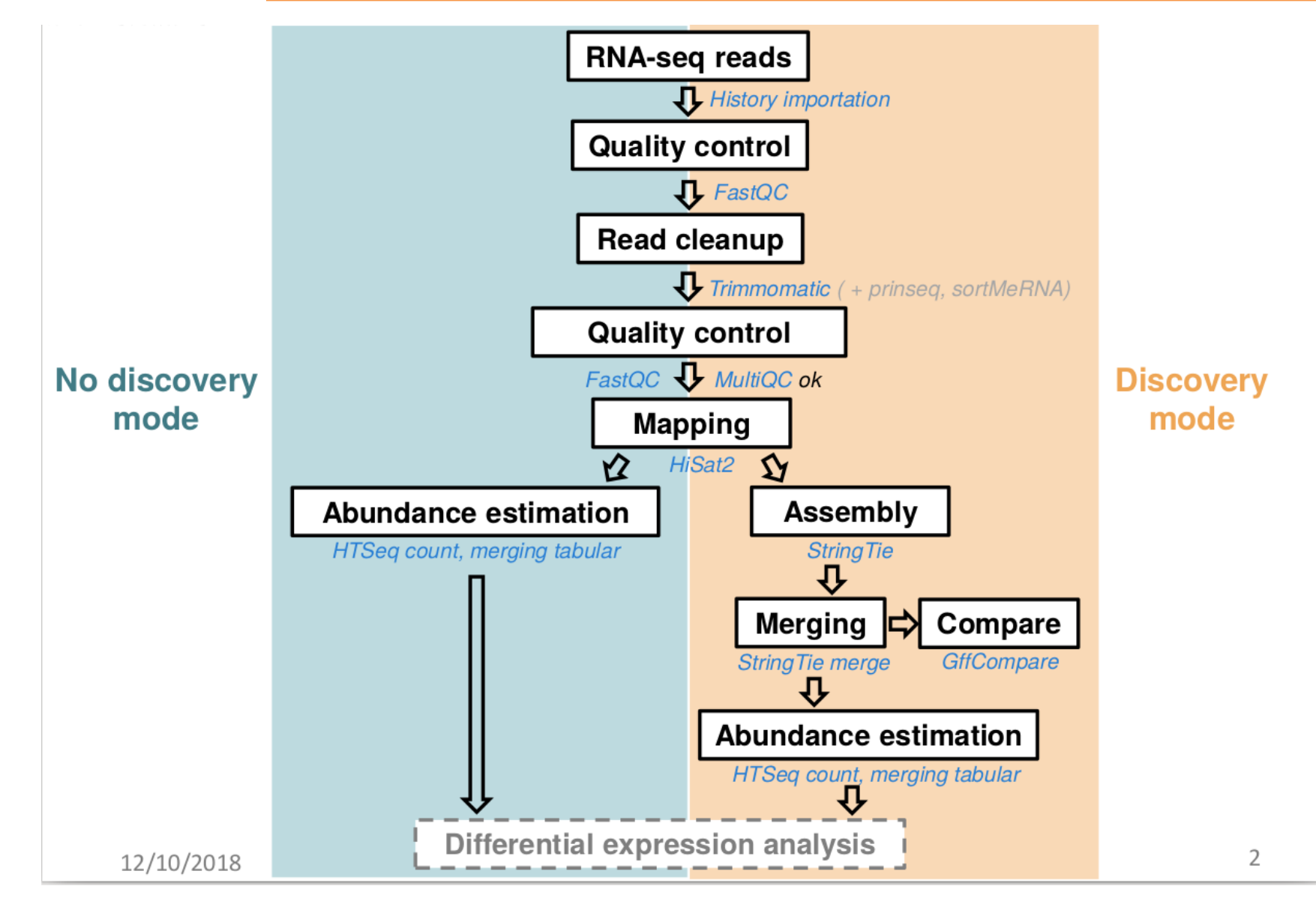

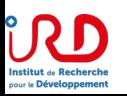

From Abims RNAseq Training oct 2018

# **File formats to RNAseq Analysis**

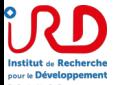

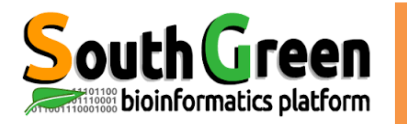

**Institut & Recherche**<br>
pour le Développement

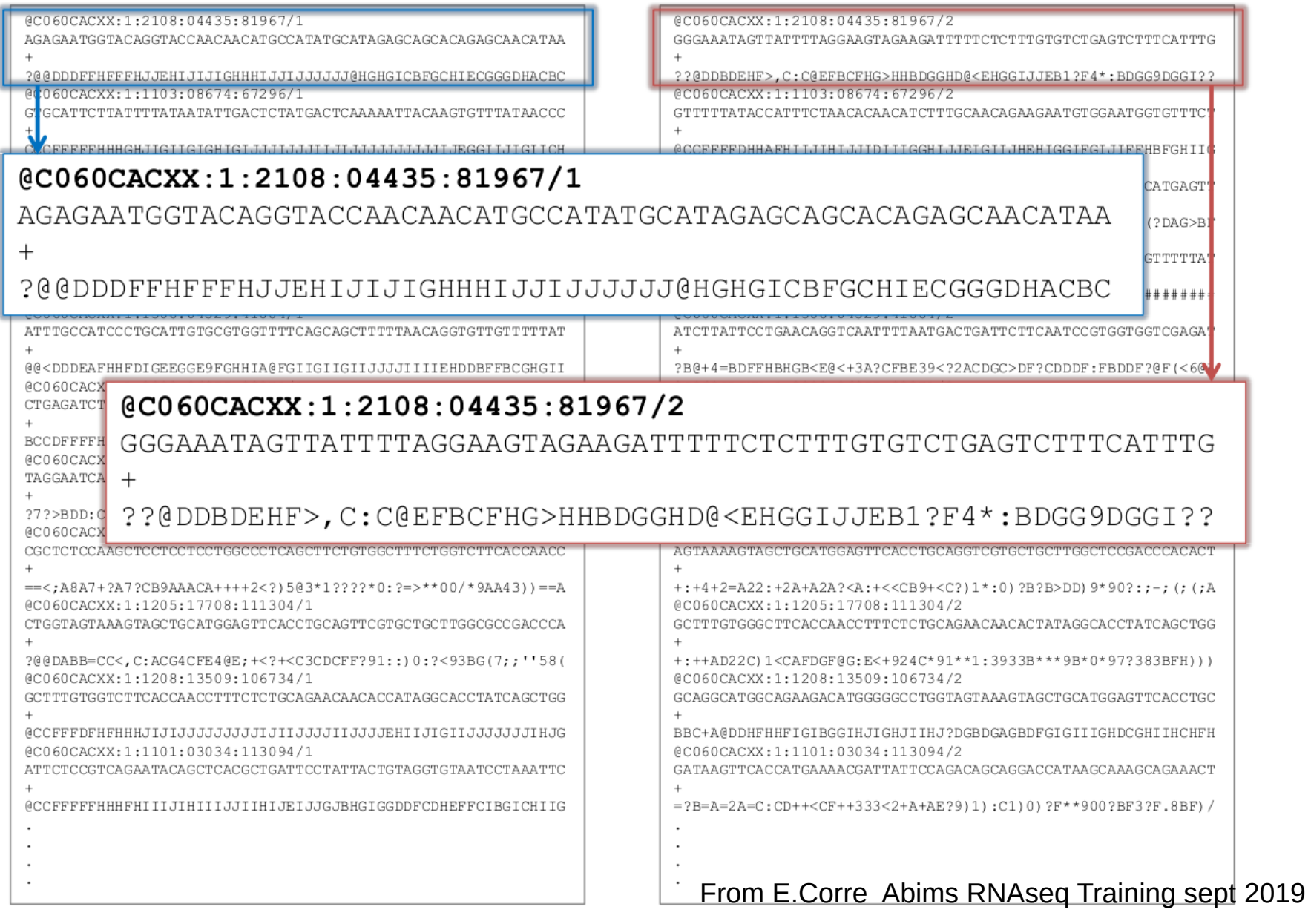

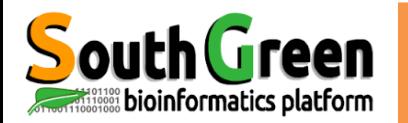

**Phred score** 

#### $\ldots \qquad \qquad \ldots \qquad \qquad \ldots \$ !"#\$%&'()\*+,-./0123456789:;<=>?@ABCDEFGHIJKLMNOPQRSTUVWXYZ[\]^\_`abcdefghijklmnopqrstuvwxyz{|}~ 64 33 59 126 73 104  $\ldots \ldots \ldots 26 \ldots 31 \ldots \ldots 40$  $\mathbf{0}$ .  $-5...0......9...$ S - Sanger Phred+33, raw reads typically (0, 40) X - Solexa Solexa+64, raw reads typically (-5, 40) I - Illumina 1.3+ Phred+64, raw reads typically (0, 40) J - Illumina 1.5+ Phred+64, raw reads typically (3, 40) with 0=unused, 1=unused, 2=Read Segment Quality Control Indicator (bold) (Note: See discussion above). L - Illumina 1.8+ Phred+33, raw reads typically (0, 41)

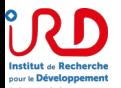

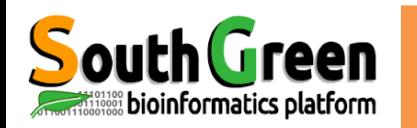

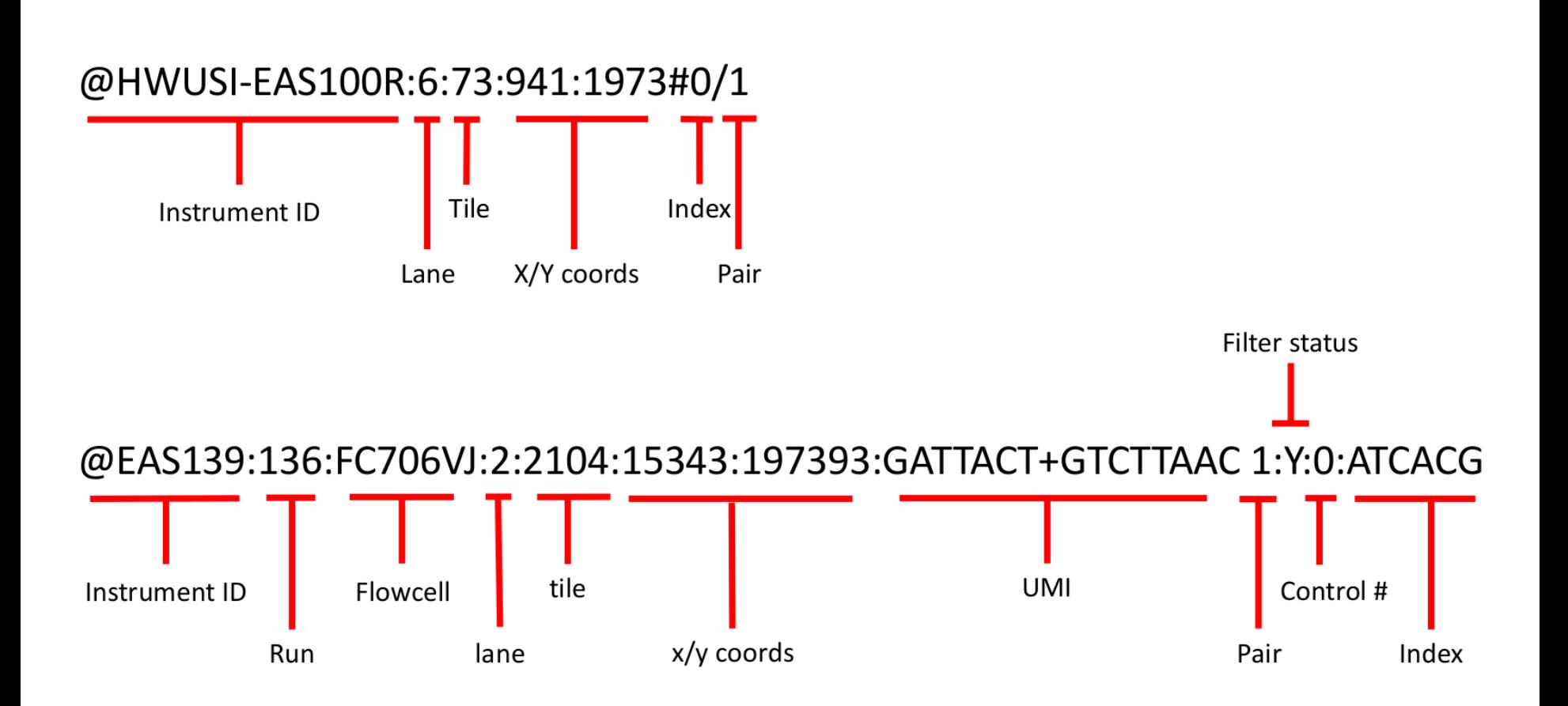

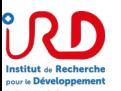

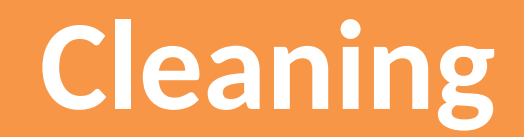

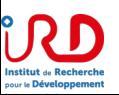

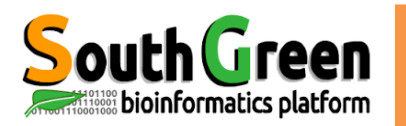

# **Sequencing biases**

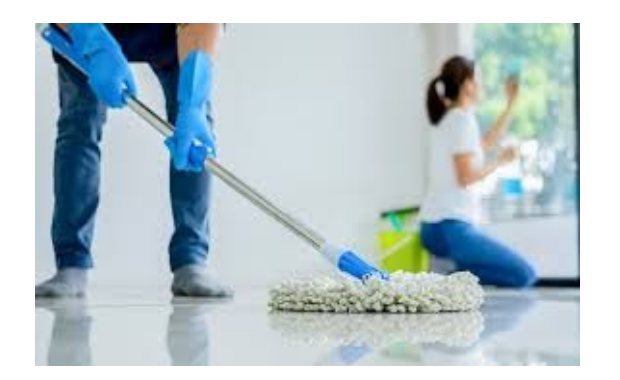

- · Unknown nucleotides (Ns)
- **Bad quality nucleotides**  $\bullet$
- Hexamers biases (random priming) ? (Illumina. Now corrected?)
- Why do we need to correct those?
	- To remove a lot of sequencing errors (detrimental to the vast majority of assemblers)
	- Because most de-bruijn graph based assemblers can't handle unknown nucleotides

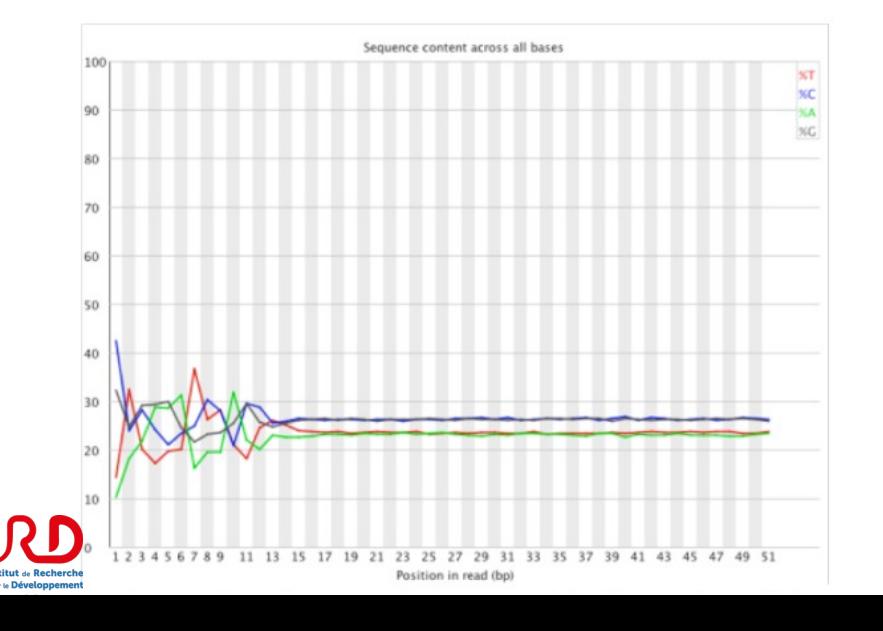

From E.Corre Abims RNAseq Training sept 2019

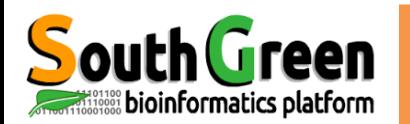

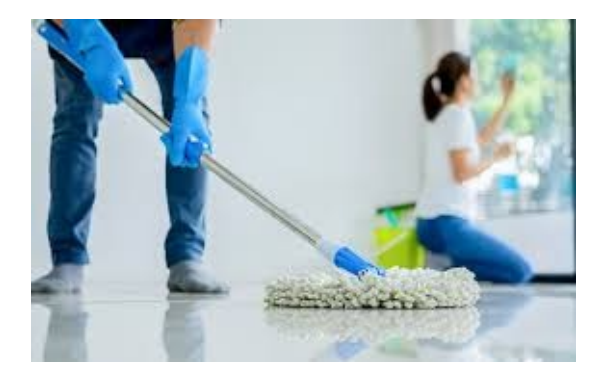

Normal case: insert size > sequencing length

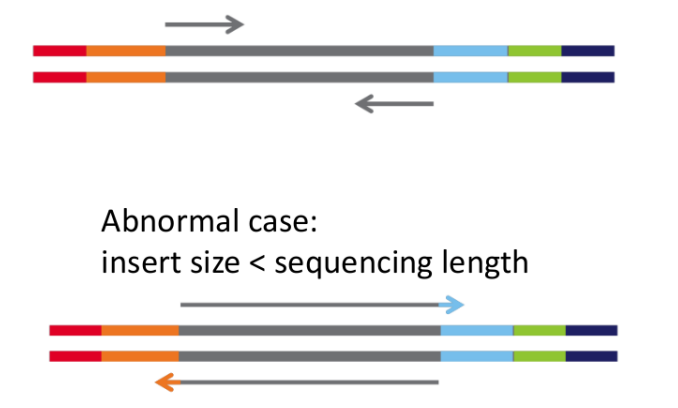

- Can be found in 3' end if insert size is too short
- Why do we need to remove those?
	- Because they can lead to "bridges" (links) between unrelated sequences (eg. 2 genes) and generate chimeras

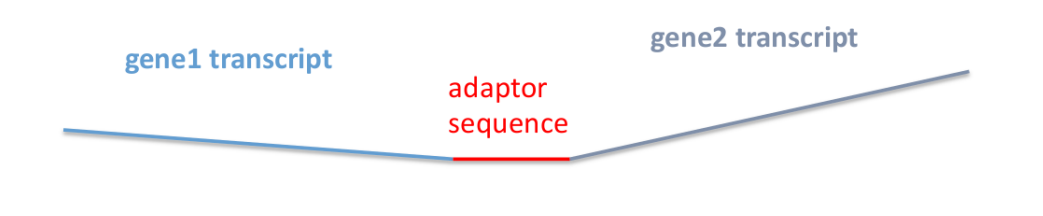

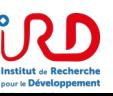

From E.Corre ABIMS RNAseq Training sept 2019

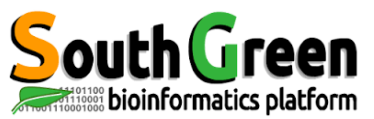

# Poly A tails, low complexity reads

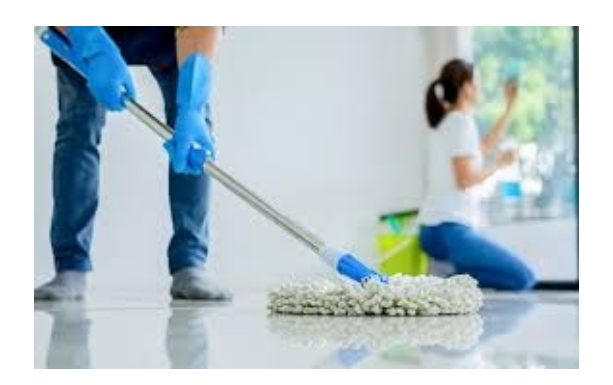

- Some poly A/T tails can be left during library preparation
- Poly A/T or low complexity sequences can also lead to "bridges" between unrelated sequences and generate chimeras

 $\geq$ TACTGCGTAGCACATGGCTATTATTTCGGCCATCAA ↘ 

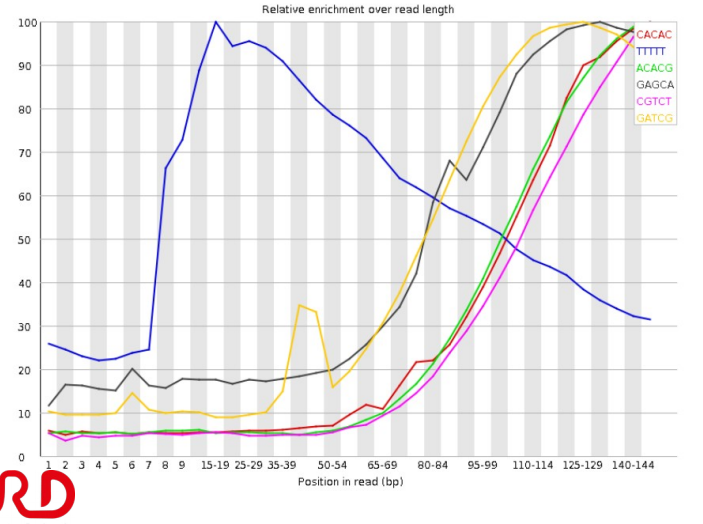

From E.Corre ABIMS RNAseq Training sept 2019

18
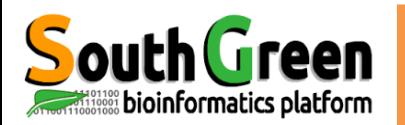

### **Contaminations**

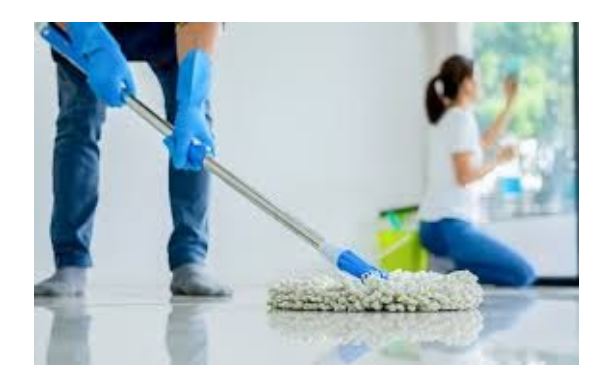

- Most RNA-seq libraries comprise ribosomal RNA that you may want to remove
- Contaminations can also occur with foreign RNA/DNA (PhiX, Bacteria, ...)

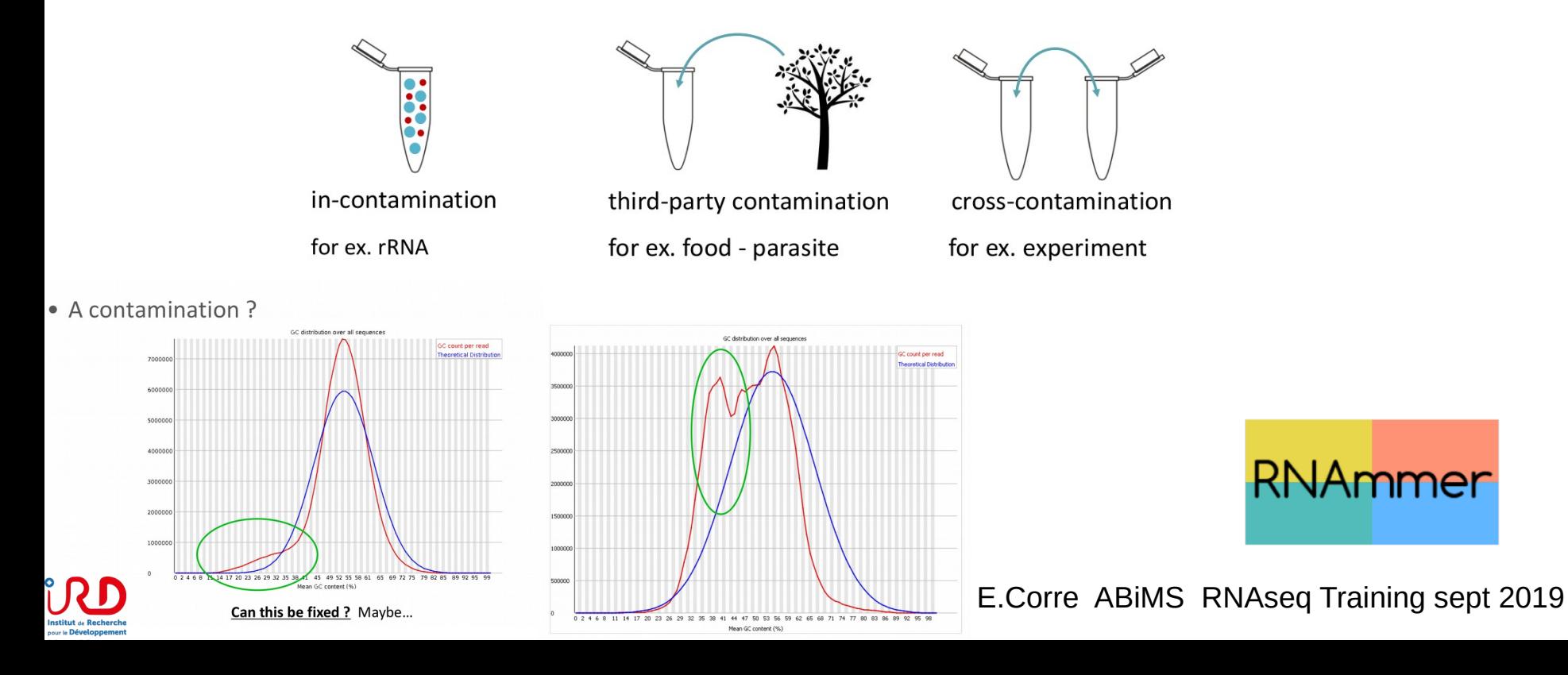

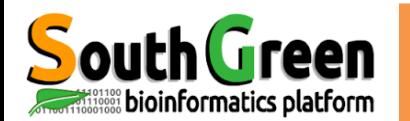

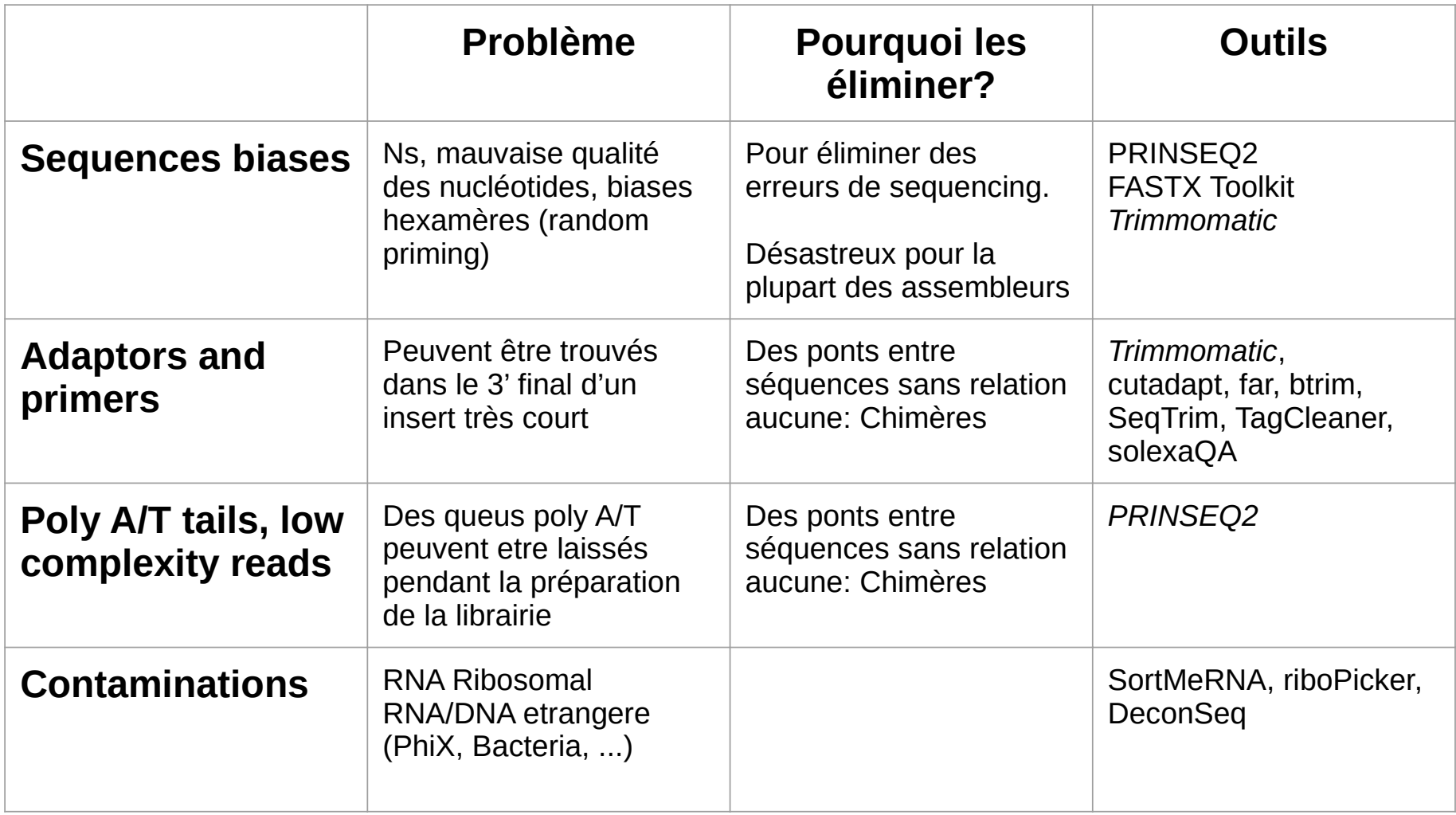

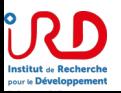

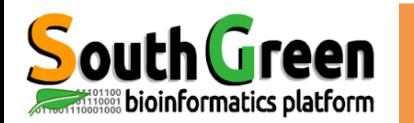

### **Nettoyage des reads**

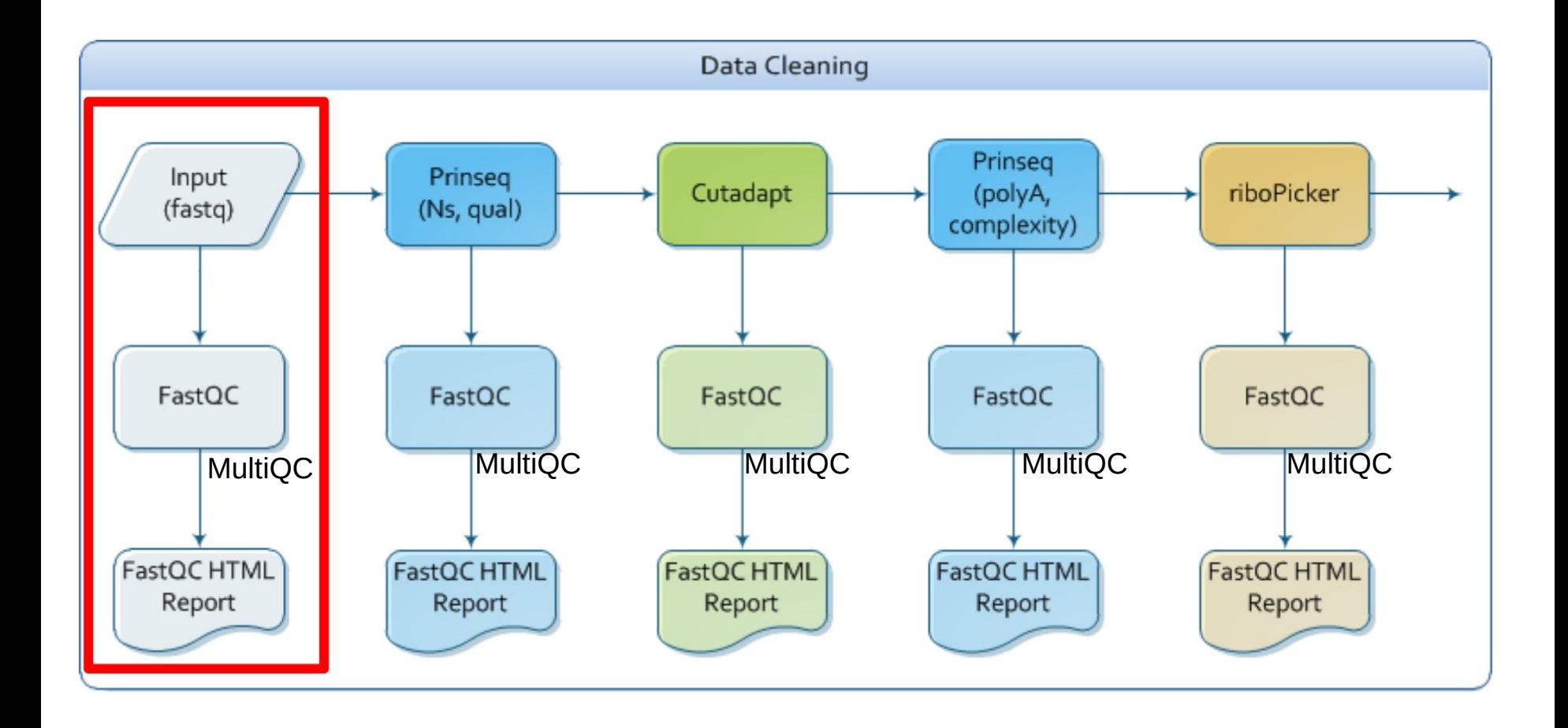

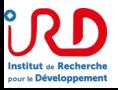

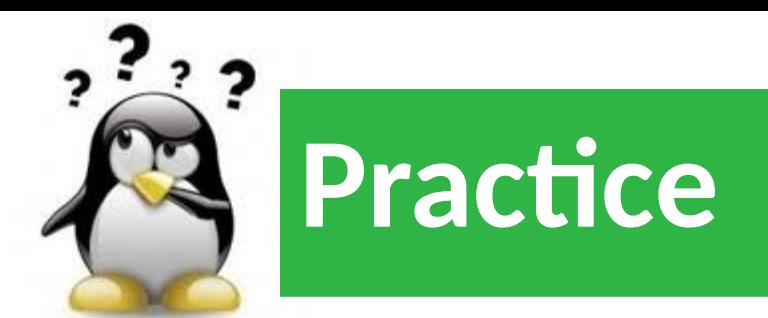

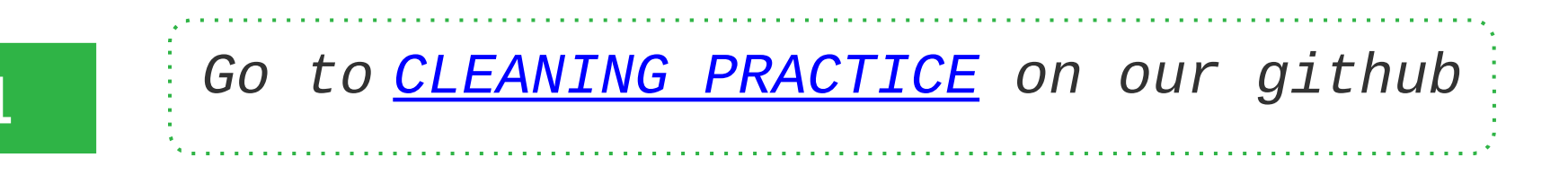

<https://southgreenplatform.github.io/trainings/ouaga-NGS/rnaseqPractice/#practice-0> https://southgreenplatform.github.io/trainings/ouaga-NGS/rnaseqPractice/#practice-1

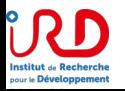

# **What about references ? ...**

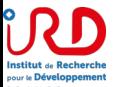

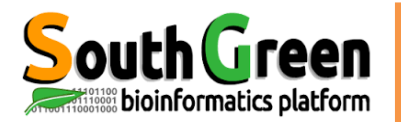

### **Format: FASTA**

### Fasta – format for representing nucleic acid or amino acid sequences

>AY274119.3 Severe acute respiratory syndrome-related coronavirus isolate Tor2, complete genome

ATATTAGGTTTTTACCTACCCAGGAAAAGCCAACCAACCTCGATCTCTTGTAGATCTGTTCTCTAAACGA ACTTTAAAATCTGTGTAGCTGTCGCTCGGCTGCATGCCTAGTGCACCTACGCAGTATAAACAATAATAAA TTTTACTGTCGTTGACAAGAAACGAGTAACTCGTCCCTCTTCTGCAGACTGCTTACGGTTTCGTCCGTGT TGCAGTCGATCATCAGCATACCTAGGTTTCGTCCGGGTGTGACCGAAAGGTAAGATGGAGAGCCTTGTTC TTGGTGTCAACGAGAAAACACACGTCCAACTCAGTTTGCCTGTCCTTCAGGTTAGAGACGTGCTAGTGCG TGGCTTCGGGGACTCTGTGGAAGAGGCCCTATCGGAGGCACGTGAACACCTCAAAAATGGCACTTGTGGT

>FJ882960.1 SARS coronavirus ExoN1 isolate P3pp34, complete genome CGATCTCTTGTAGATCTGTTCTCTAAACGAACTTTAAAATCTGTGTAGCTGTCGCTCGGCTGCATGCCTA GTGCACCTACGCAGTATAAACAATAATAAATTTTACTGTCGTTGACAAGAAACGAGTAACTCGTCCCTCT TCTGCAGACTGCTTACGGTTTCGTCCGTGTTGCAGTCGATCATCAGCATACCTAGGTTTCGTCCGGGTGT

First line starts with ">" header or "Comment"; used as a

summary/description, often starting with unique accession/identifier

Subsequent lines contain sequence

- Interleaved: sequence broken into multiple lines of characters
- Sequential: entire sequence on a single line

Multiple sequence FASTA obtained by simply concatenating multiple FASTA records together

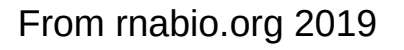

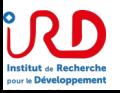

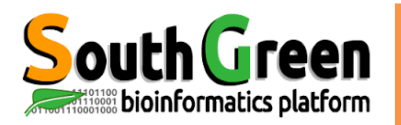

### **Format : FASTA**

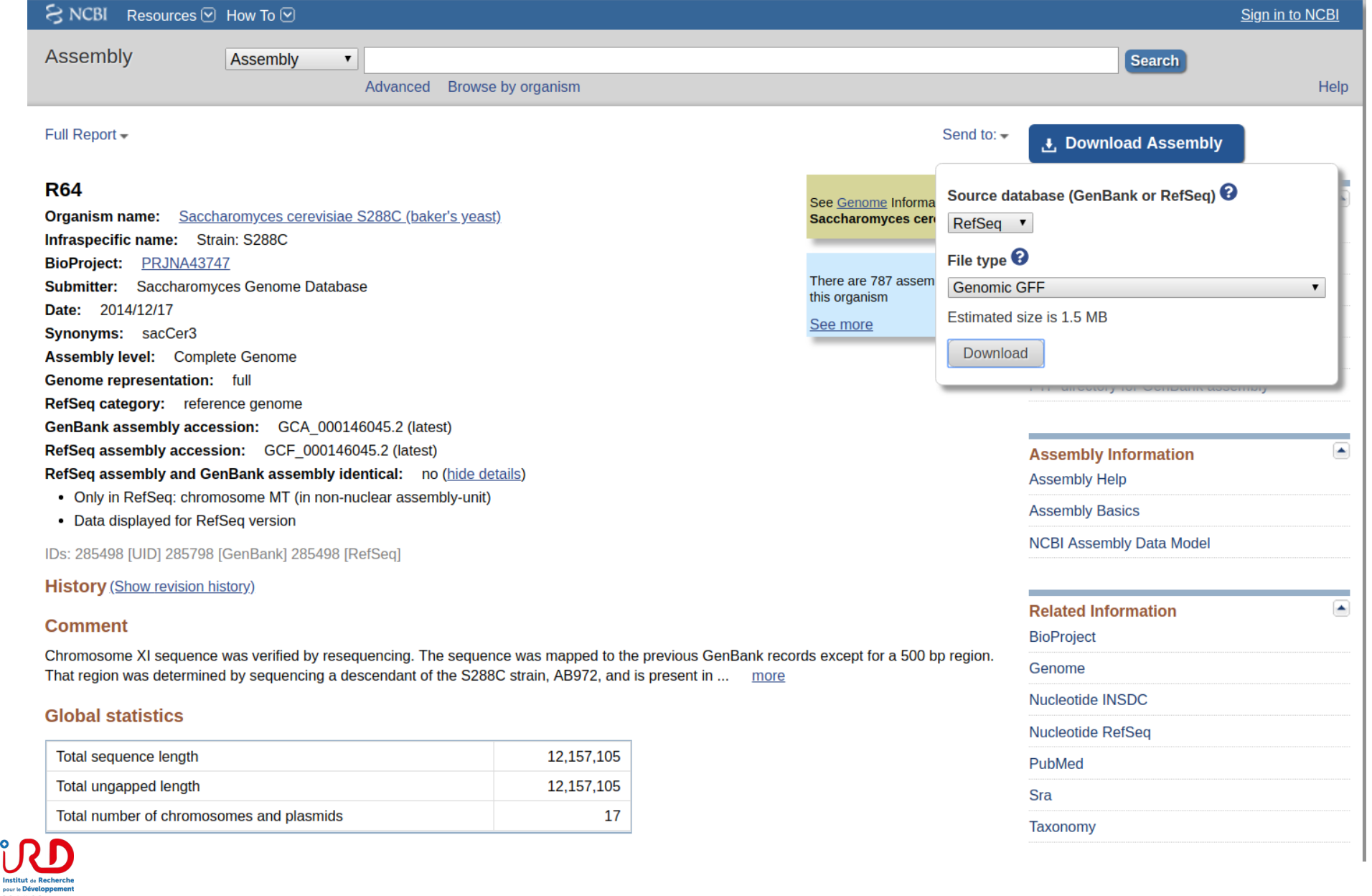

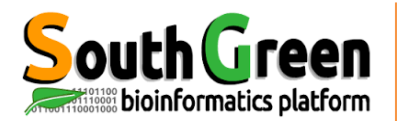

# **GFF/GTF - representing sequence features**

- GFF General/Generic Feature Format; Gene Finding Format
	- Two versions in wide use
		- GFF2 (see also GTF)
		- $\cdot$  GFF3
			- Added formal support for multiple levels (and direction) of hierarchy  $(e.g., gene -> transcript -> exon)$
- GTF Gene Transfer Format
	- An extension of GFF2
- GFF2, GFF3 and GTF are all tab-separate files with 9 fields
	- Differing content in 9<sup>th</sup> column

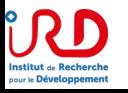

reen

bioinformatics platform

GFF (general feature format) is a file format used for describing genes and other features of DNA, RNA and protein sequences.

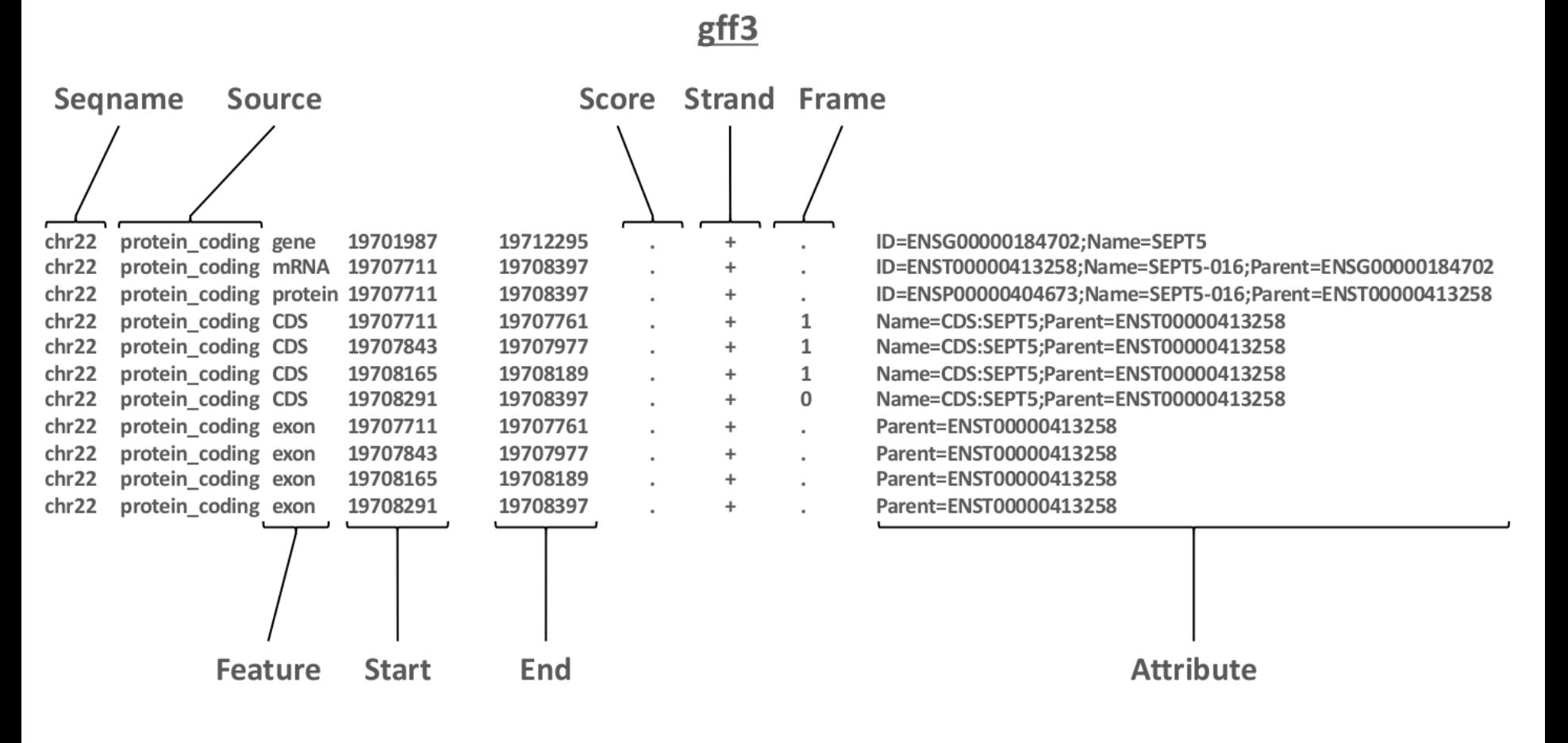

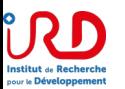

source: Abims RNAseg formation 2018

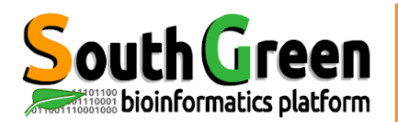

## GFF/GTF - general structure

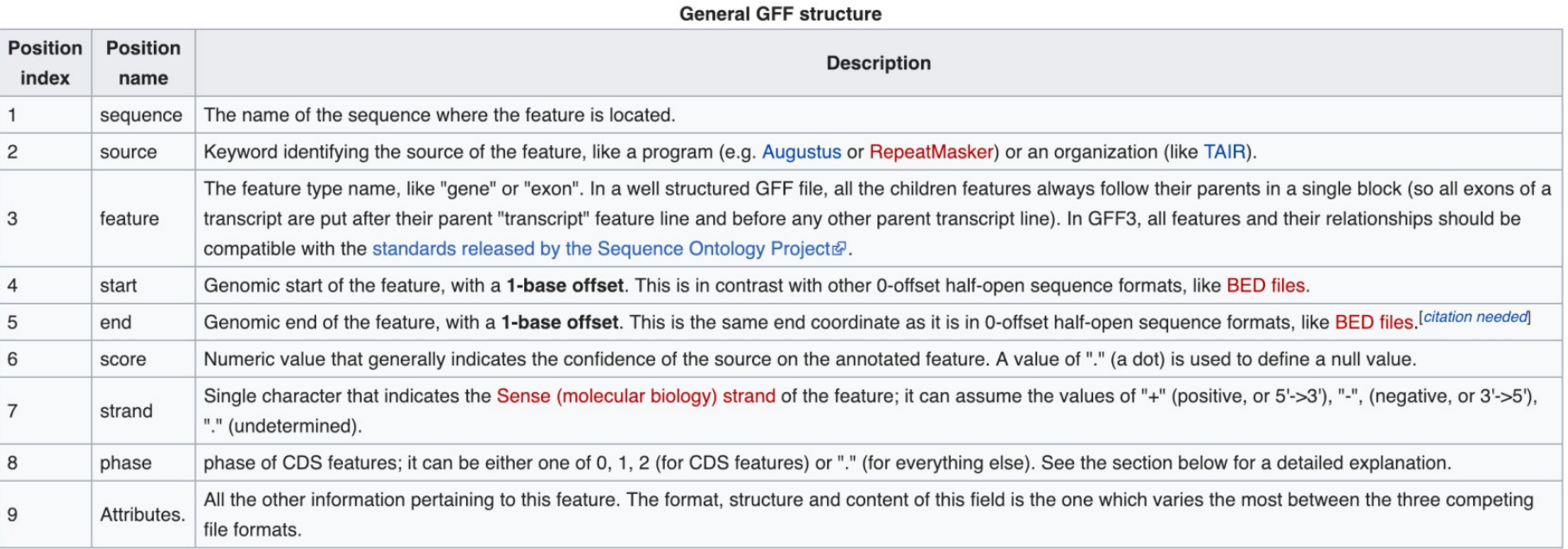

https://en.wikipedia.org/wiki/General\_feature\_format

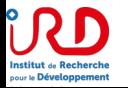

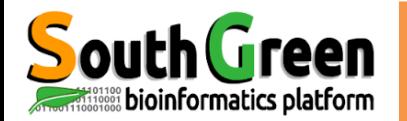

## Ensembl GTF example record

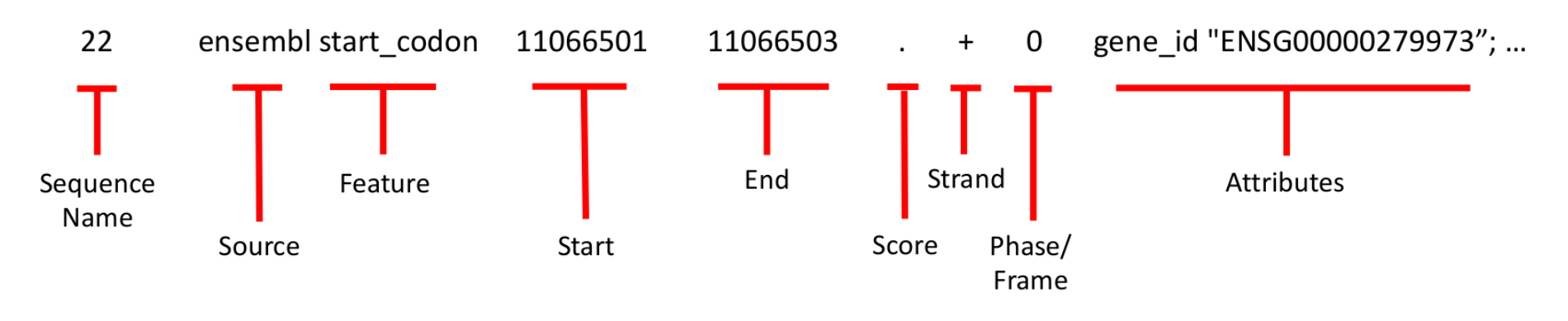

#### **Example of attributes string:**

gene id "ENSG00000279973"; gene version "1"; transcript id "ENST00000624155"; transcript version "1"; exon number "1"; gene\_name "BAGE5"; gene\_source "ensembl"; gene\_biotype "protein\_coding"; transcript\_name "BAGE5-201"; transcript source "ensembl"; transcript biotype "protein coding"; tag "basic"; transcript support level "1";

Note: there will be many GTF records/rows per transcript per gene (UTRs, start\_codon, exons, etc)

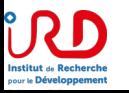

outh Green **Indexation Social Section** Side Sides

Index" has many different meanings :

• Indexes can refer to unique barcodes used for multiplexing DNA before sequencing

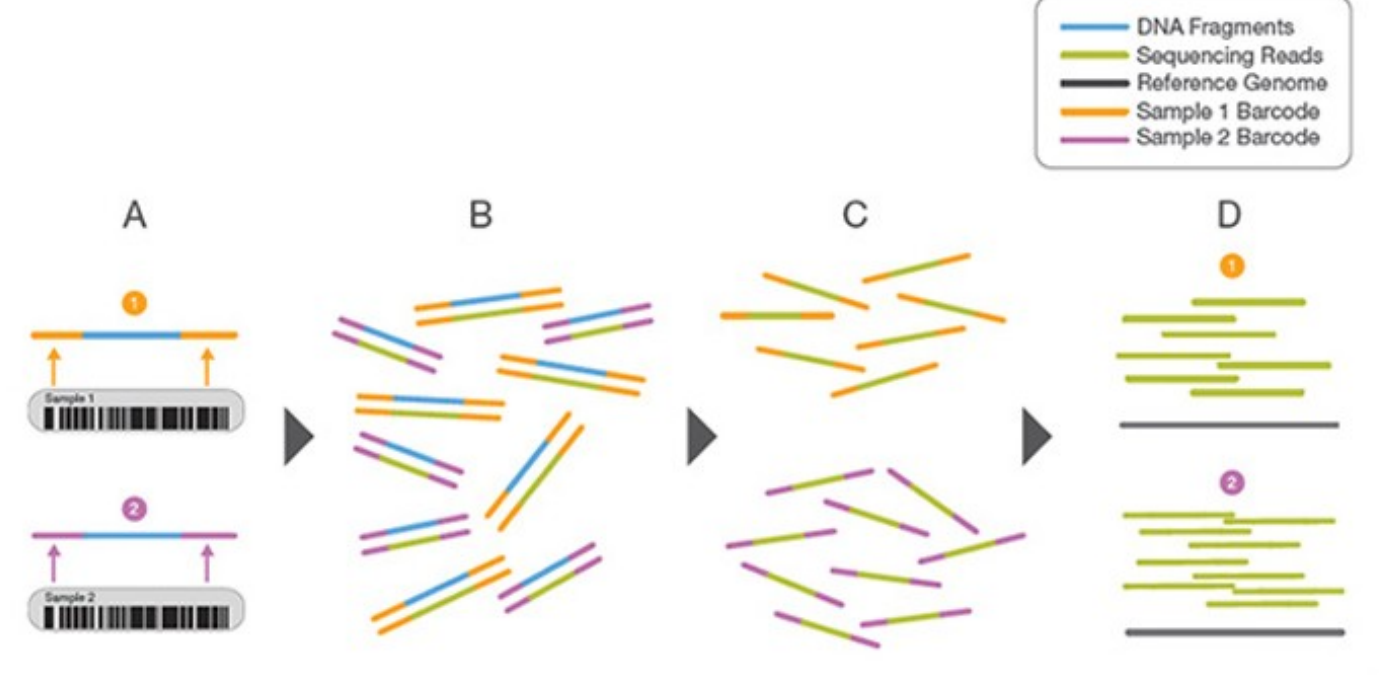

- A. Two representative DNA fragments from two unique samples, each attached to a specific barcode sequence that identifies the sample from which it originated.
- B. Libraries for each sample are pooled and sequenced in parallel. Each new read contains both the fragment sequence and its sampleidentifying barcode.
- C. Barcode sequences are used to de-multiplex, or differentiate reads from each sample.
- D. Each set of reads is aligned to the reference sequence.

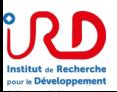

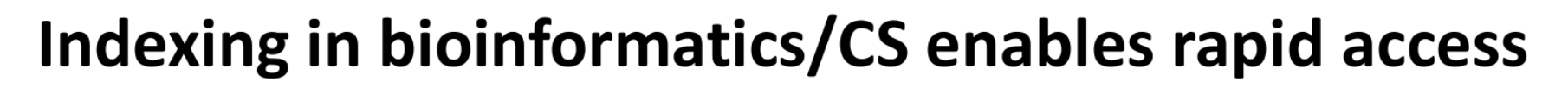

• Indexing is a recurring theme in genome analysis

Indexation

- Files are \*big\* scanning through them can take a long time
- Indexing builds a table-of-contents so that we can jump directly to specific positions
- Indexing may require significant compute/time but typically only occurs once
- Each application may require a different indexing strategy

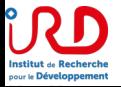

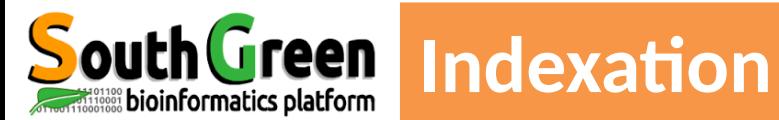

### **Example index applications and associated files**

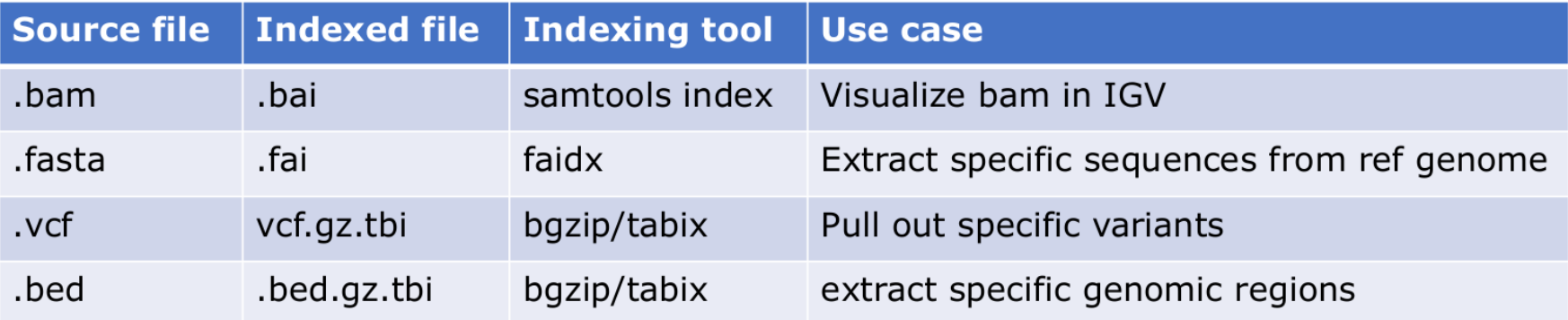

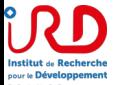

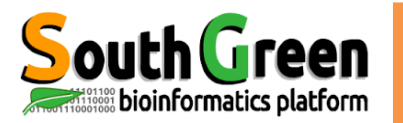

## Introduction to the BED format

- When working with BAM files, it is very common to want to examine a focused subset of the reference genome
	- e.g. the exons of a gene
- These subsets are commonly specified in 'BED' files
	- https://genome.ucsc.edu/FAQ/FAQformat.html#format1
- Many BAM manipulation tools accept regions of interest in BED format
- Basic BED format (tab separated):
	- Chromosome name, start position, end position
	- Coordinates in BED format are 0 based

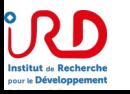

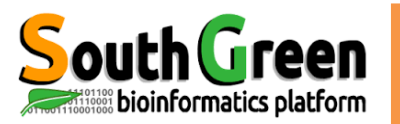

## **Manipulation of SAM/BAM and BED files**

- Several tools are used ubiquitously in sequence analysis to manipulate these files
- SAM/BAM files
	- samtools
	- bamtools
	- Picard
- BED files
	- bedtools
	- bedops

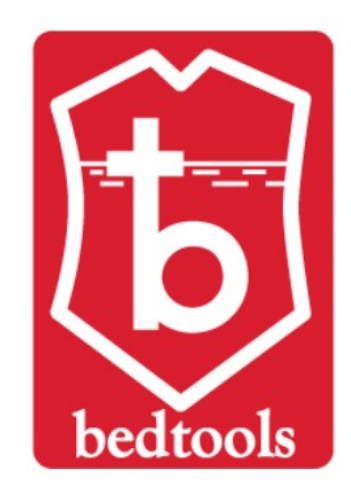

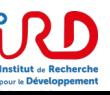

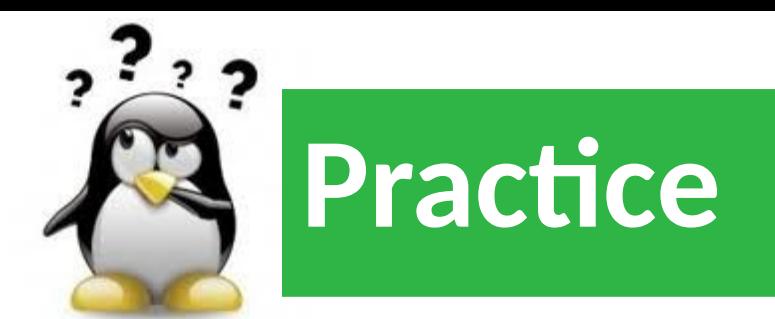

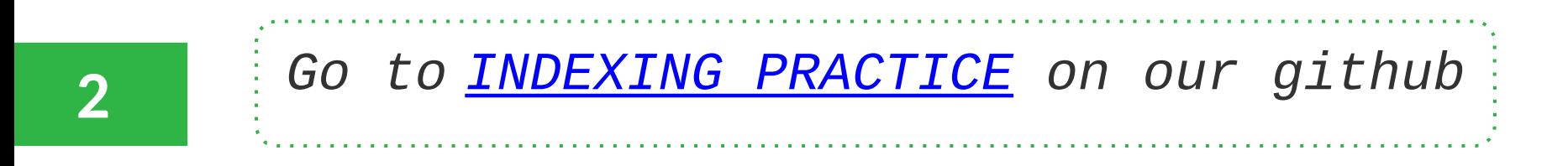

https://southgreenplatform.github.io/trainings/ouaga-NGS/rnaseqPractice/#practice-2.1

# **Trois stratégies d'analyse**

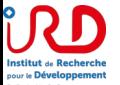

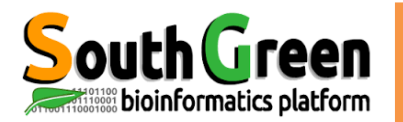

## Which alignment strategy is best?

- De novo assembly
	- If a reference genome does not exist for the species being studied
	- If complex polymorphisms/mutations/haplotypes might be missed by comparing to the reference genome
- Align to transcriptome
	- If you have short reads (< 50bp)
- Align to reference genome
	- All other cases
- Each strategy involves different alignment/assembly tools

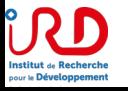

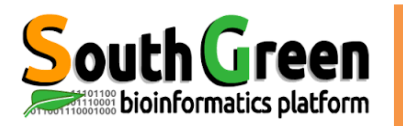

# **Three RNA-seq mapping strategies**

#### De novo assembly

**Stratégies** 

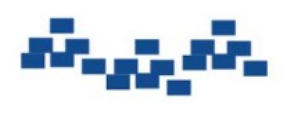

Assemble transcripts from overlapping tags

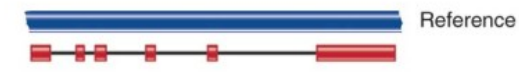

Optional: align to genome to get exon structure

#### Align to transcriptome Reference

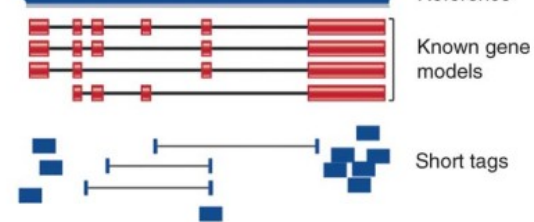

Use known and/or predicted gene models to examine individual features

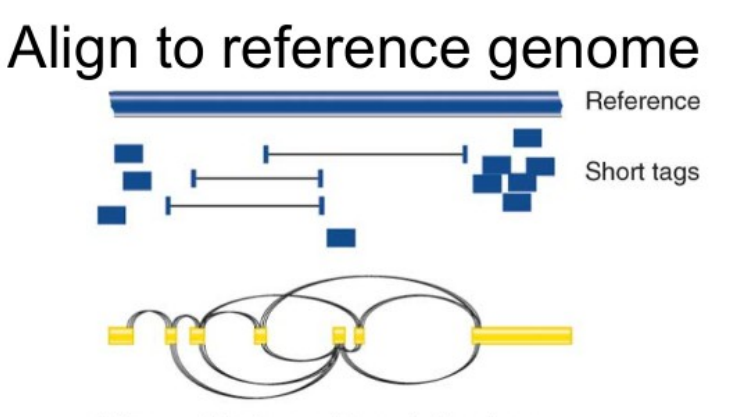

Infer possible transcripts and abundance

Diagrams from Cloonan & Grimmond, Nature Methods 2010

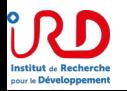

### *De novo* **Assembly**

#### De novo assembly

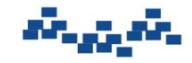

ssemble transcripts from overlapping tags

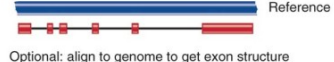

#### **Assembly**

bioinformatics platform

- Infer transcript structure directly from the data
- Useful when you do not have a reference sequence
- Other uses highly rearranged genomes (some cancers)
- Computationally expensive
- Tools: Trinity, Velvet, SPAdes

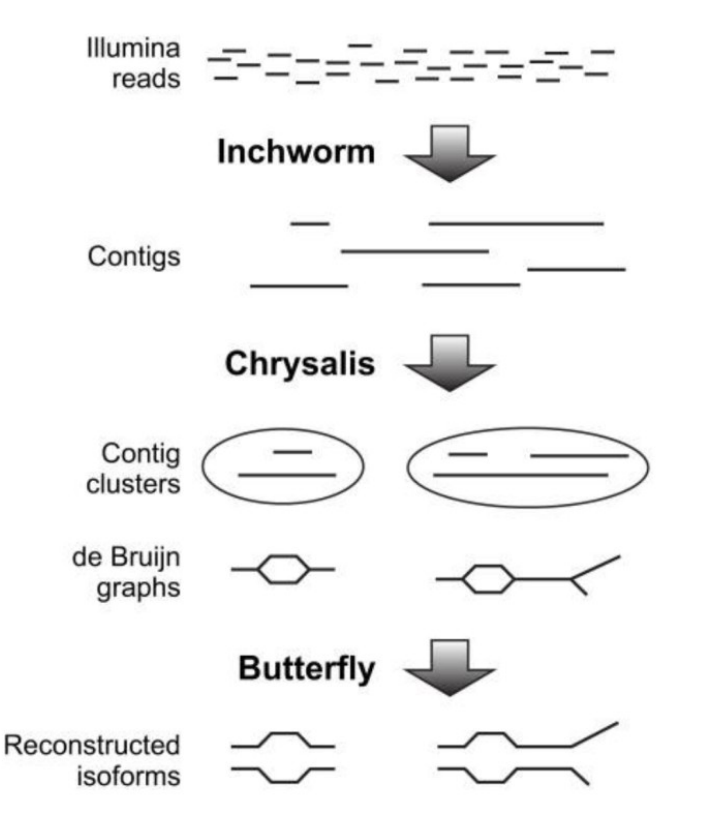

Haas, et al (2013) doi: 10.1038/nprot.2013.084

## https://southgreenplatform.github.io/trainings/trinity/

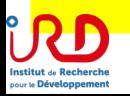

#### Align to transcriptome

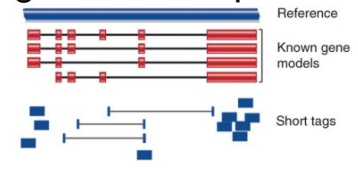

Use known and/or predicted gene models to examine individual features

## **Pseudoalign to transcriptome**

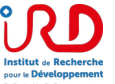

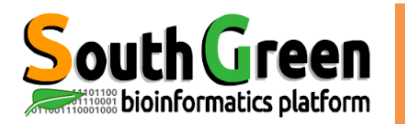

#### Quantifying abundances of transcripts by **pseudoalignment** for rapidly determining the compatibility of reads with targets, without the need for alignment.

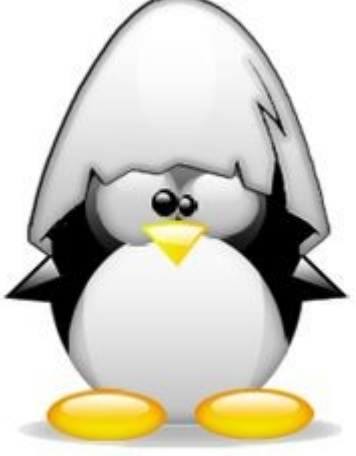

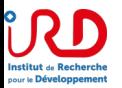

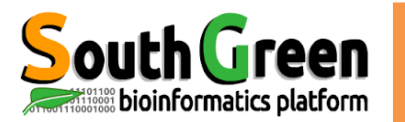

## What is a k-mer?

- A fixed sized  $(K)$  sequence  $\bullet$
- A string of length N contains  $N-K+1$  k-mers

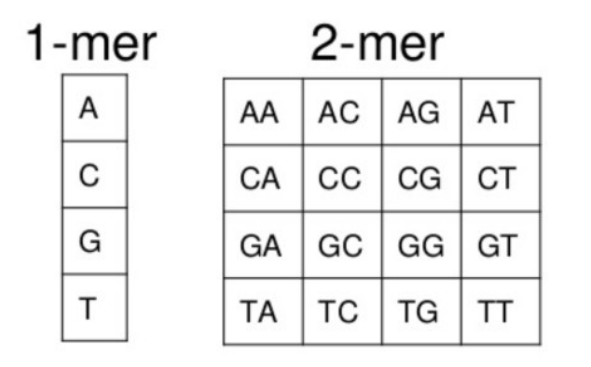

#### TCGACAGTAGCCATGACTGG

One can build K-mer index to represent a string

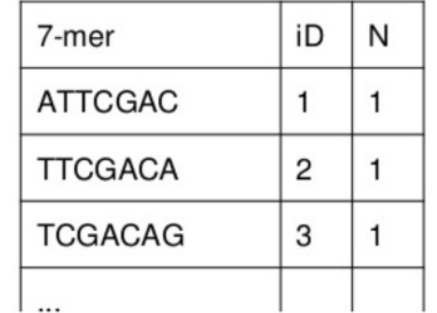

Sailfish: Alignment-free Isoform Quantification from RNA-seq Reads using Lightweight Algorithms Rob Patro, Stephen M. Mount, and Carl Kingsford. Manuscript Submitted (2013) http://www.cs.cmu.edu/~ckingsf/class/02714-f13/Lec05-sailfish.pdf

https://www.slideshare.net/duruofei/cmsc702-project-final-presentation

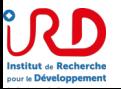

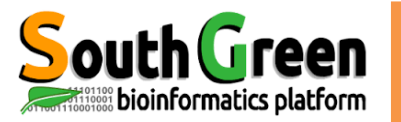

### Alignment free approaches for transcript abundance

- 1. Obtain reference transcript sequences - e.g. Ensembl, Refseq, or GENCODE)
- 2. Build a k-mer index of all of the k-mers in each transcript sequence - Store each k-mer and its position within the transcript. "hashing"

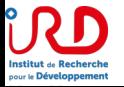

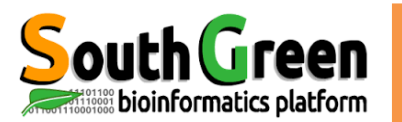

## Alignment free approaches for transcript abundance

- 3. Count number of times each k-mer occurs within each RNAseq read
	- Model relationship between RNA-seq read k-mers and the transcript k-mer index.
	- What transcript is the most likely source for each read?
	- Called "pseudoalignment", "quasi-mapping", etc.  $\bullet$

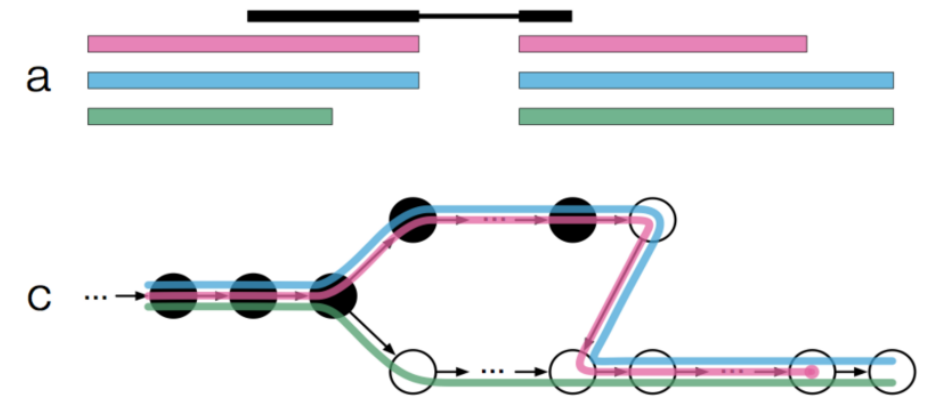

Bray, 2016 doi:10.1038/nbt.3519

https://tinyheero.github.io/2015/09/02/pseud oalignments-kallisto.html

4. Handle sequencing errors, isoforms, ambiguity, and determine abundance estimates

Transcriptome de Bruijn graphs, likelihood function, expectation maximization, etc.

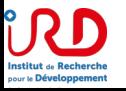

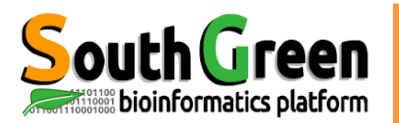

## Advantages/disadvantages of alignment free approaches

- Advantages
	- Very fast and efficient
		- Similar accuracy to alignment based approach but with much, much shorter run time.
	- Do not need a reference genome, only a reference transcriptome
- Disadvantages
	- You don't get a proper BAM file (though a pseudo-bam can be created)
	- Information in reads with sequence errors may be ignored
	- Limited potential for transcript discovery, variant calling, fusion detection, etc.

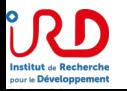

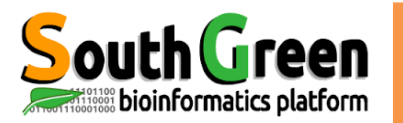

## **Common alignment free tools**

- Sailfish
	- "Sailfish enables alignment-free isoform quantification from RNA-seq reads using lightweight algorithms." 2014
	- https://www.ncbi.nlm.nih.gov/pubmed/24752080
- RNA-Skim
	- "RNA-Skim: a rapid method for RNA-Seg quantification at transcript level." 2014
	- https://www.ncbi.nlm.nih.gov/pubmed/24931995
- Kallisto
	- "Near-optimal probabilistic RNA-seq quantification." 2016
	- https://www.ncbi.nlm.nih.gov/pubmed/27043002
- Salmon
	- "Salmon provides fast and bias-aware quantification of transcript expression." 2017
	- https://www.ncbi.nlm.nih.gov/pubmed/28263959

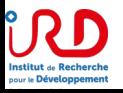

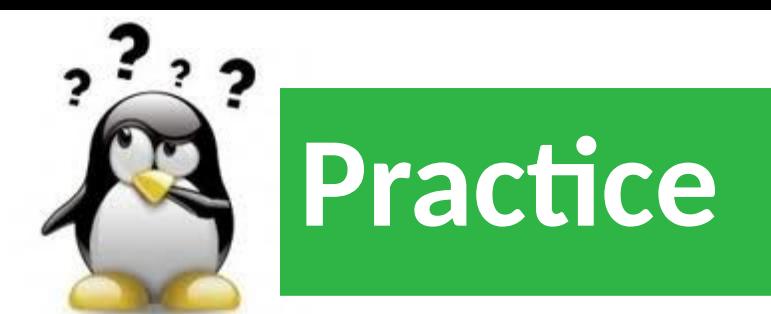

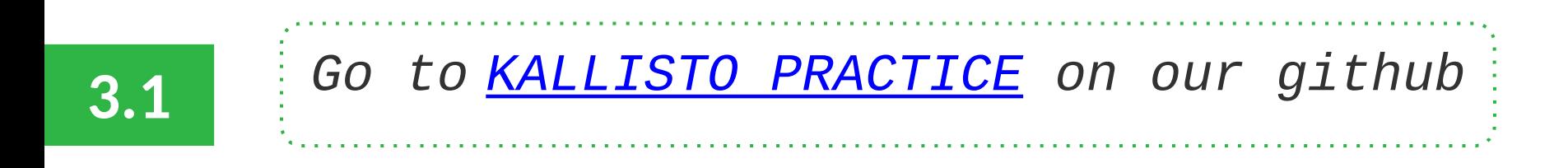

https://southgreenplatform.github.io/trainings/ouaga-NGS/rnaseqPractice/#practice-3.1

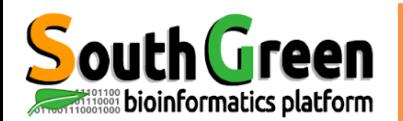

Raw count matrix -> counts-per-million (CPM) data transformation followed by a log2 transform

#### Compare replicate

trinityrnaseq-2.8.4/Analysis/DifferentialExpression/PtR --matrix salmon.isoform.counts.matrix --samples ../sample qc.txt --log2 --min rowSums 10 --compare replicates

#### Correlation matrix

trinityrnaseq-2.8.4/Analysis/DifferentialExpression/PtR --matrix salmon.isoform.counts.matrix --samples ../sample qc.txt --log2 --min rowSums 10 --CPM --sample cor matrix

#### Principal composant analysis

trinityrnaseq-2.8.4/Analysis/DifferentialExpression/PtR --matrix salmon.isoform.counts.matrix --samples ../sample qc.txt --log2 --min rowSums 10 --CPM --center rows --prin comp 3

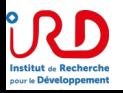

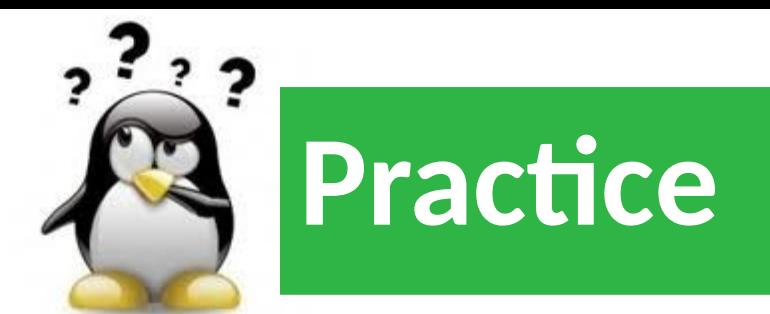

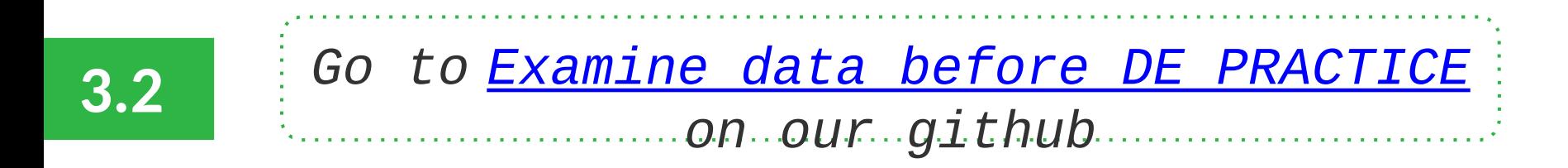

https://southgreenplatform.github.io/trainings/ouaga-NGS/rnaseqPractice/#practice-3.2

#### Align to reference genome

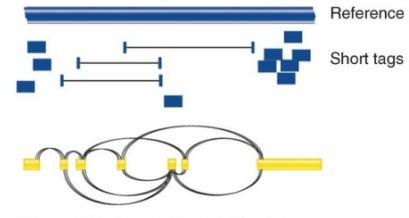

**Align to reference genome** 

Infer possible transcripts and abundance

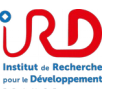

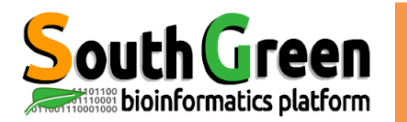

### Alignment - How does it work?

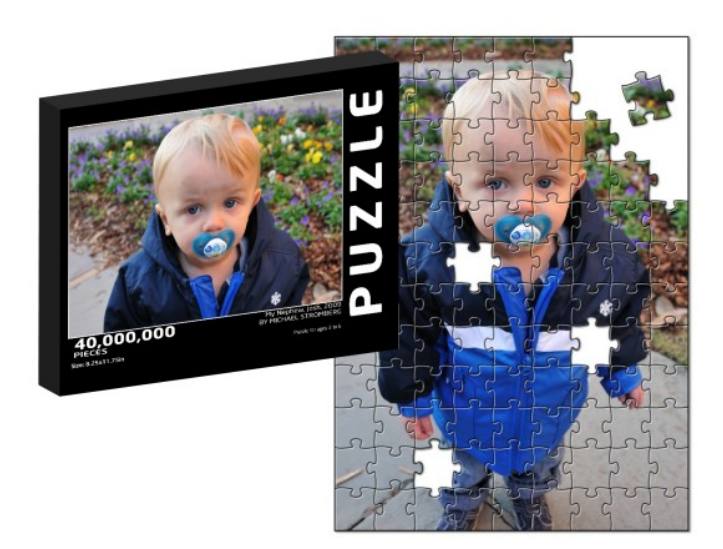

- Alignment is about fitting individual pieces (reads) into the correct part of the puzzle
- The human genome project gave us the picture on the box cover (the reference genome)
- Imperfections in how the pieces fit can indicate changes to a copy of the picture

#### AGCCTGAGACCGTAAAAAAGTCAAG Reference: **GAGACCGTAAAAACGTC** A read sequence: A variant!

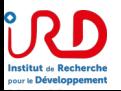

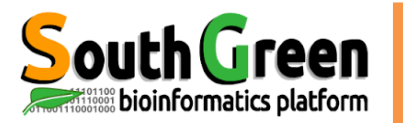

## **RNA-seq alignment challenges**

- Computational cost
	- 100's of millions of reads
- Introns!
	- Spliced vs. unspliced alignments
- Can I just align my data once using one approach and be done with it?
	- Unfortunately probably not

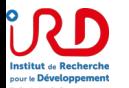

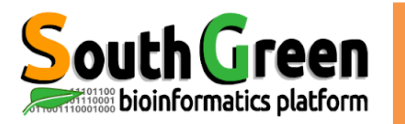

# Which read aligner should I use?

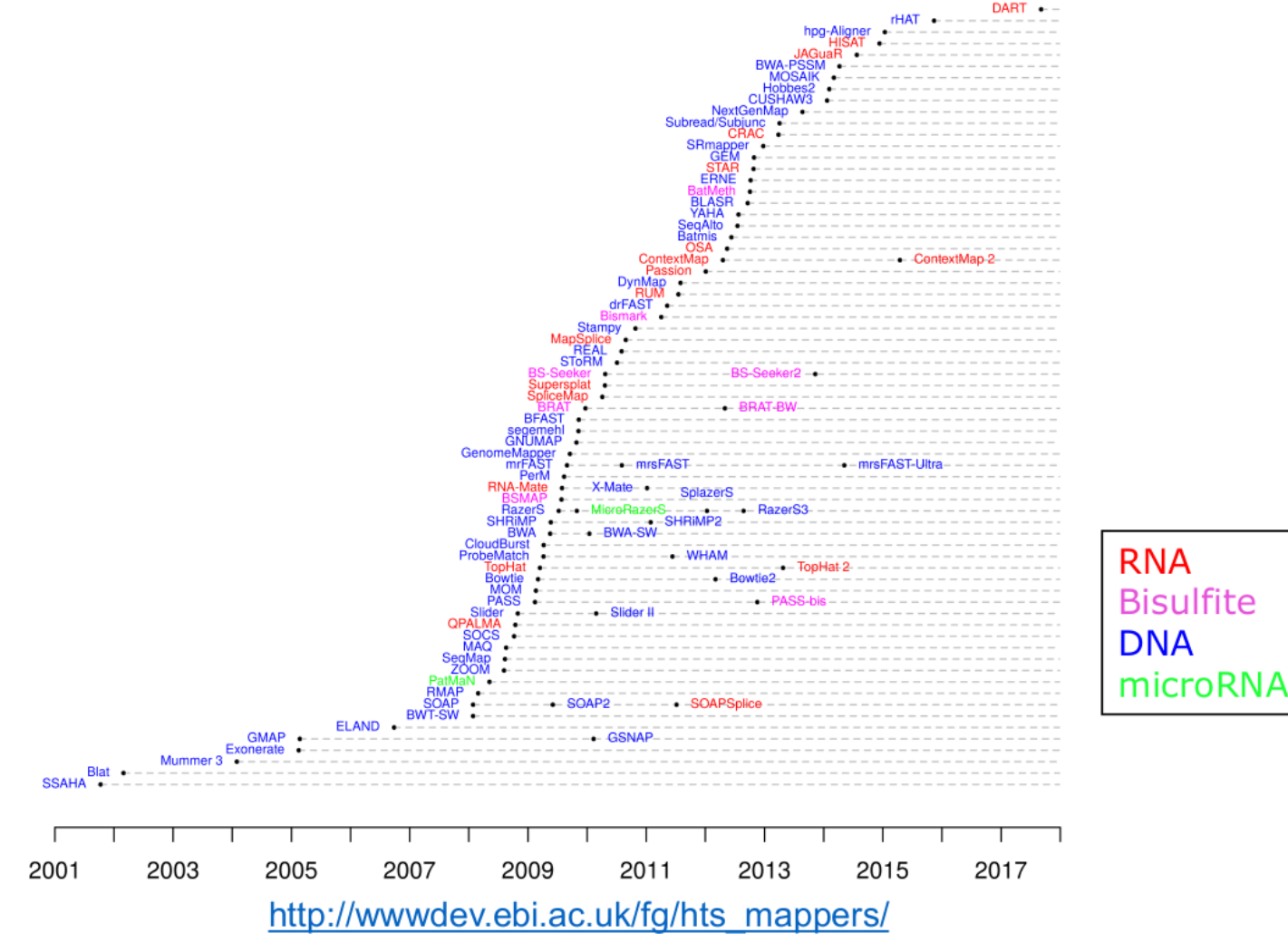

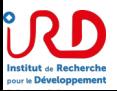

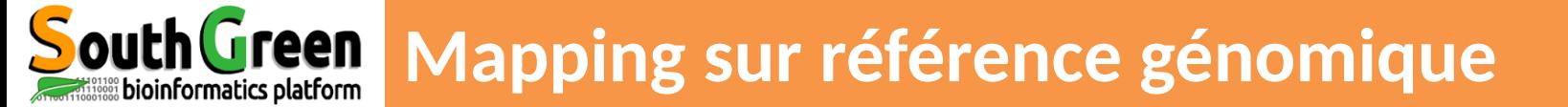

- Permet la mise en évidence d'isoformes
- Aide à l'annotation structurale du génome

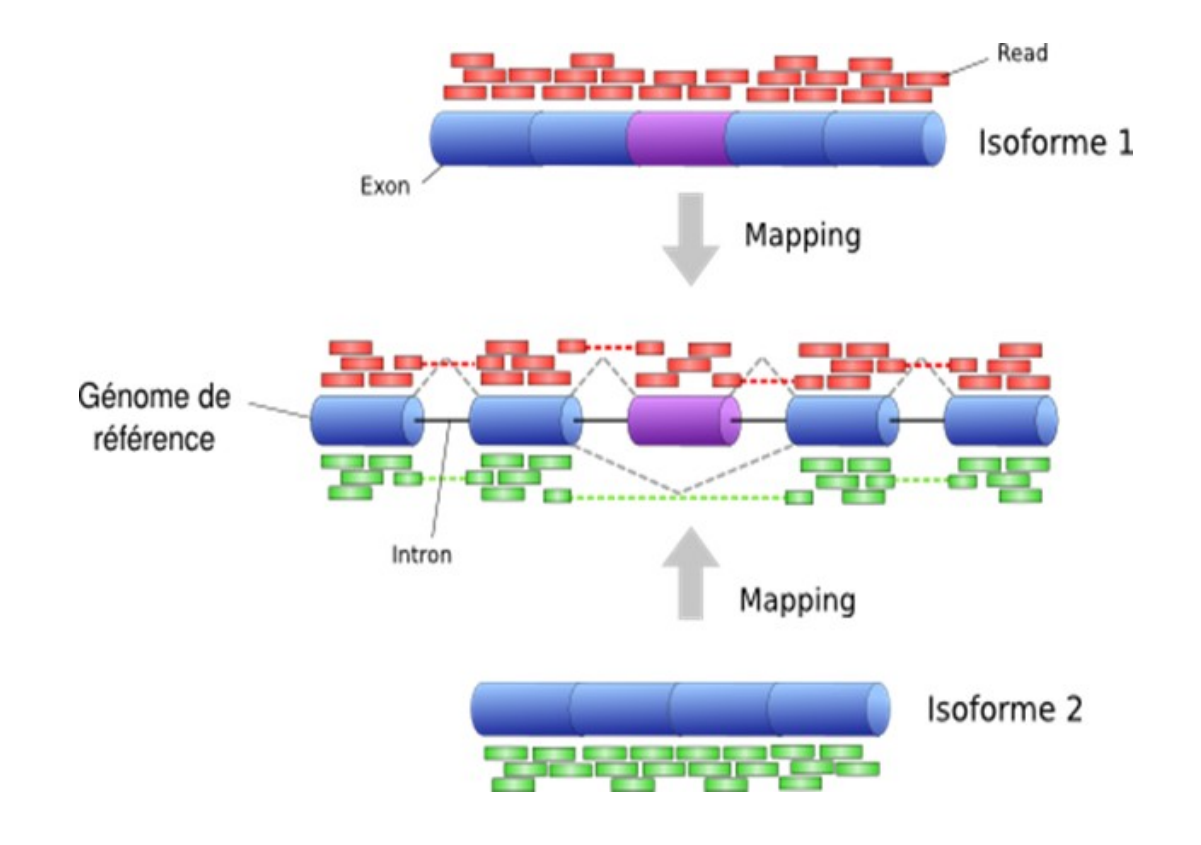

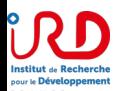
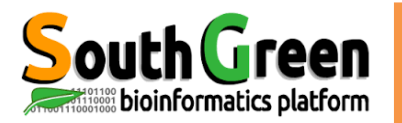

# What is the output of HISAT2?

- A SAM/BAM file
	- SAM stands for Sequence Alignment/Map format
	- BAM is the binary version of a SAM file
- Remember, compressed files require special handling compared to plain text files  $\bullet$
- How can I convert BAM to SAM?
	- http://www.biostars.org/p/1701/
- Is HISAT2 the only mapper to consider for RNA-seq data?
	- http://www.biostars.org/p/60478/

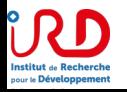

From rnabio.org 2019

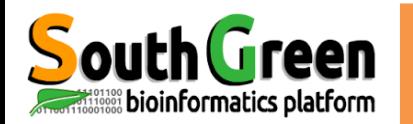

### **SAM format**

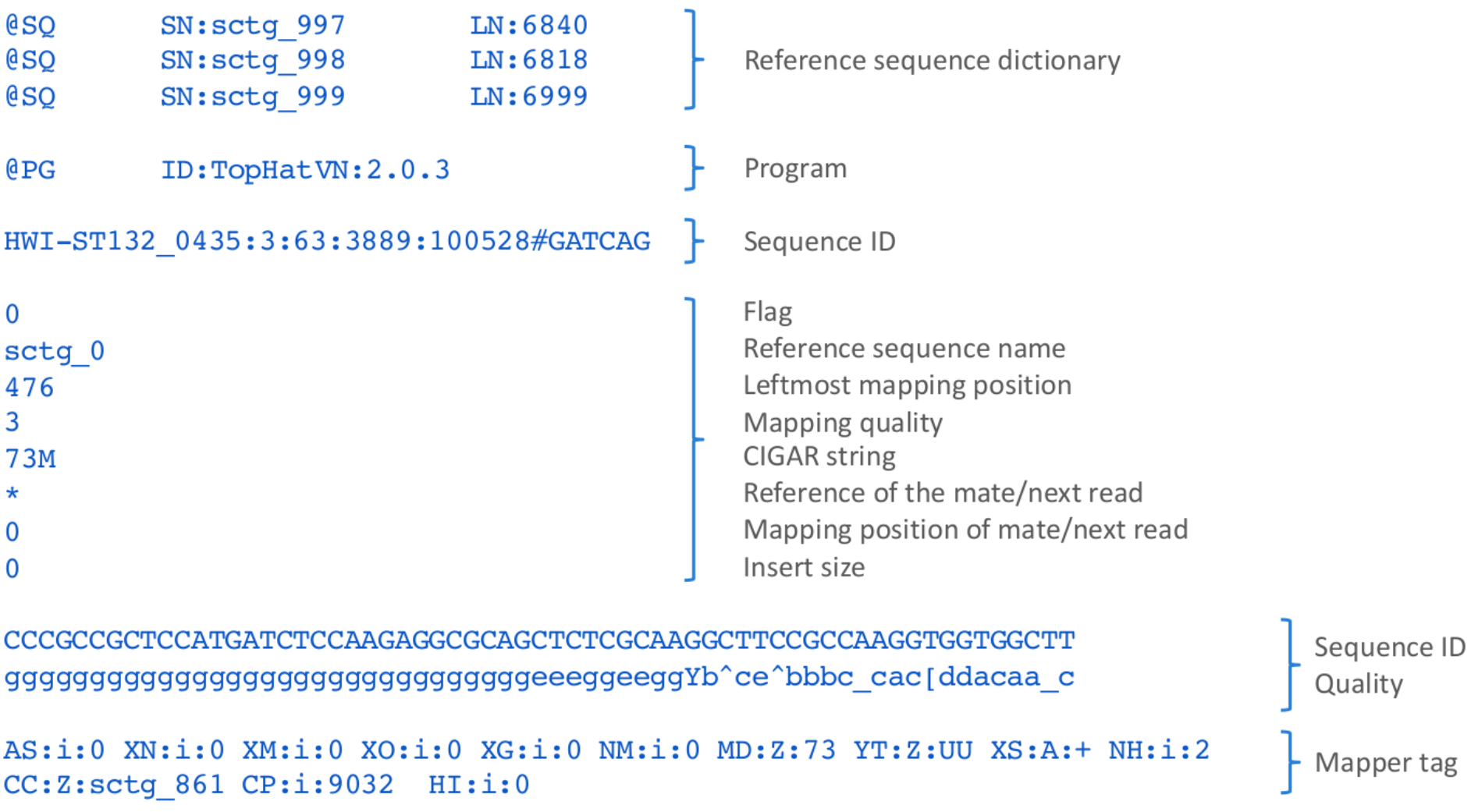

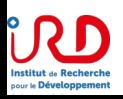

htpp://samtools.sourceforge.net/SAMv1.pdf

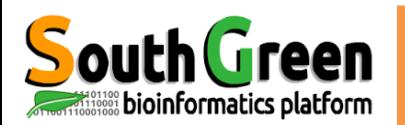

- The specification
	- http://samtools.sourceforge.net/SAM1.pdf
- SAM is uncompressed text data
- BAM is a compressed version of SAM
	- lossless BG7F format
- BAM files are usually 'indexed'
	- A 'bai' file will be found beside the 'bam' file
	- Indexing provides fast retrieval of alignments overlapping a specified region without going through all alignments.
	- BAM must be sorted by the reference ID and then the leftmost coordinate before indexing

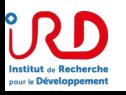

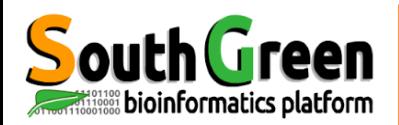

- Used to describe source of data, reference sequence, method of alignment, etc.
- Each section begins with character  $\omega'$  followed by a two-letter record type code. These are followed by two-letter tags and values:
	- @HD The header line
		- VN: format version
		- SO: Sorting order of alignments
	- @SQ Reference sequence dictionary
		- SN: reference sequence name
		- LN: reference sequence length
		- SP: species
- $@RG$  Read group
	- ID: read group identifier
	- CN: name of sequencing center
	- SM: sample name
- @PG Program
	- PN: program name
	- VN: program version

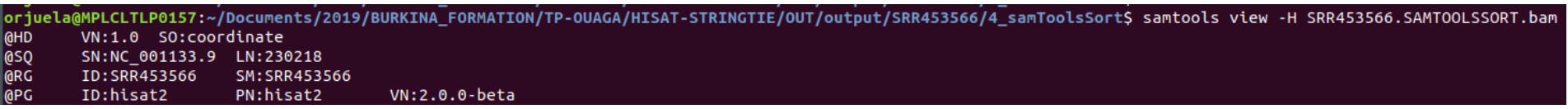

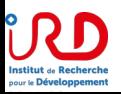

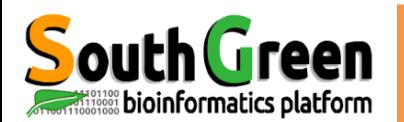

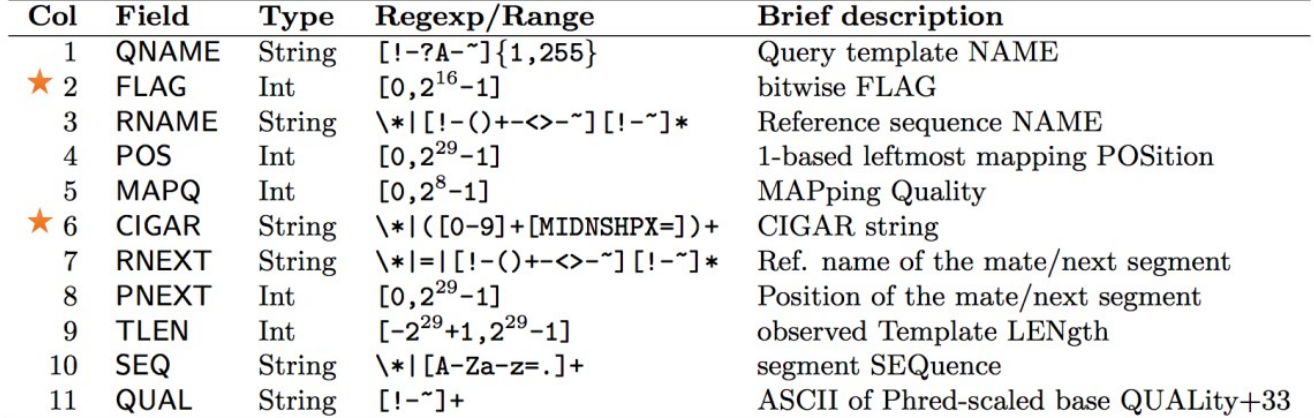

#### Example values

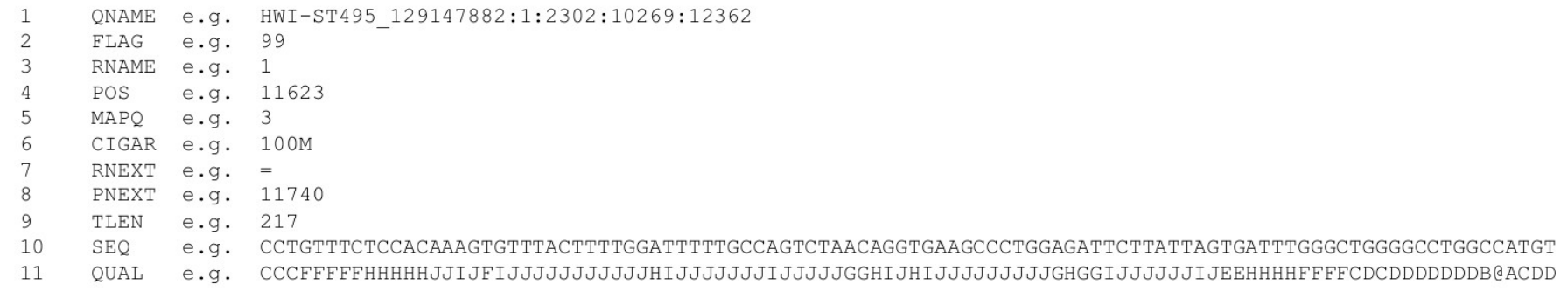

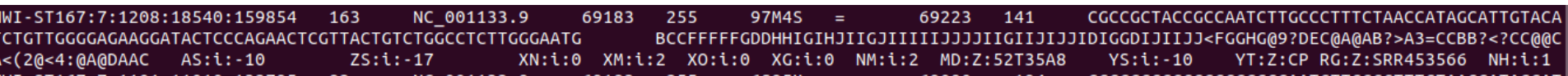

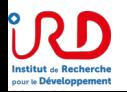

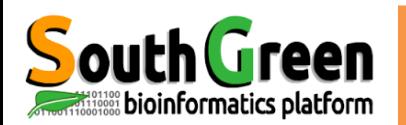

# **SAM/BAM Flags explained**

- 12 bitwise flags describing the alignment
- Stored as a binary string of length 11 instead of 11 columns of data
- Value of '1' indicates the flag is set. e.g. 00100000000
- All combinations can be represented as a number from 1 to 2048 (i.e. 2<sup>11</sup>-1). This number is used in the BAM/SAM file.
- You can specify 'required' or 'filter' flags in samtools view using the '-f' and '-F<sup>7</sup> options respectively

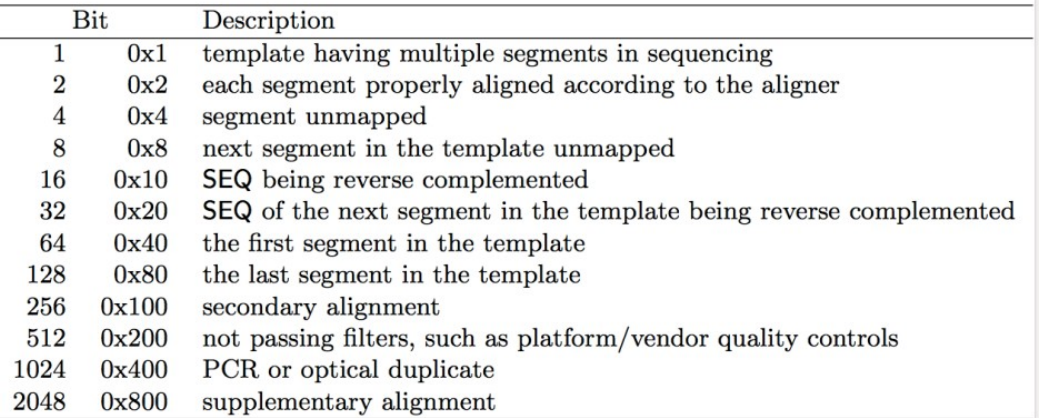

Note that to maximize confusion, each bit is described in the SAM specification using its hexadecimal representation (i.e., ' $0x10' = 16$  and ' $0x40' = 64$ ).

http://broadinstitute.github.io/picard/explain-flags.html

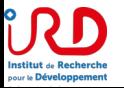

From rnabio.org 2019

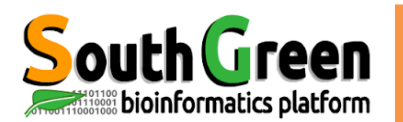

• The CIGAR string is a sequence of base lengths and associated 'operations' indicating which bases align to the reference (either a match or mismatch), are deleted, are inserted, represent introns, etc.

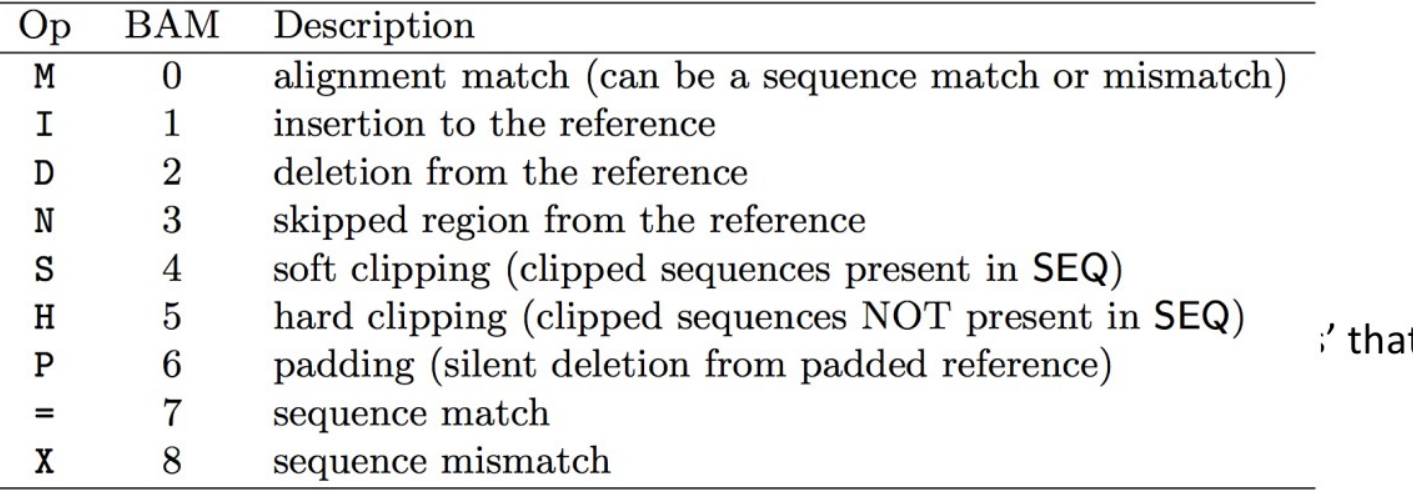

#### •e.g. 81M859N19M

•A 100 bp read consists of: 81 bases of alignment to reference, 859 bases skipped (an intron), 19 bases of alignment

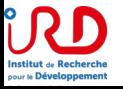

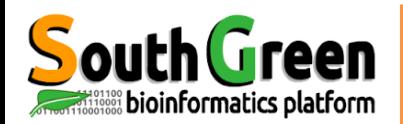

## **Mapping Quality Check : Flagstats**

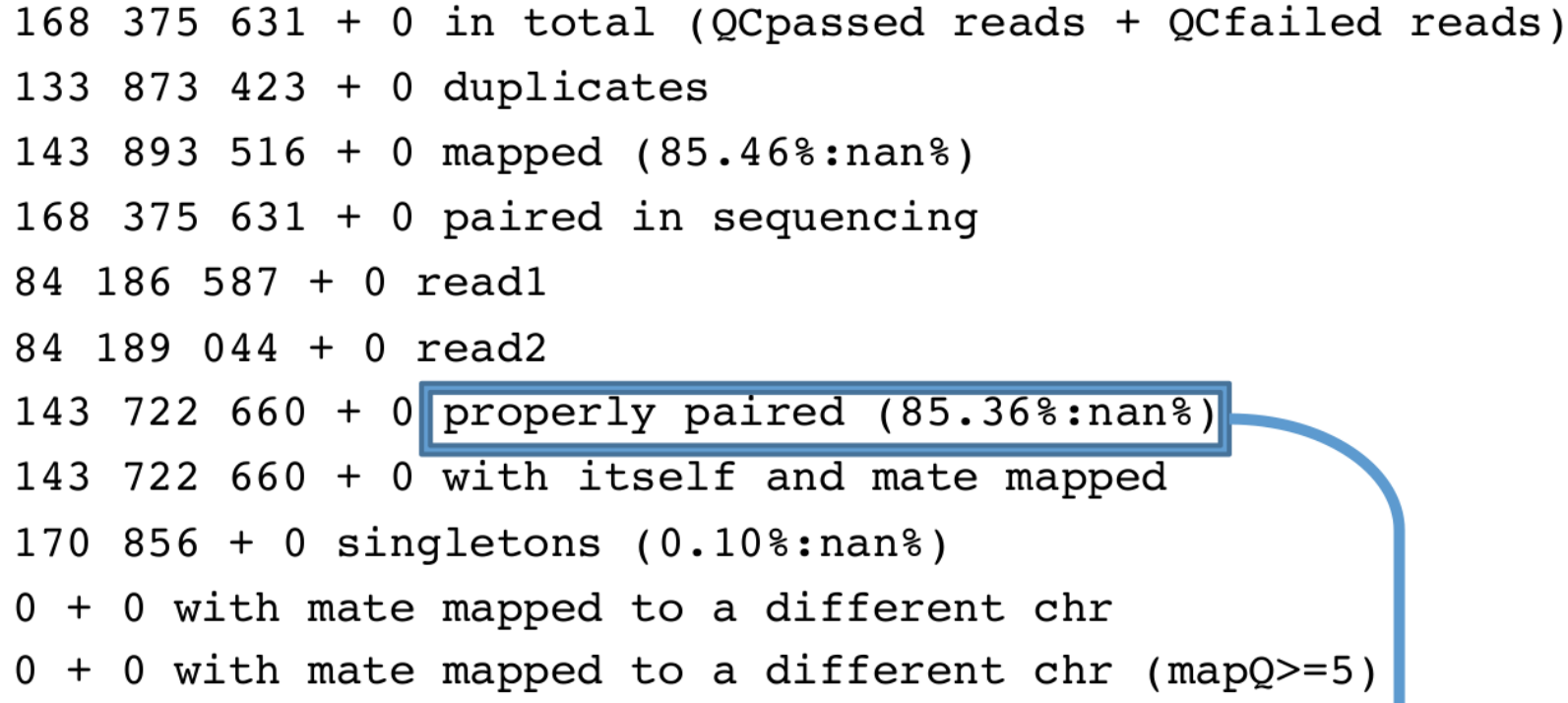

Properly paired reads =>

- Insert size ≤ max\_insert\_size
- R1 / R2 mapped on same chromosome<br>• R1 ===> <=== R2
- 

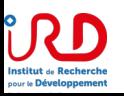

https://broadinstitute.github.io/picard/explain-flags.htm source: Abims RNAseq formation 2018

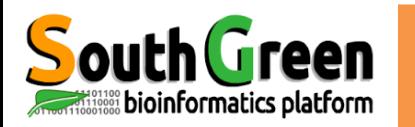

# **New Tuxedo Workflow**

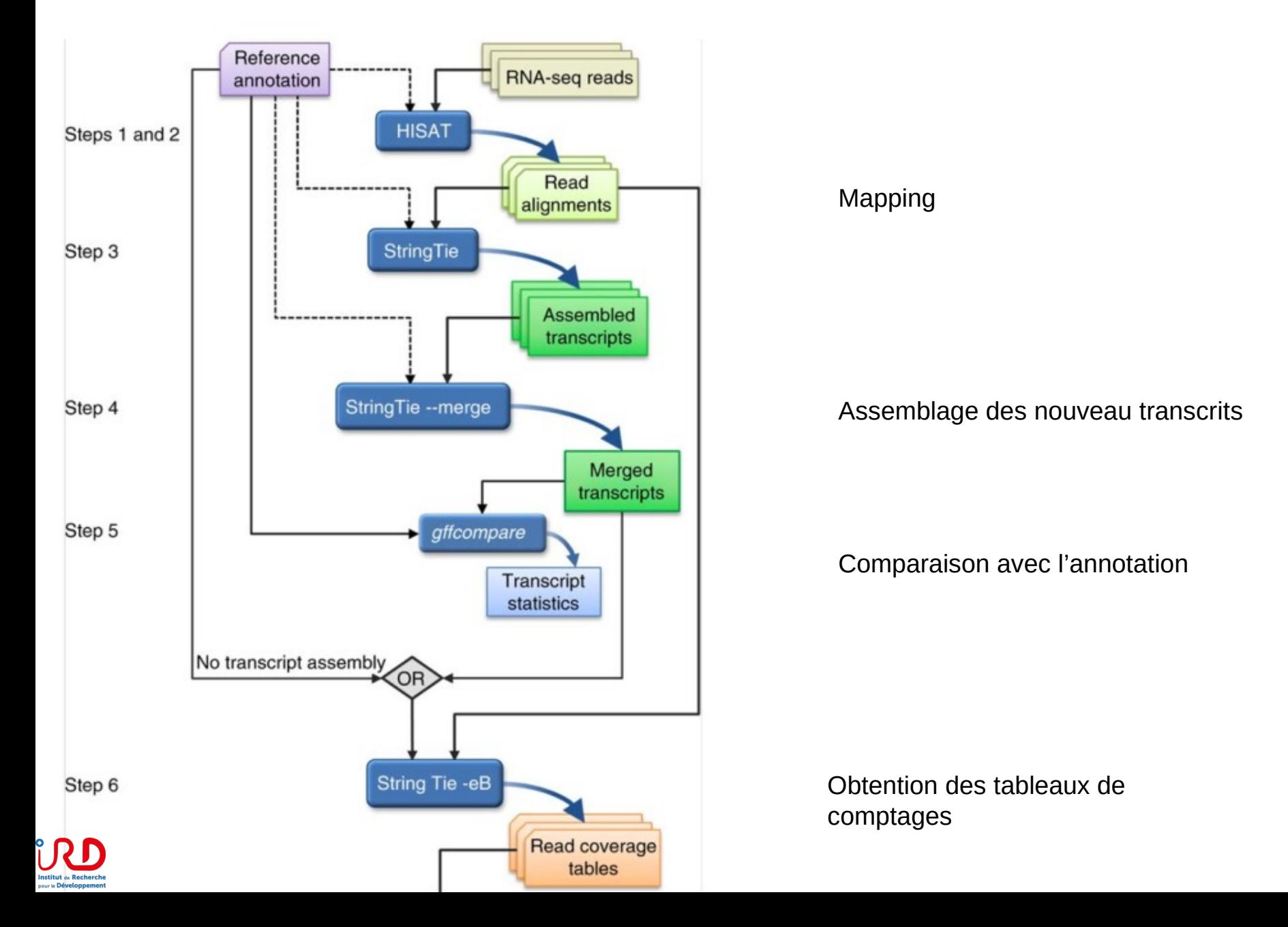

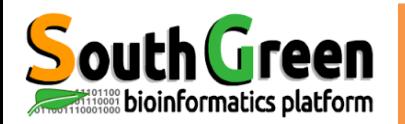

## **How does StringTie work?**

**StringTie** 

Map reads to the genome

Infer isoforms:

- iteratively extract the heaviest path from a splice graph
- construct a flow network
- compute maximum flow to estimate abundance
- update the splice graph by removing reads that were assigned by the flow algorithm
- This process repeats until all reads have been assigned.

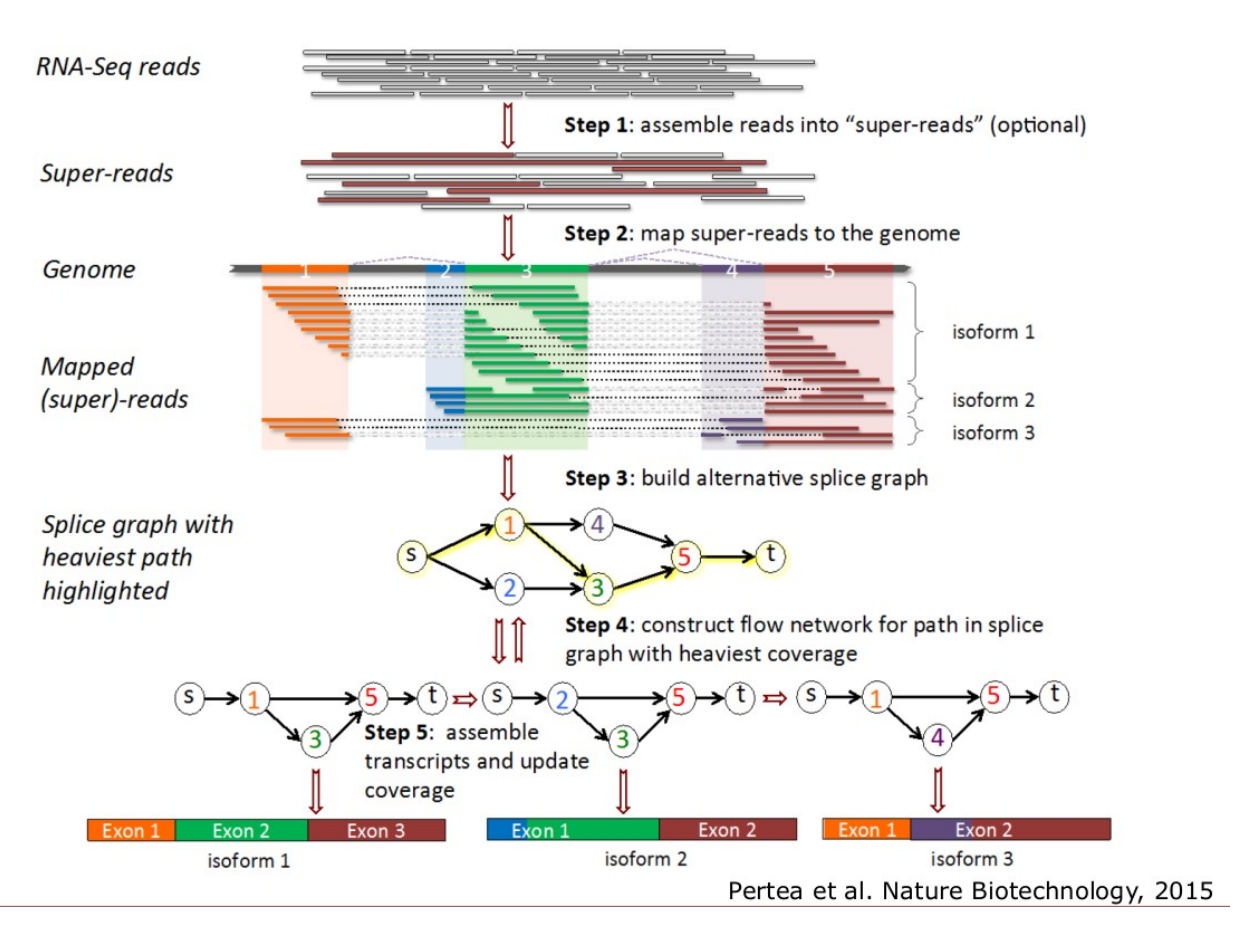

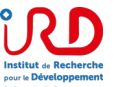

From rnabio.org 2019

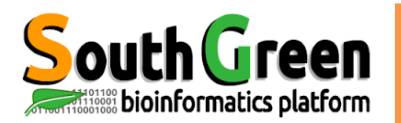

- Merge together all gene structures from all samples
	- Some samples may only partially represent a gene structure
- Incorporates known transcripts with assembled, potentially novel transcripts
- For de novo or reference guided mode, we will rerun String Tie with the merged transcript assembly.

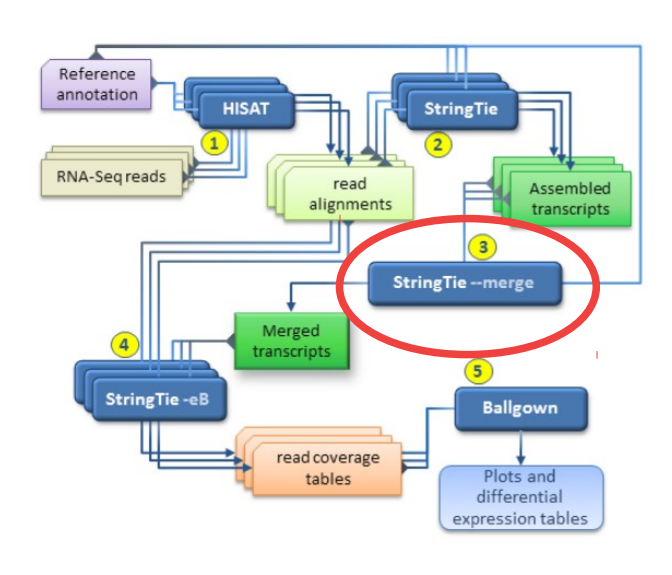

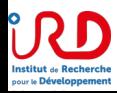

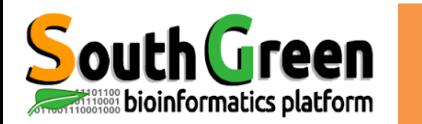

### Figure 2 : Merging transcript assemblies using StringTie's merge function.

**StringTie** 

From: Transcript-level expression analysis of RNA-seq experiments with HISAT, StringTie and Ballgown

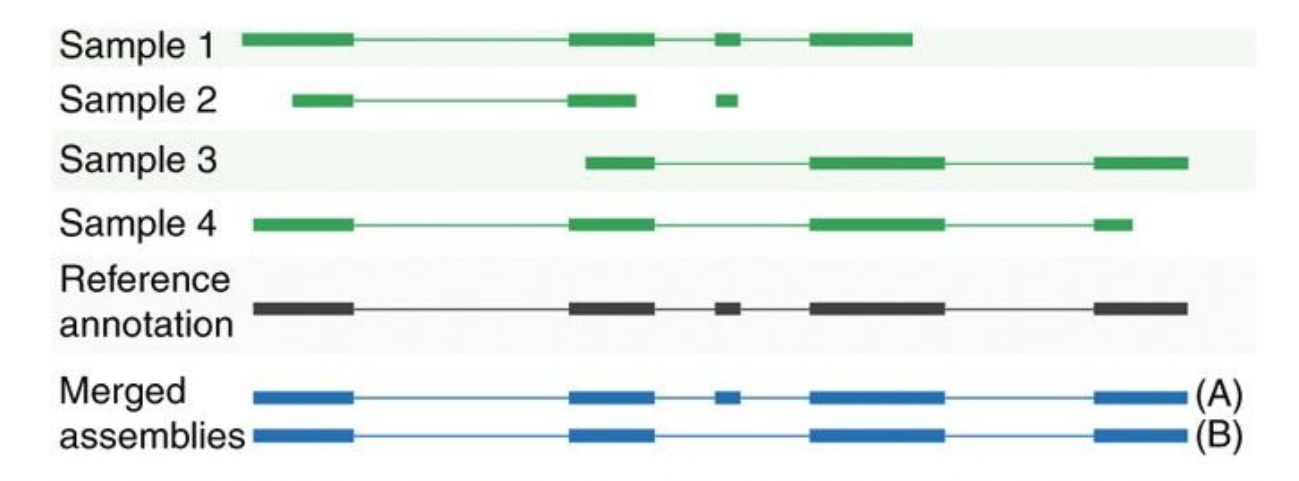

In this example, four partial assemblies from four different samples are merged into two transcripts A and B. Samples 1 and 2 are both consistent with the reference annotation, which is used here to merge and extend them to create transcript A. Samples 3 and 4 are consistent with each other but not with the annotation, and these are merged to create transcript B.

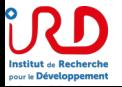

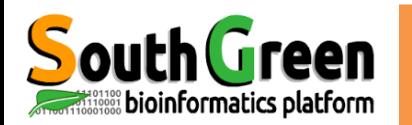

## **Workflow RNAseq with with Reference**

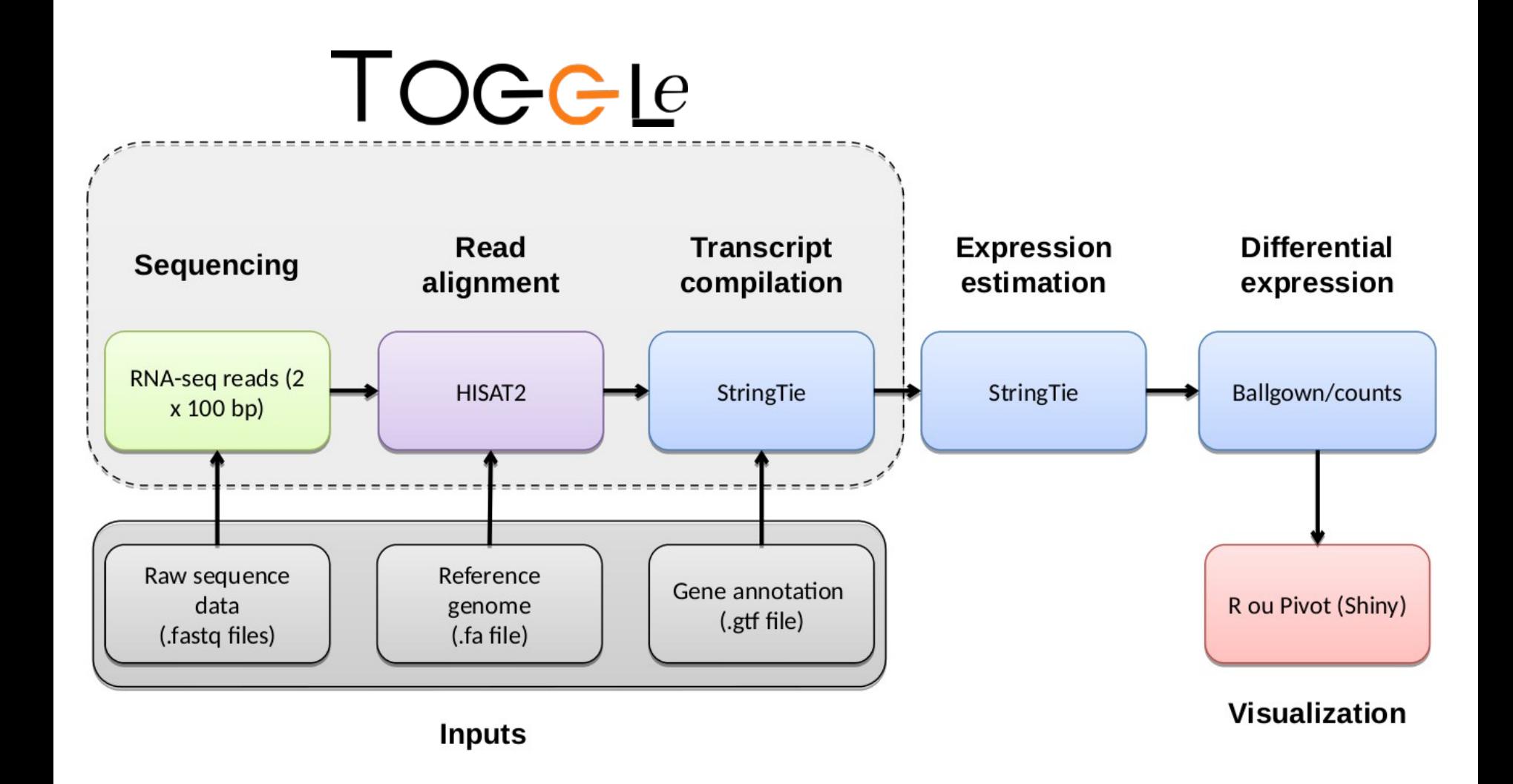

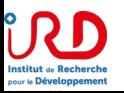

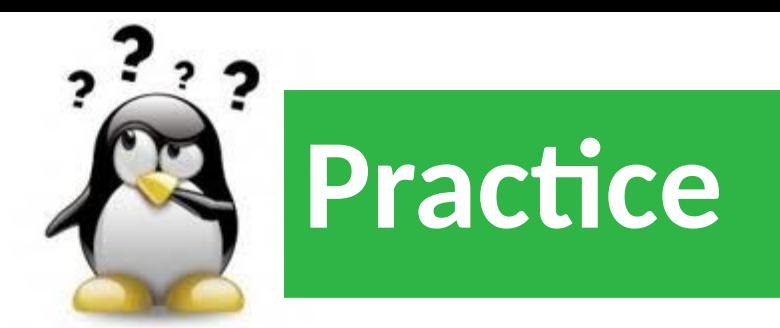

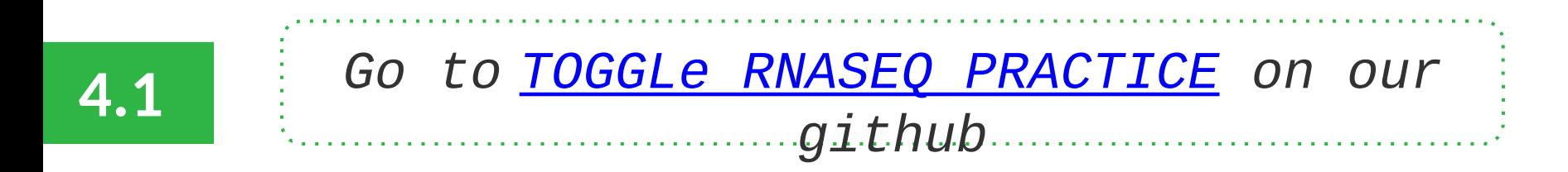

https://southgreenplatform.github.io/trainings/ouaga-NGS/rnaseqPractice/#practice-4.1

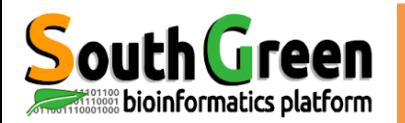

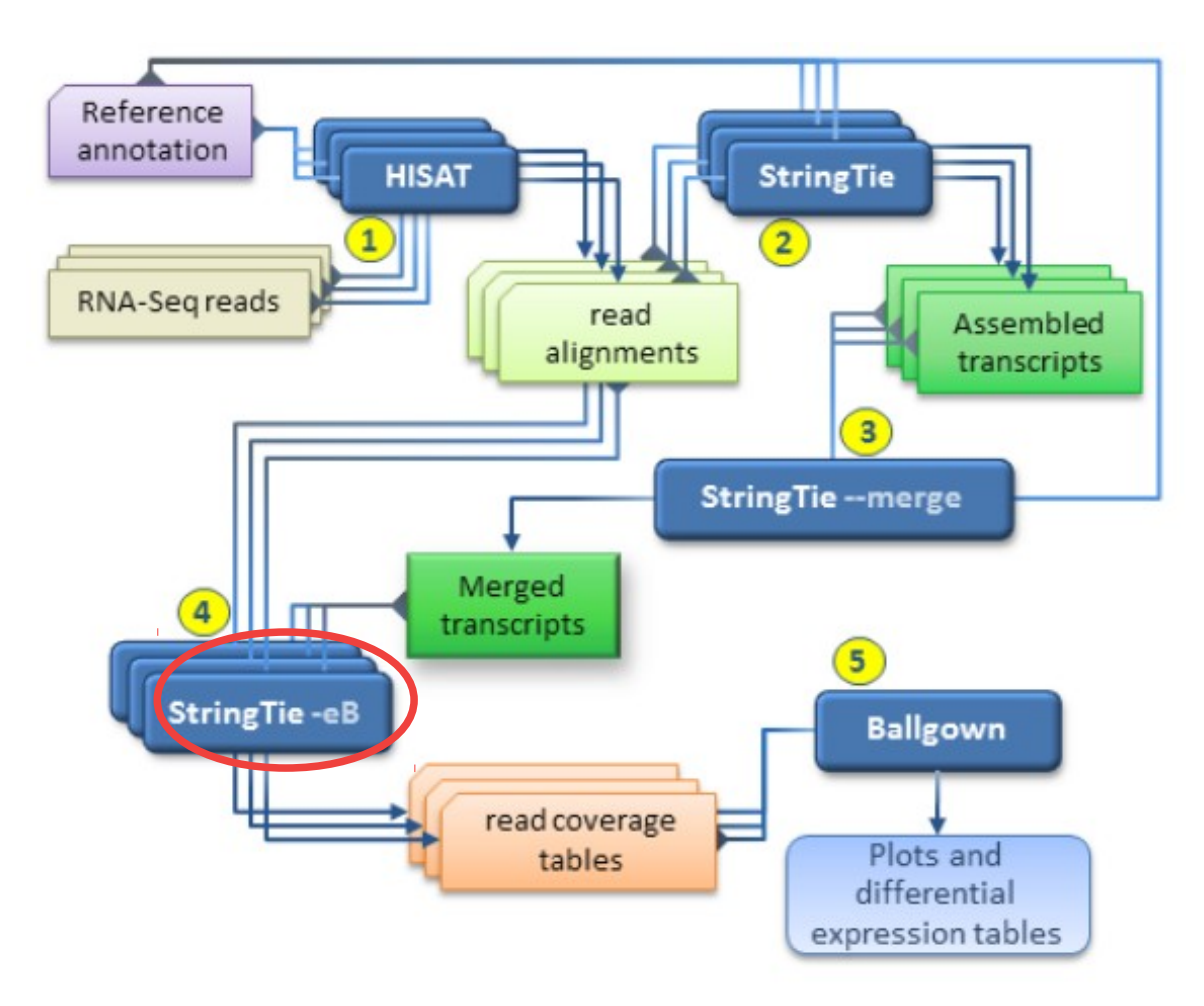

Estimate transcript abundances (-e) and generate read coverage tables (-B)

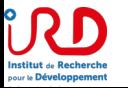

Pertea et al. Nature Protocols, 2016

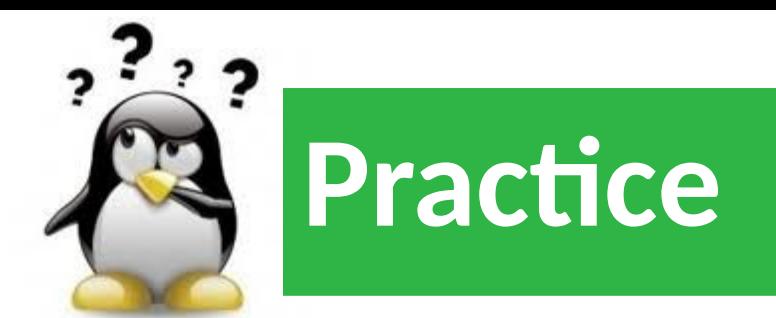

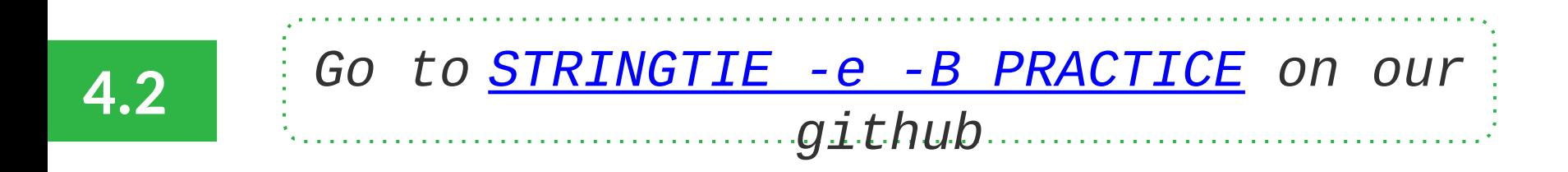

https://southgreenplatform.github.io/trainings/ouaga-NGS/rnaseqPractice/#practice-4.2

Green

bioinformatics platform

The following table shows the code used by Cufflinks to classify the transcripts in comparison with the reference annotation

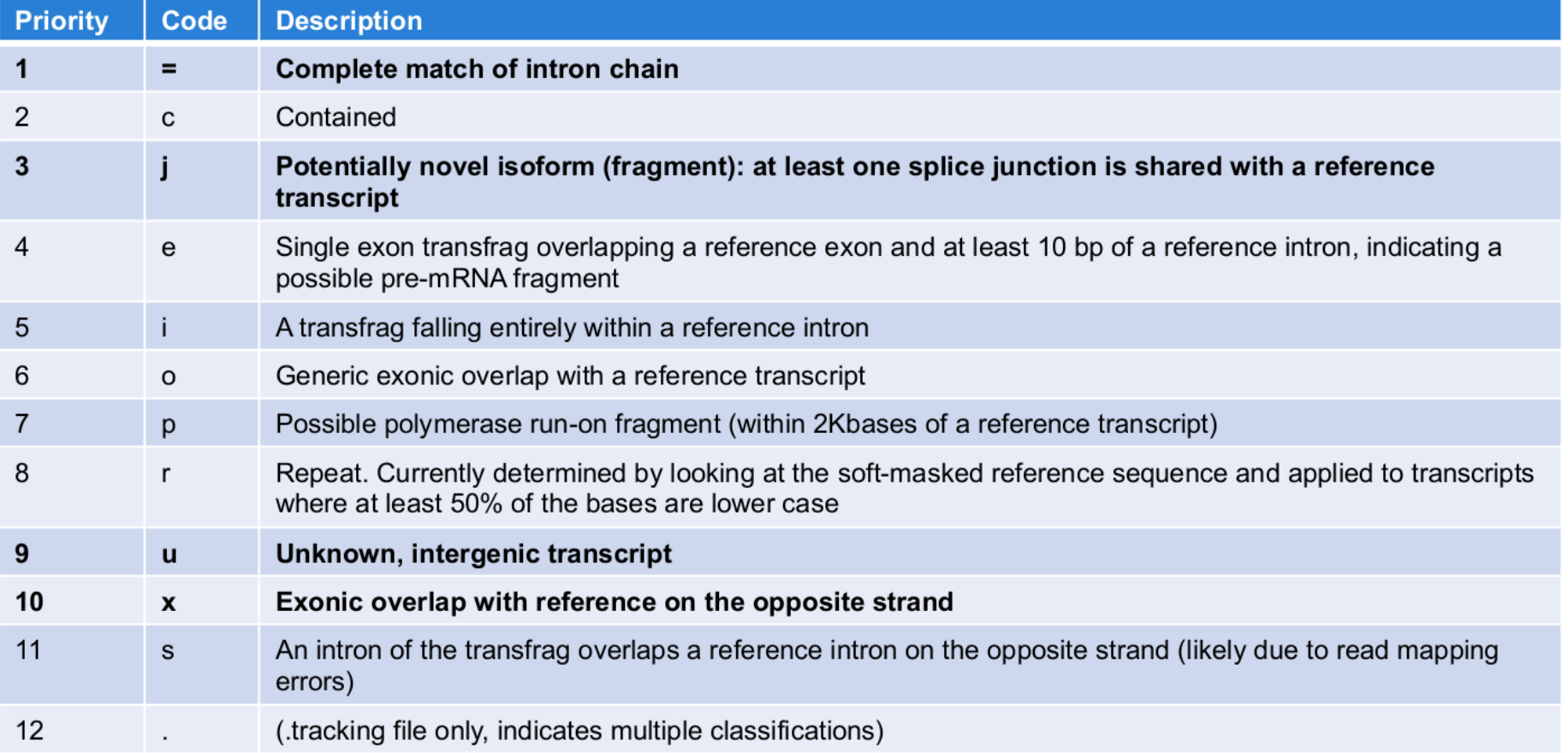

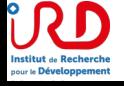

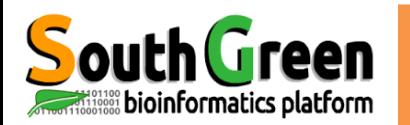

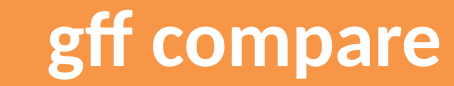

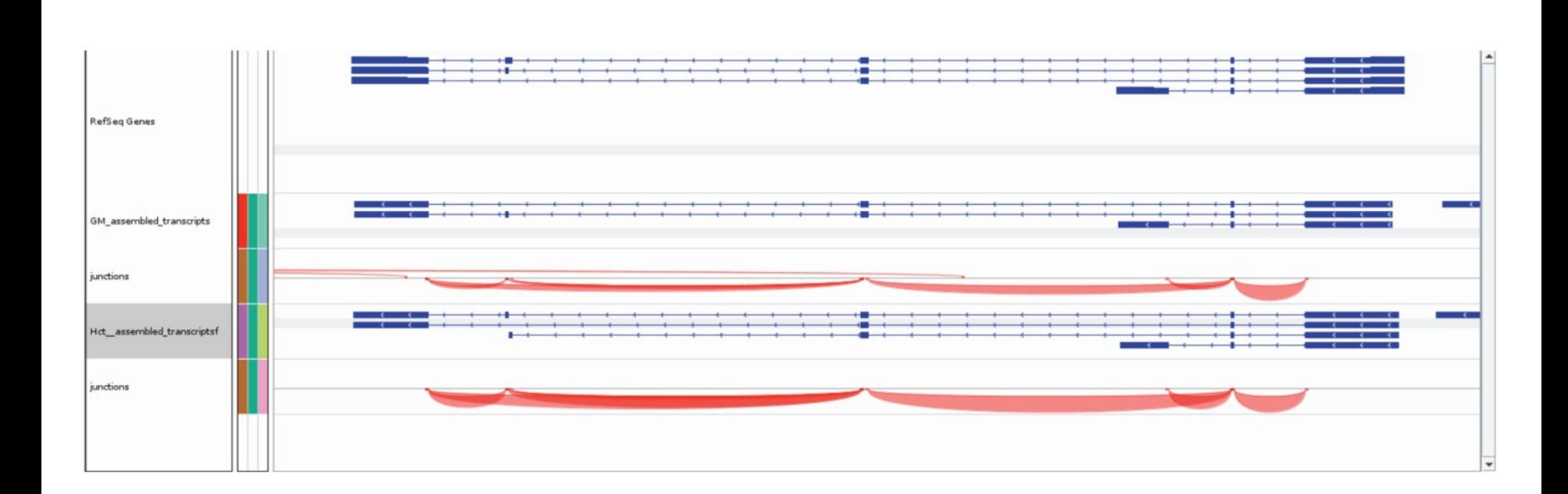

#### Complete match of intron chain

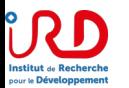

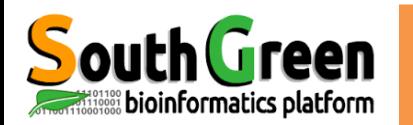

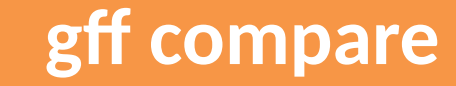

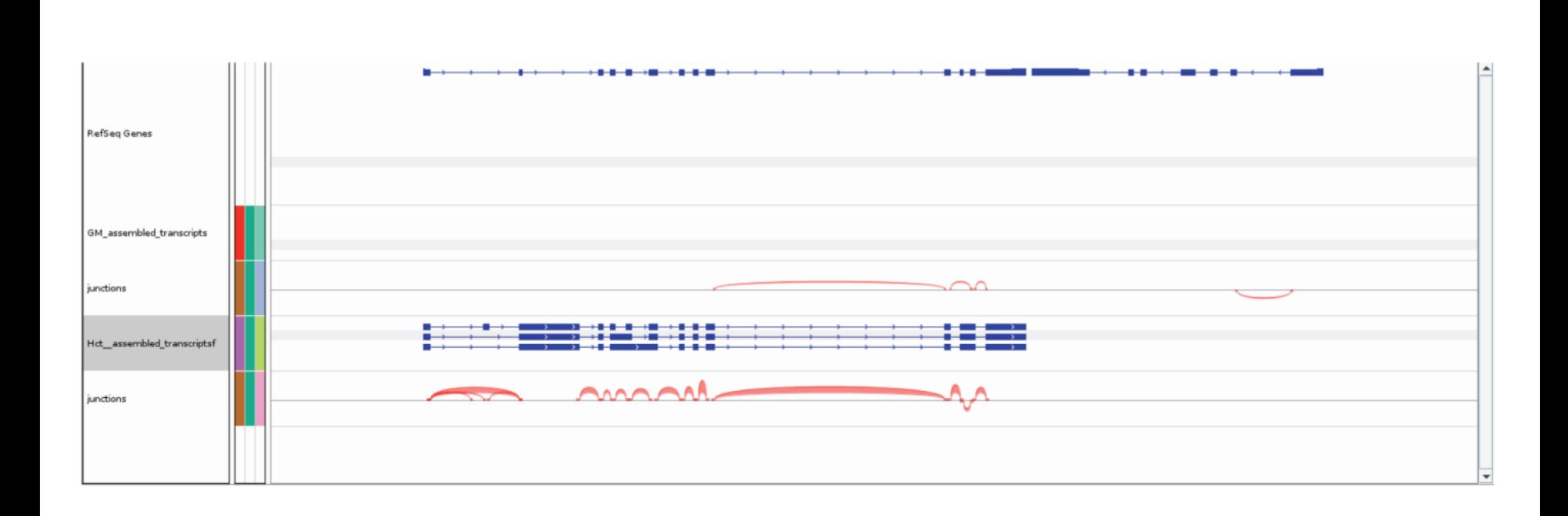

#### Potentially novel isoform (fragment): at least one splice junction is shared with a reference transcript

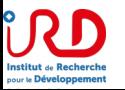

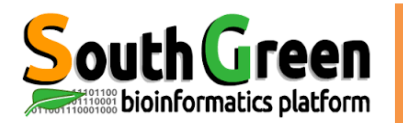

## gff compare

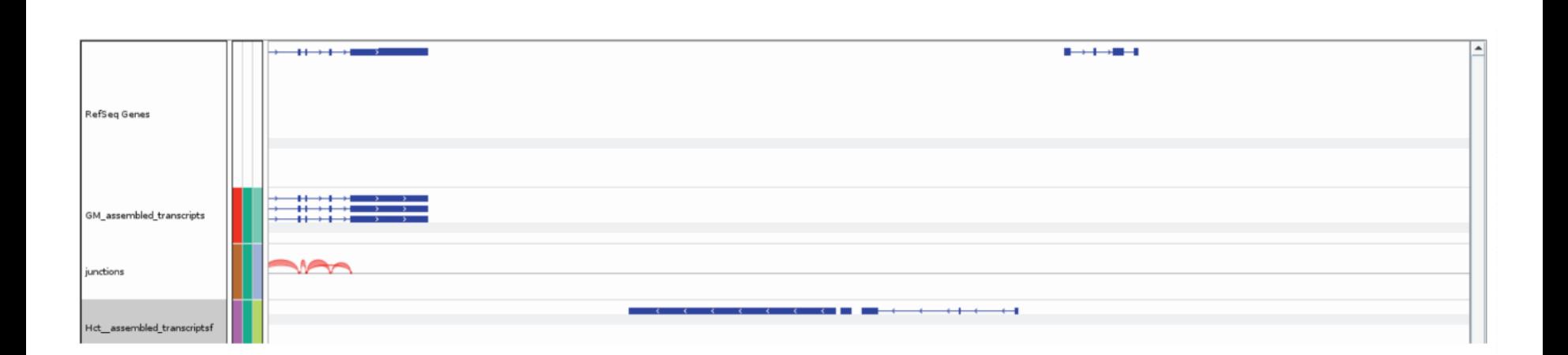

U

#### Unknown, intergenic transcript

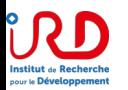

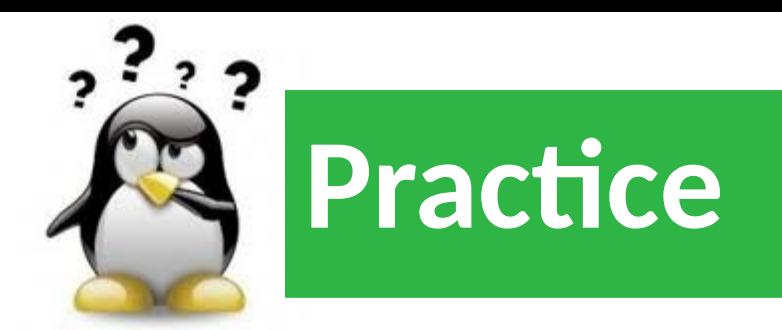

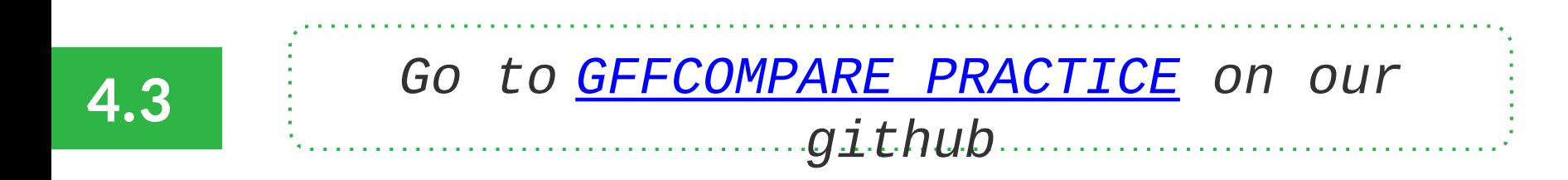

https://southgreenplatform.github.io/trainings/ouaga-NGS/rnaseqPractice/#practice-4.3

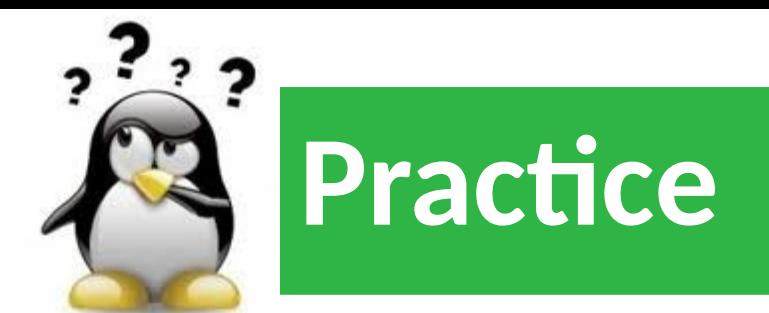

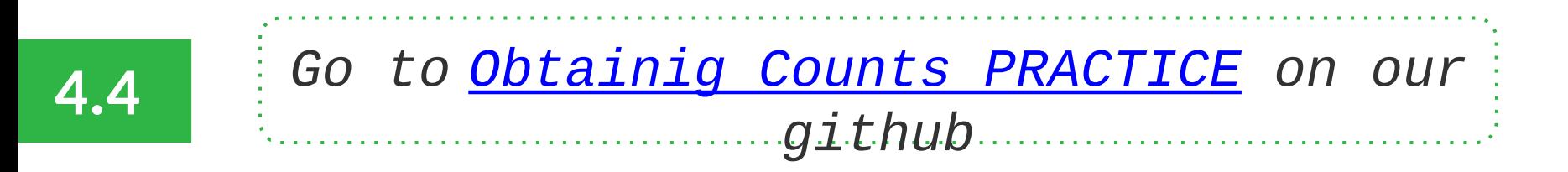

https://southgreenplatform.github.io/trainings/ouaga-NGS/rnaseqPractice/#practice-4.4

# **Visualization**

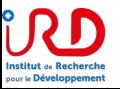

## **Local Genome Browser (IGV)**

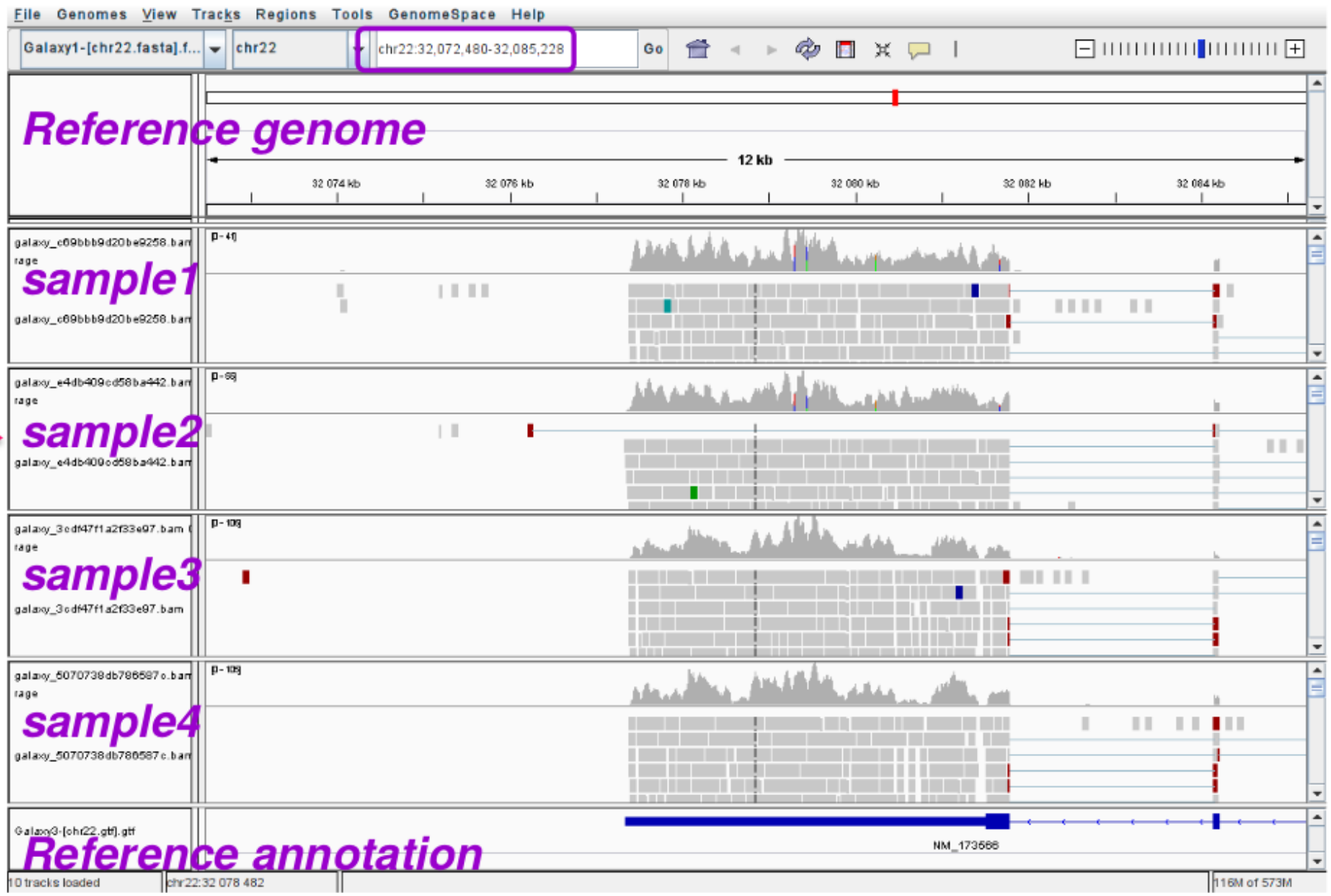

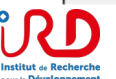

outh Green

bioinformatics platform

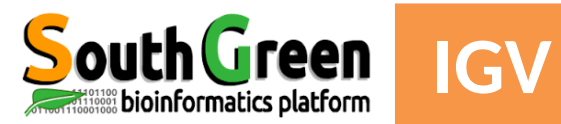

# **Visualization of RNA-seq alignments in IGV browser**

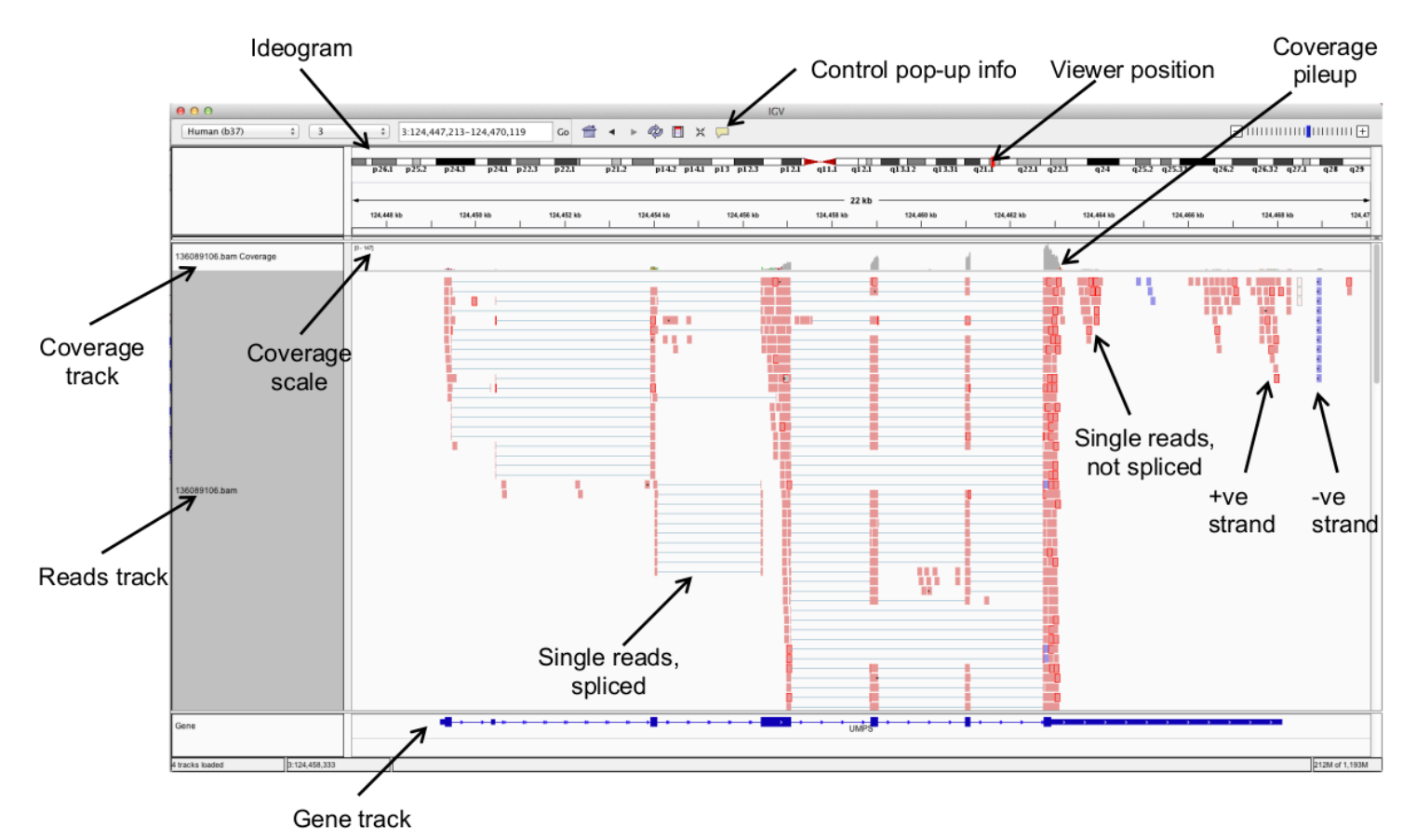

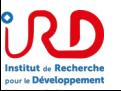

From rnabio.org 2019

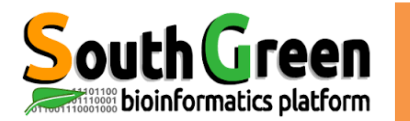

### **Expression estimation for known genes and transcripts**

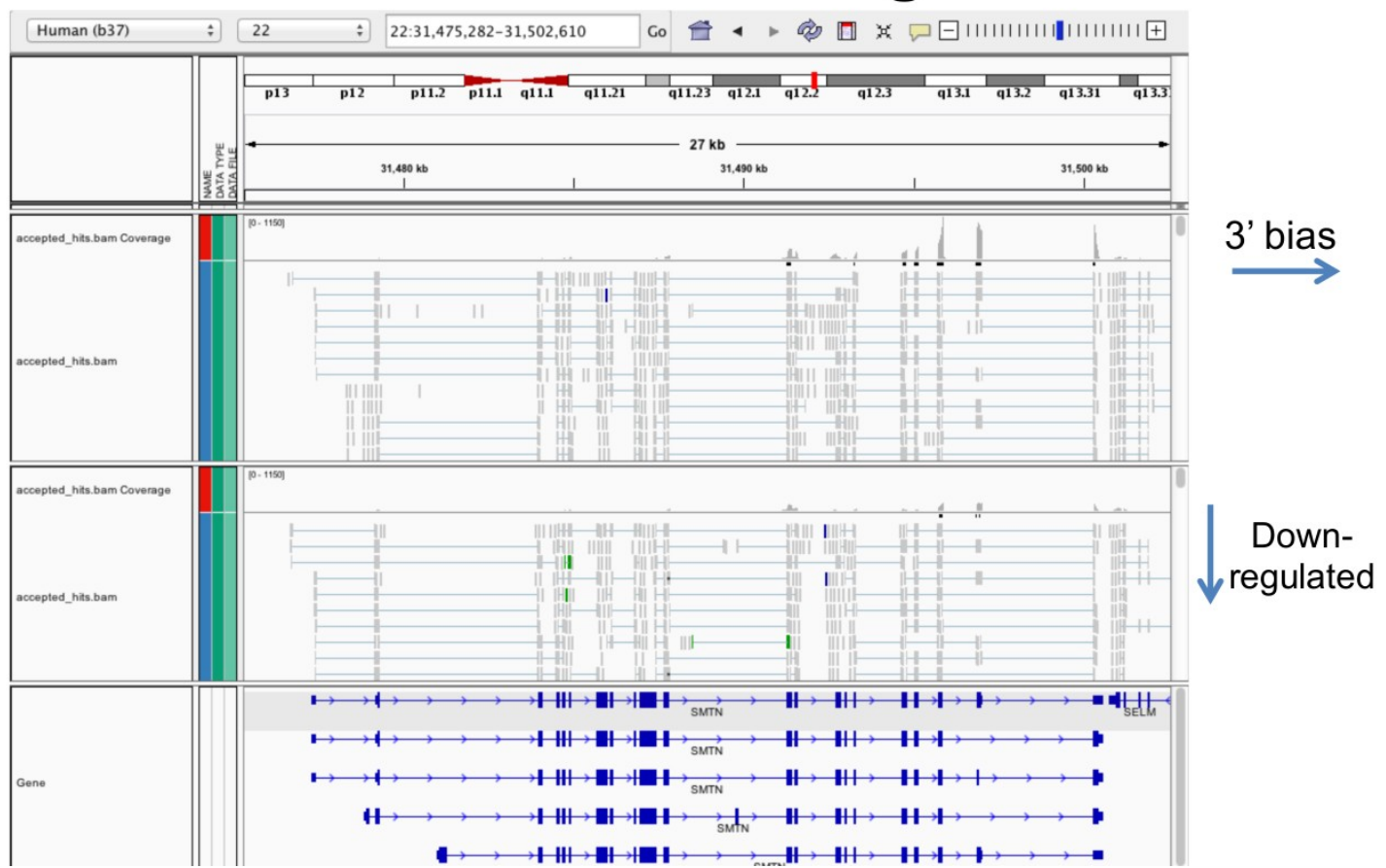

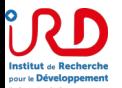

From rnabio.org 2019

# **South Green Local Genome Browser (IGV)**

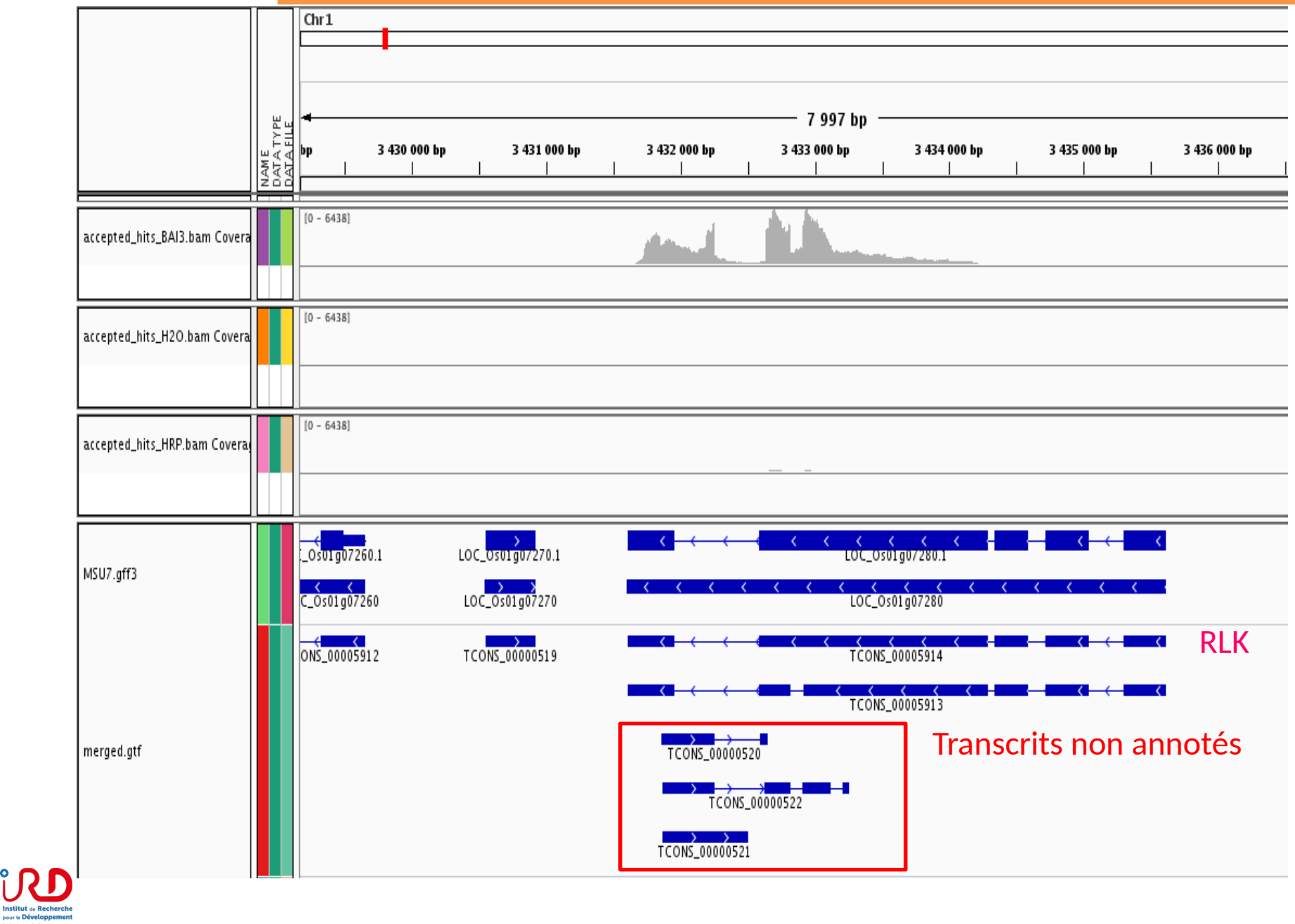

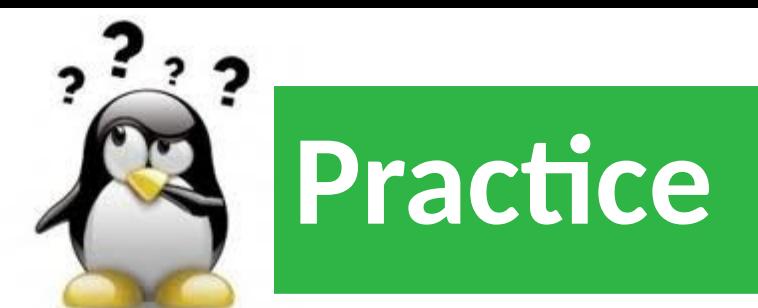

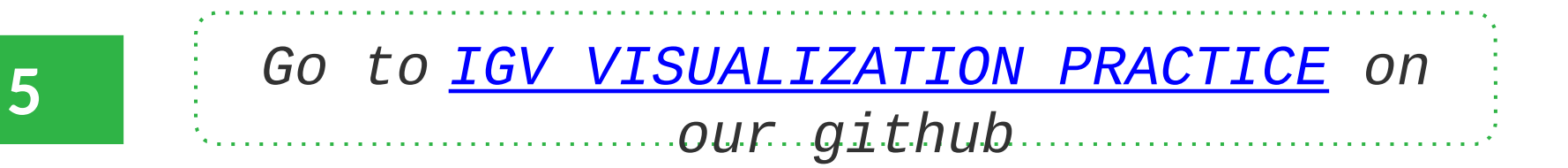

# **Differential Expression Chapter**

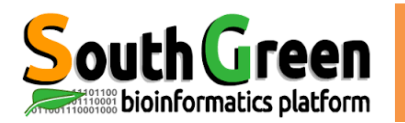

# South Green Normalisation des données

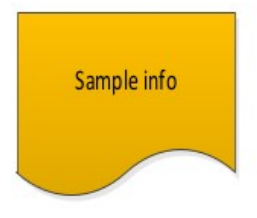

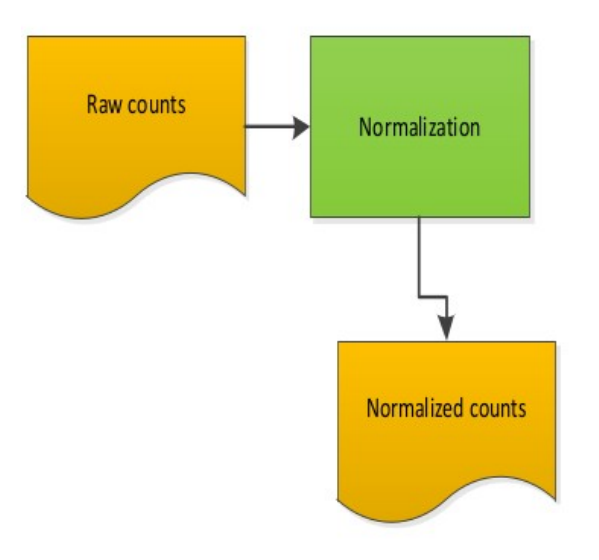

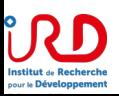

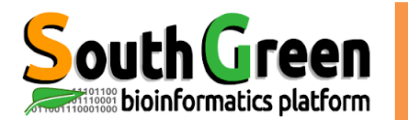

#### **Factors need to be taken into account before making comparisons**

- Library size (i.e. sequencing depth) varies between samples coming from different lanes of the flow cell of the sequencing machine.

- Longer genes will have higher number of reads.

- Library composition (i.e. relative size of the studied transcriptome) can be different in two different biological conditions.

- GC content biases across different samples may lead to a biased sampling of genes (Risso et al. 2011).

- Read coverage of a transcript can be biased and non-uniformly distributed along the transcript (Mortazavi et al. 2008).

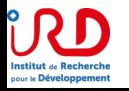

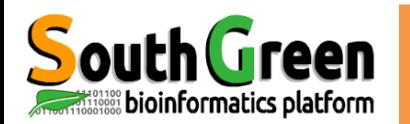

- Identifier et corriger les biais techniques dus au séquençage, pour les rendre comparable
- Types de Normalisation : intra-echantillons (meme sequençage) et inter-echantillons (deux sequençages)

Taille de la banque Longueur de gènes Composition en GC des gènes

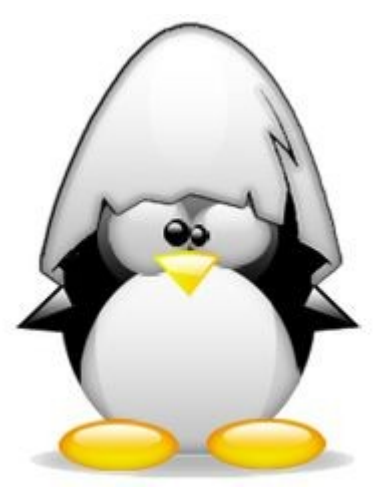

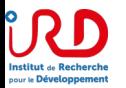

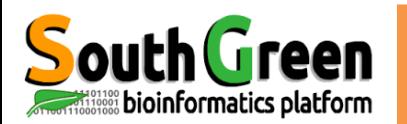

Normalisation des données

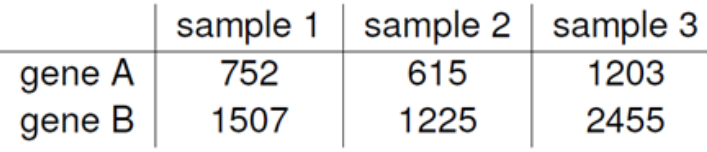

Le comptage du gène B est deux fois plus important que pour le gène A, pourquoi ?

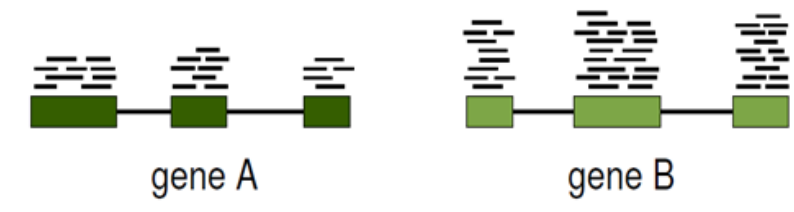

Le nombre de transcrits pour le gène B est deux fois plus important que pour le gène A

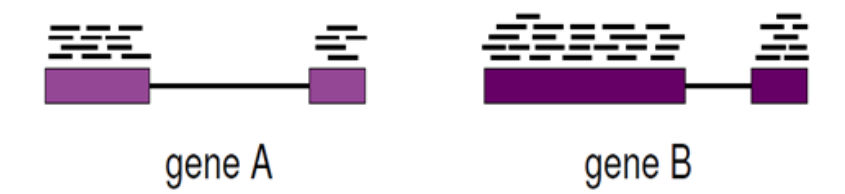

Les deux gènes ont le même nombre de transcrits, mais le gène B est deux fois plus long que le gène A.

- Permettre la comparaison de gènes pour un même échantillons.
- Les sources de variabilités : longueur du gène et composition en GC.

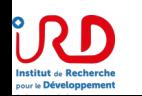

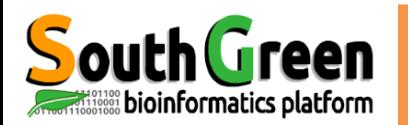

Normalisation des données

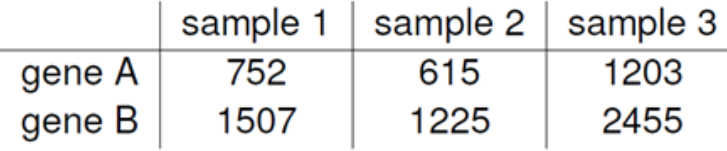

Le comptage dans l'échantillon 3 est plus important que dans l'échantillon 2.

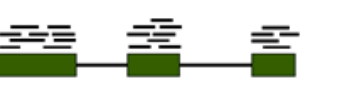

gene A in sample 2

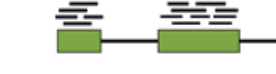

gene A in sample 3

Le gène A est plus exprimé dans l'échantillon 3 que dans le 2.

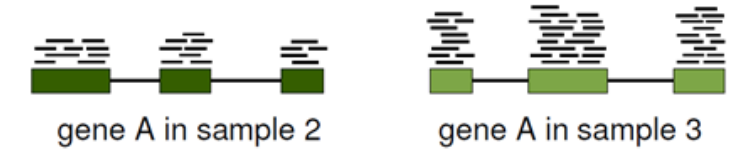

Le gène A est exprimé dans les échantillons 2 et 3, mais la profondeur de séquençage est plus importante dans l'échantillon 3 que dans le 2 (différences de taille des librairies).

- Permettre la comparaison de gènes pour différents échantillons.

- Les sources de variabilités : taille des librairies

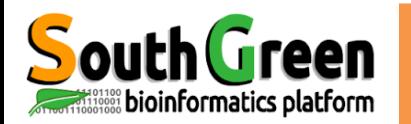

## Why performing normalisation?

- Between-sample  $\rightarrow$  compare a gene in different sample
	- Depth of sequencing == library size
	- Sampling bias during the libraries construction == batch effect
	- Presence of majority fragments == saturation
	- Sequence composition du to PCR-amplification step (GC content)
- Within-sample  $\rightarrow$  compare genes in a sample
	- Gene length
	- Sequence composition (GC content)

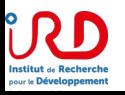

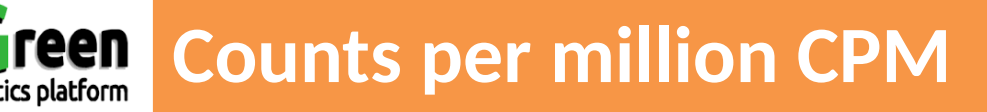

- The most basic normalization approaches address the sequencing depth bias. Such procedures normalize the read counts per gene by dividing each gene's read count by a certain value and multiplying it by 10^6. These normalized values are usually referred to as **CPM (counts per million reads):**

- Total Counts Normalization (divide counts by the **sum** of all counts) Upper Quartile Normalization (divide counts by the **upper quartile** value of the counts)

Median Normalization (divide counts by the **median** of all counts)

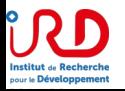
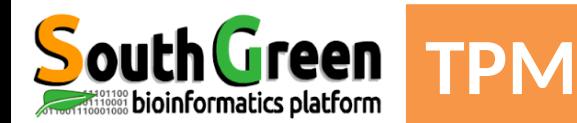

Popular metrics that improve upon CPM are RPKM/FPKM (reads/fragments per kilobase of million reads) and TPM (transcripts per million).

- RPKM is obtained by dividing the CPM value by another factor, which is the **length of the gene per kilobases**. FPKM is the same as RPKM, but is used for paired-end reads. Thus, **RPKM/FPKM methods account for, firstly the library size, and secondly the gene lengths**.

- **TPM** also controls for both the library size and the gene lengths, however, with the TPM method, **the read counts are first normalized by the gene length** (per kilobase), **and then gene-length normalized values** are divided by the sum of the gene-length normalized values and multiplied by 10^6. Thus, the sum of normalized values for TPM will always be equal to 10^6 for each library, while the sum of RPKM/FPKM values do not sum to 10^6.

- Therefore, it is easier to interpret TPM values than RPKM/FPKM values.

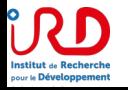

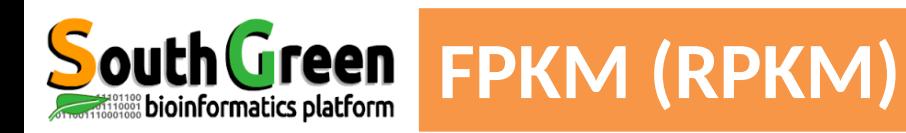

- Reads Per Kilobase of transcript per Million mapped  $\cdot$  RPKM: reads.
- **Fragments** Per Kilobase of transcript per Million mapped  $\bullet$  FPKM: reads.
- No essential difference Just a terminology change to better describe paired-end reads!

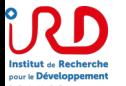

From rnabio.org 2019

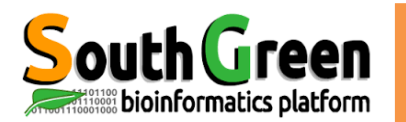

## How do FPKM and TPM differ?

- TPM: Transcript per Kilobase Million
- The difference is in the order of operations:

#### **FPKM**

1) Determine total fragment count, divide by 1,000,000 (per Million)

2) Divide each gene/transcript fragment count by  $#1$  (Fragments Per Million)

3) Divide each FPM by length of each gene/transcript in kilobases (FPKM)

#### **TPM**

1) Divide each gene/transcript fragment count by length of the transcript in kilobases (Fragments Per Kilobase)

2) Sum all FPK values for the sample and divide by 1,000,000 (per Million)

3) Divide  $#1$  by  $#2$  (TPM)

- The sum of all TPMs in each sample is the same. Easier to compare across samples!
- http://www.rna-seqblog.com/rpkm-fpkm-and-tpm-clearly-explained/
- https://www.ncbi.nlm.nih.gov/pubmed/22872506

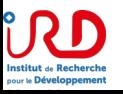

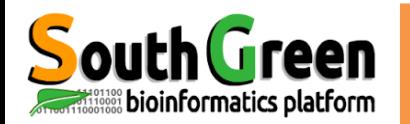

### **Normalisation des données**

#### **Effet de la normalisation:** Variance des banques RNAseq avant et après normalisation

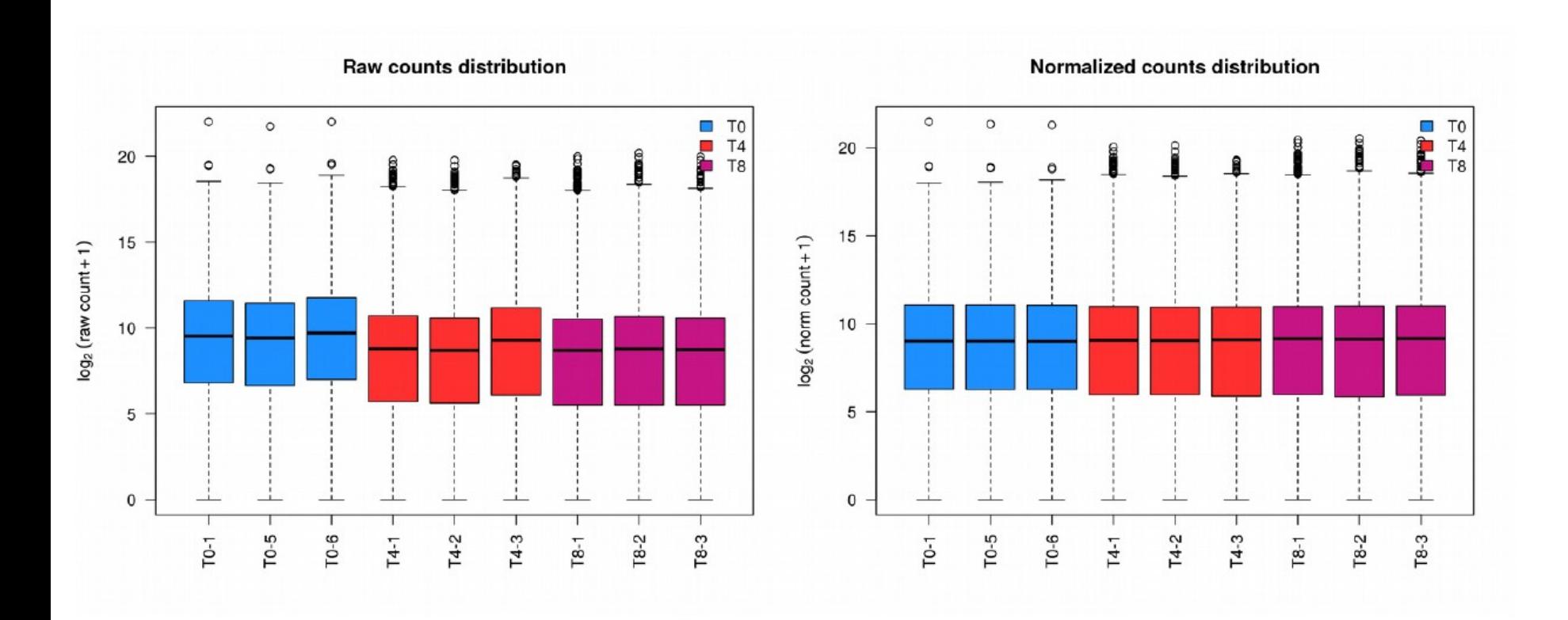

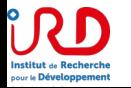

## bioinformatics platform

### South Green Méthodes basées sur les normalisations interbanques

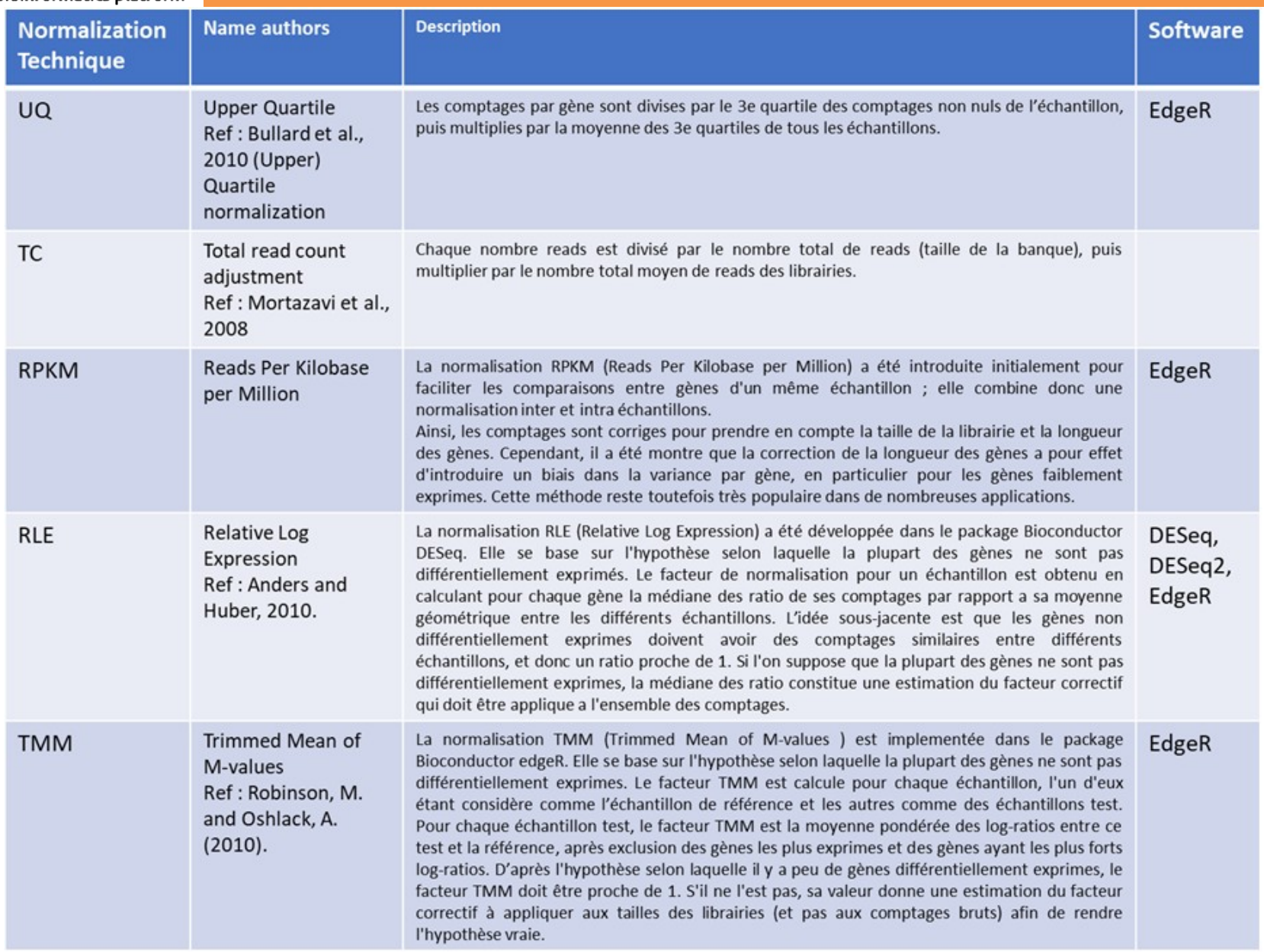

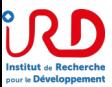

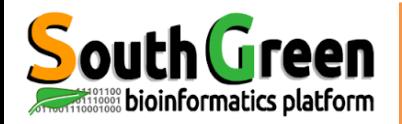

### **Normalisation des données**

"Only the DESeg and TMM normalization methods are robust to the presence of different library sizes and widely different library compositions..." Dillies et al. 2013.

The Effective Library Size concept: TMM (edgeR) and DESeq

- Motivation: Different biological conditions express different RNA repertoires, leading to different total amounts of RNA

- Assumption: A majority of transcripts is not differentially expressed As many down- as up-regulated genes

- Method: Minimizing effect of (very) majority sequences

- Problem: ?

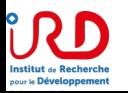

From Julie AUBERT, CNRS

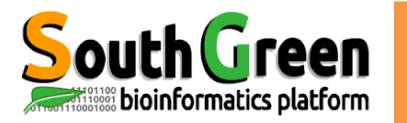

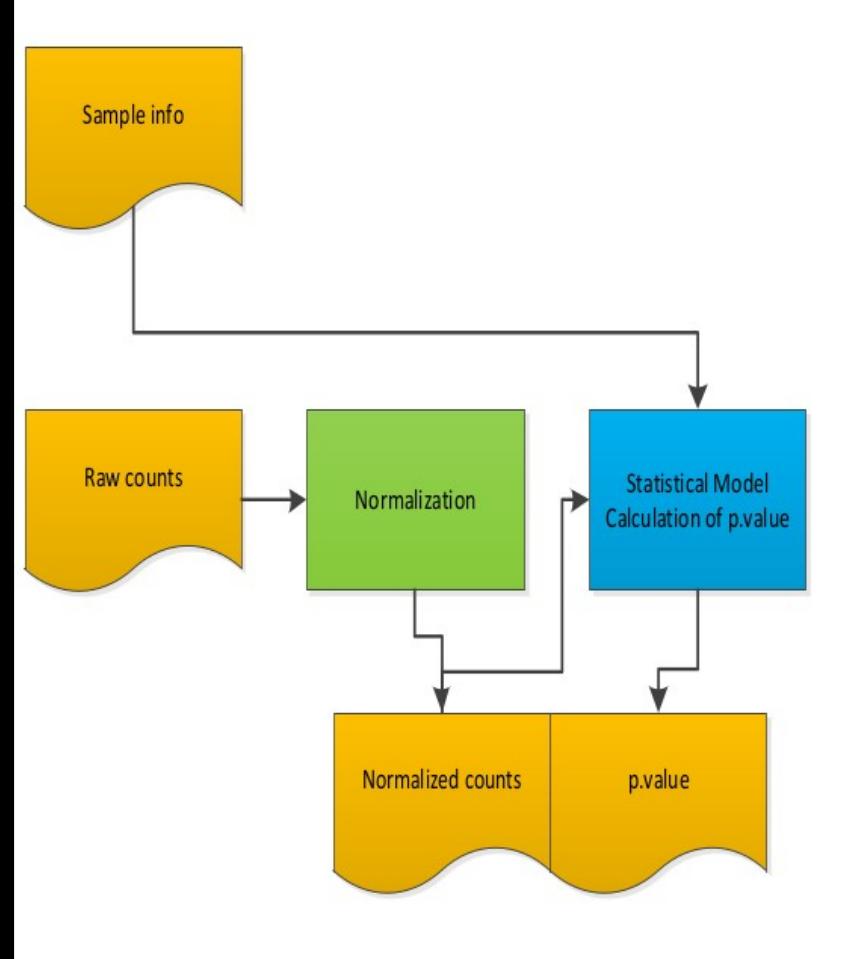

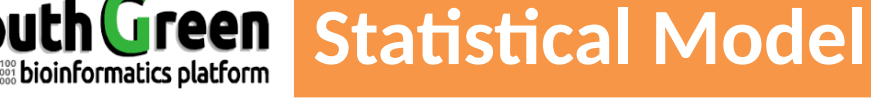

- limma (i.e., voom+limma and vst+limma)  $\bullet$ 
	- unaffected by outliers
	- but they required at least 3 samples per condition  $\equiv$
- SAMseq, ShrinkSeq (The non-parametric)  $\bullet$ 
	- top performing methods for data sets with large sample sizes  $\equiv$
	- required at least 4-5 samples per condition  $\overline{\phantom{0}}$
	- fold change required for statistical significance was lower  $\rightarrow$  compromise the biological significance  $\equiv$
	- Small sample sizes inaccuracies in the estimation of the mean and dispersion parameters ÷
- **TSPM**  $\bullet$ 
	- most affected by the sample size
- DESeq, edgeR and NBPSeq ۰
	- showed, overall, relatively similar accuracy with respect to gene ranking ÷
	- recommended parameters well chosen and often provide the best results  $\overline{\phantom{0}}$
	- pre-specified FDR threshold varied considerably between the methods  $\overline{\phantom{m}}$
	- DESeq : overly conservative  $\overline{\phantom{m}}$
	- edgeR, NBPSeq: too liberal and called a larger number of false (and true) DE genes.  $\overline{\phantom{m}}$
	- edgeR. DESeq : varying the parameters of can have large effects on the results  $\overline{\phantom{0}}$
- EBSeq, baySeq and ShrinkSeq (posterior probability) ٠
	- baySeq performed well under some conditions; results were highly variable, especially when all DE genes were  $\overline{\phantom{0}}$ upregulated in one condition
	- EBSeq In the presence of outliers, found a lower fraction of false positives for large sample sizes not fot small sample  $\overline{\phantom{m}}$ sizes
	- baySeq In the presence of outliers, found a lower fraction of false positives true for small sample sizes not fot large  $\qquad \qquad$ sample sizes

A comparison of methods for differential expression analysis of RNA-seq data. Charlotte Soneson1 and Mauro Delorenzi

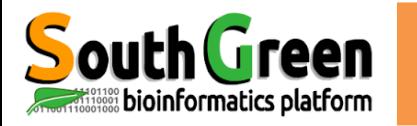

### The results

 $-$  p.value

A P-value is a method that can be used to reject or not reject the null hypothesis. The smaller the p-value, the more unlikely the null hypothese.

- adjusted p.value / False Discovery Rate
	- Used in multiple hypothesis testing
	- Corrections
		- Bonferroni
		- Benjamini-Hochberg (BH)

An FDR adjusted p-value (or q-value) of 0.05 implies that 5% of significant tests will result in false positives

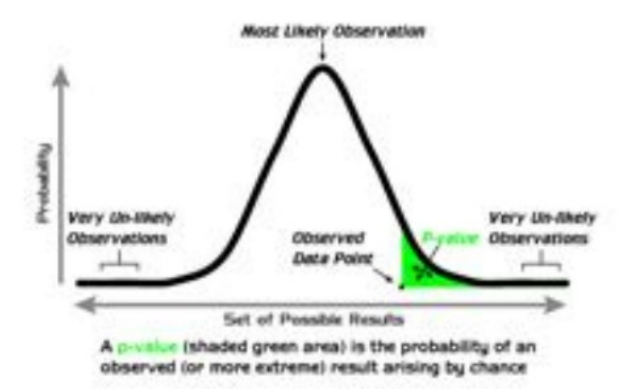

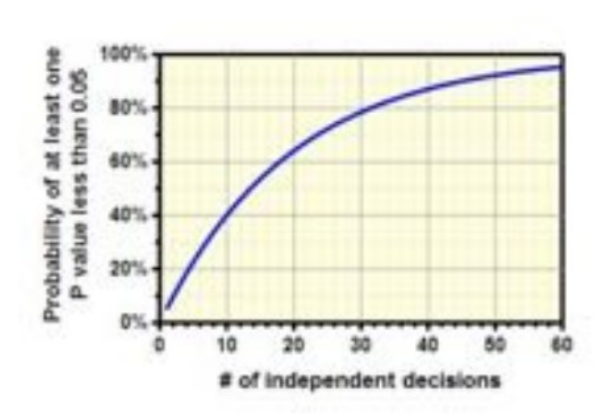

97

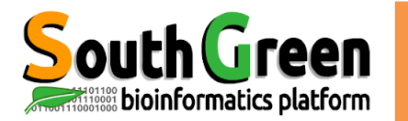

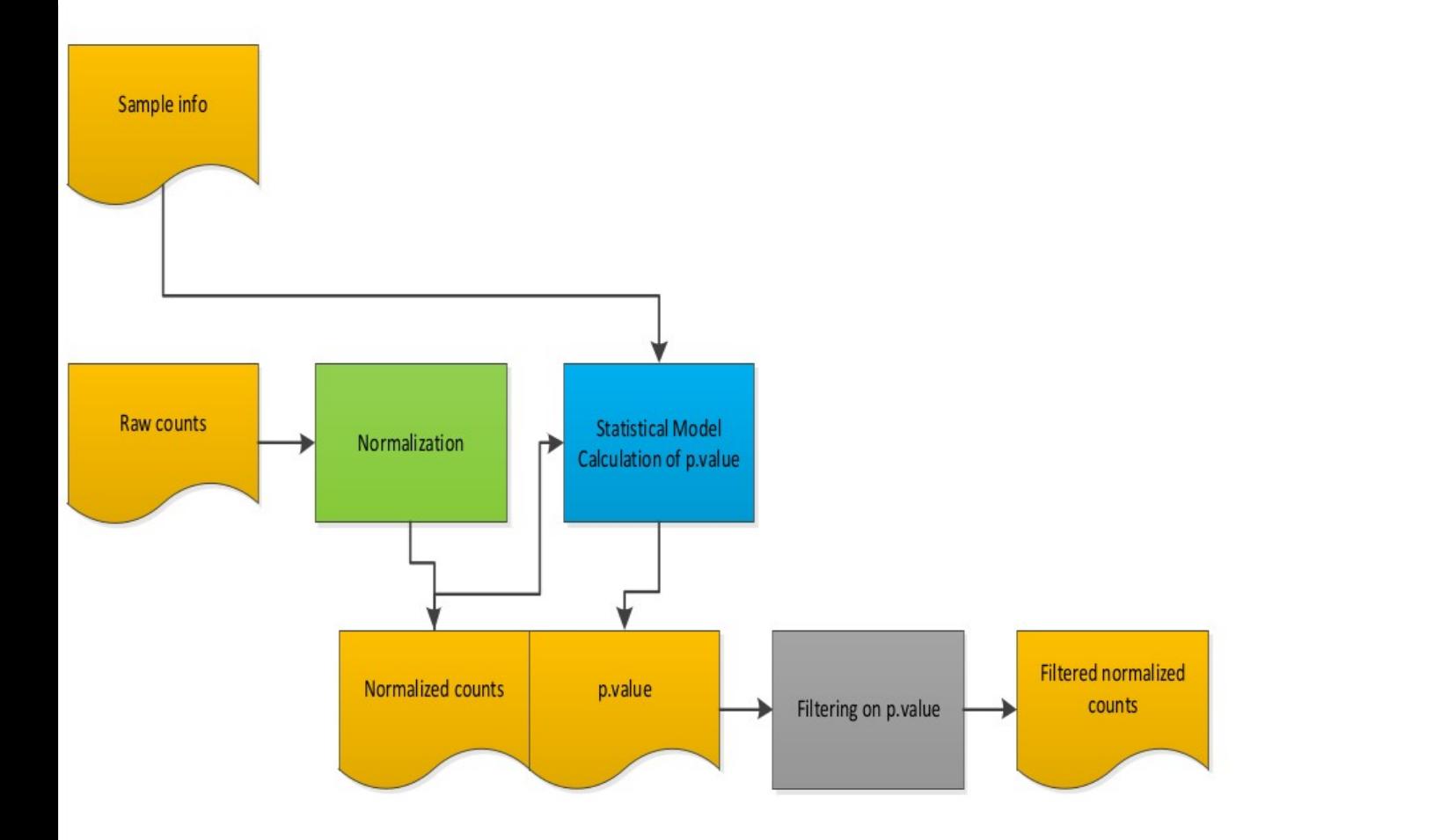

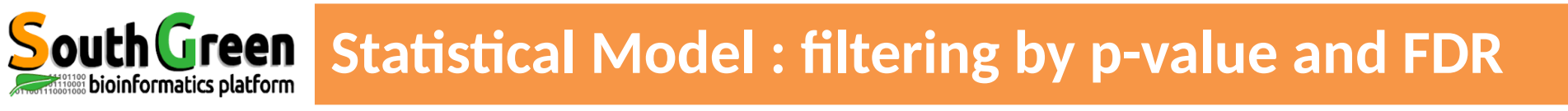

### Filtering  $=$  alpha risk

- The number alpha is the threshold value that we measure p-values against. It tells us how extreme observed results must be in order to reject the null hypothesis of a significance test.
- Must be set in advance

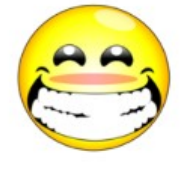

- $-$  Ex:
	- For results with a 90% level of confidence, the value of alpha is  $1 0.90 = 0.10$ .
	- For results with a 95% level of confidence, the value of alpha is  $1 0.95 = 0.05$ .
	- For results with a 99% level of confidence, the value of alpha is 1 0.99 = 0.01.
- $-$  So:
	- alpha > pvalue  $\rightarrow$  H0 is rejected  $\rightarrow$

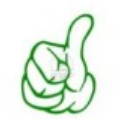

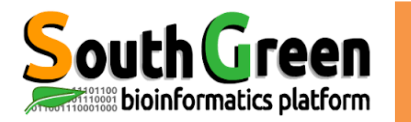

**Statistics tools** 

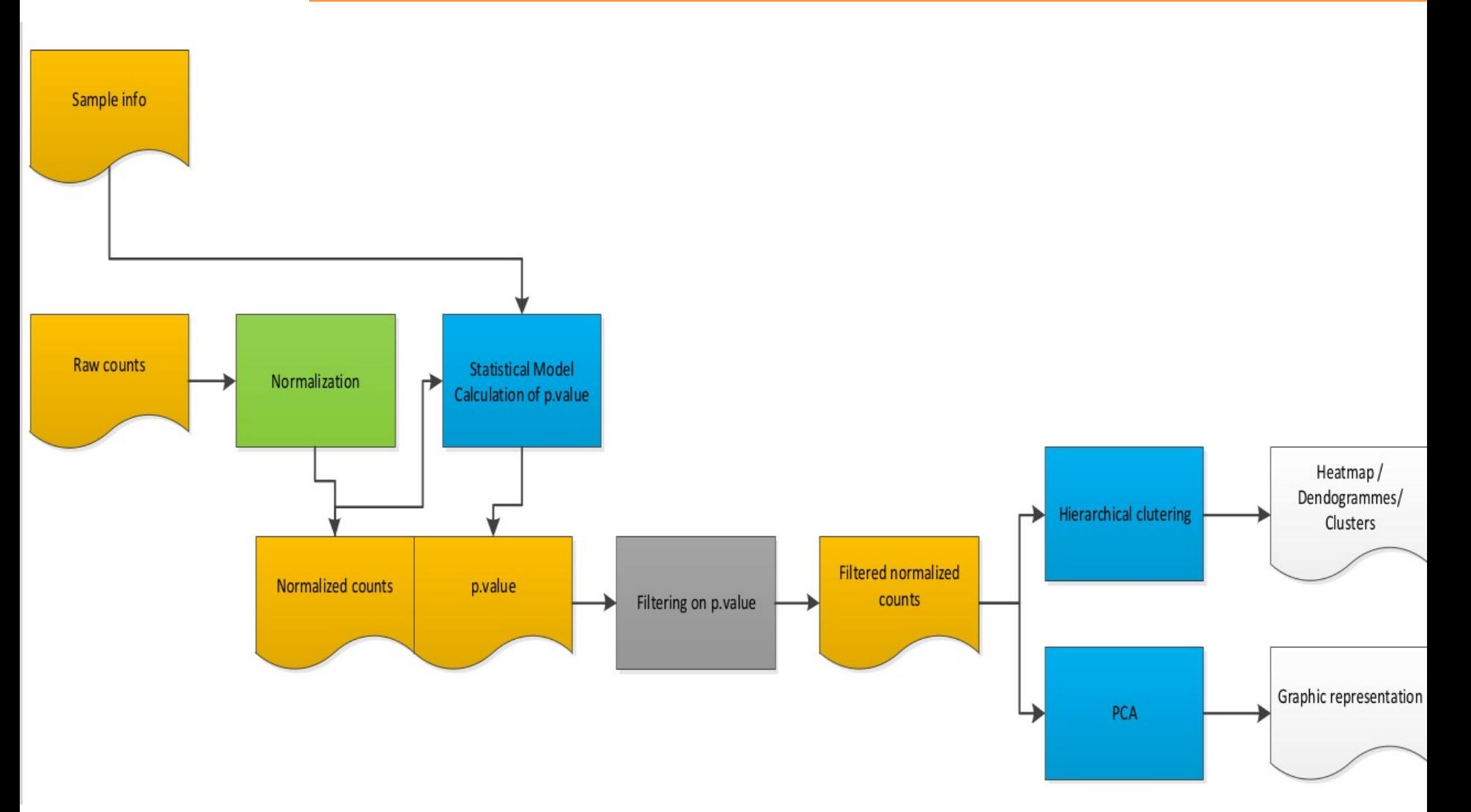

reen **Smear plot** 

DESeq FC plot P vs Q

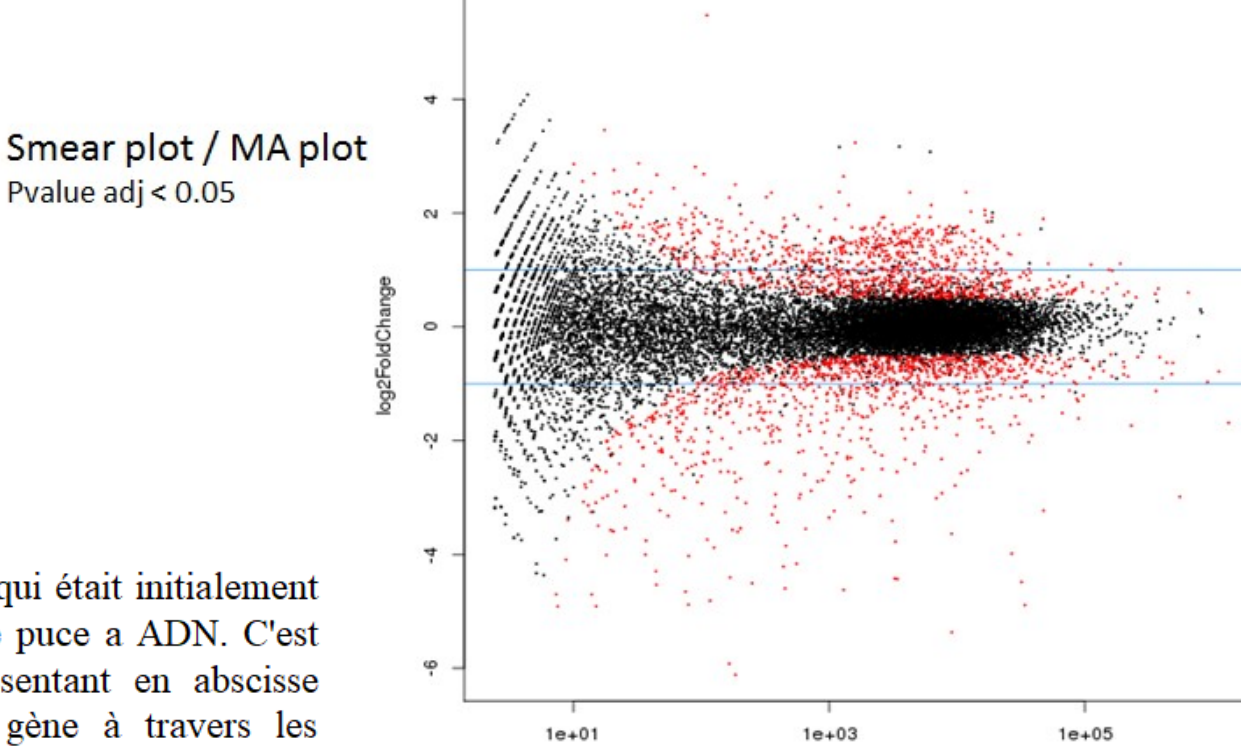

baseMean

#### MA plot

bioinformatics platform

Le MA plot est un graphe qui était initialement utilise dans les analyses de puce a ADN. C'est un nuage de points représentant en abscisse l'expression moyenne du gène à travers les différents échantillons, et en ordonnée le logratio des expressions moyennes d'une condition par rapport a l'autre. En RNA-Seq, après normalisation, on s'attend a ce que les points soient repartis symétriquement autour de 0 en ordonnée (c'est-a-dire un ratio de 1).

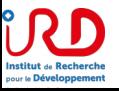

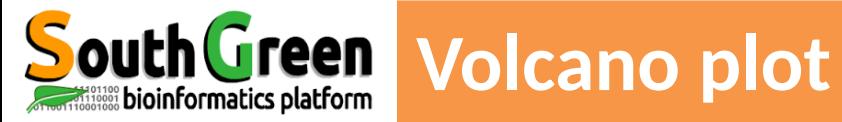

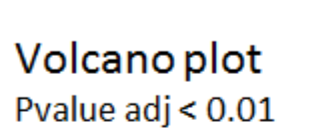

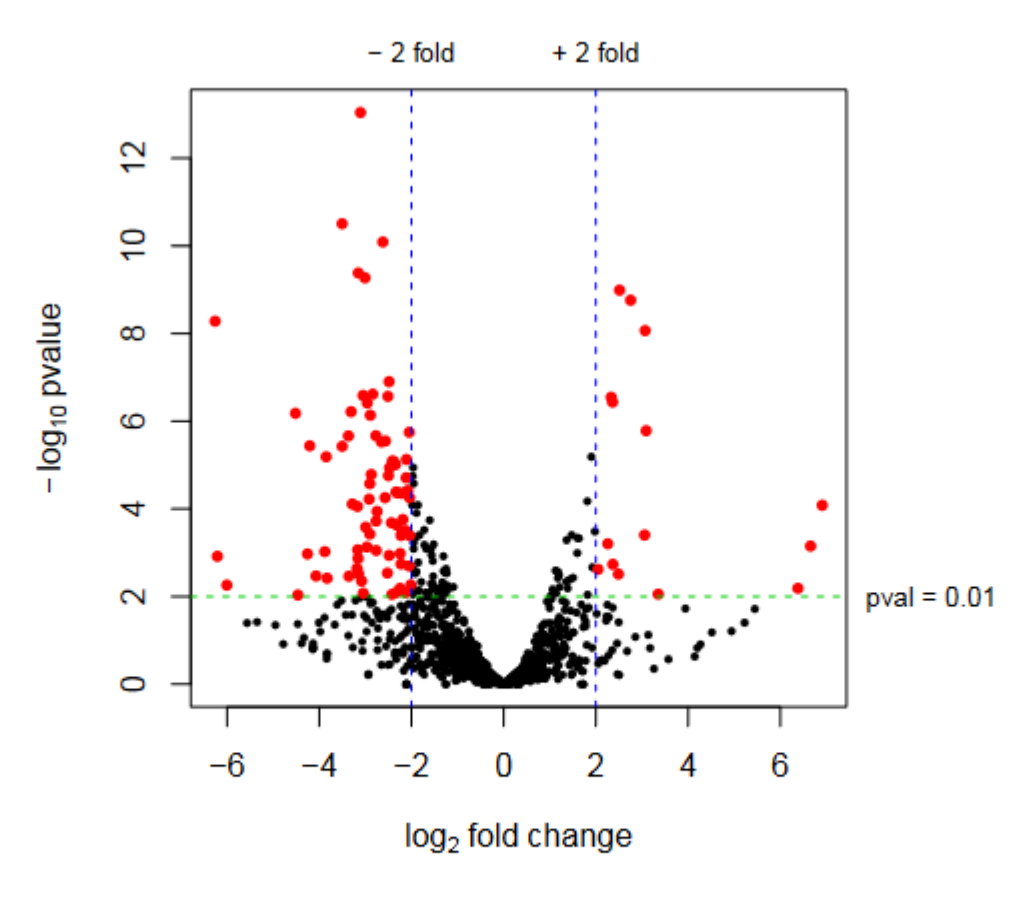

Tutorial: http://www.nathalievilla.org/doc/pdf/tutorial-rnaseq.pdf

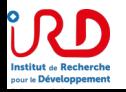

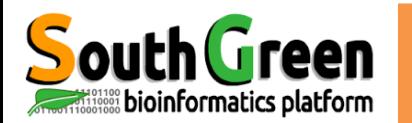

## **South Green Hierarchical clustering / Heatmap**

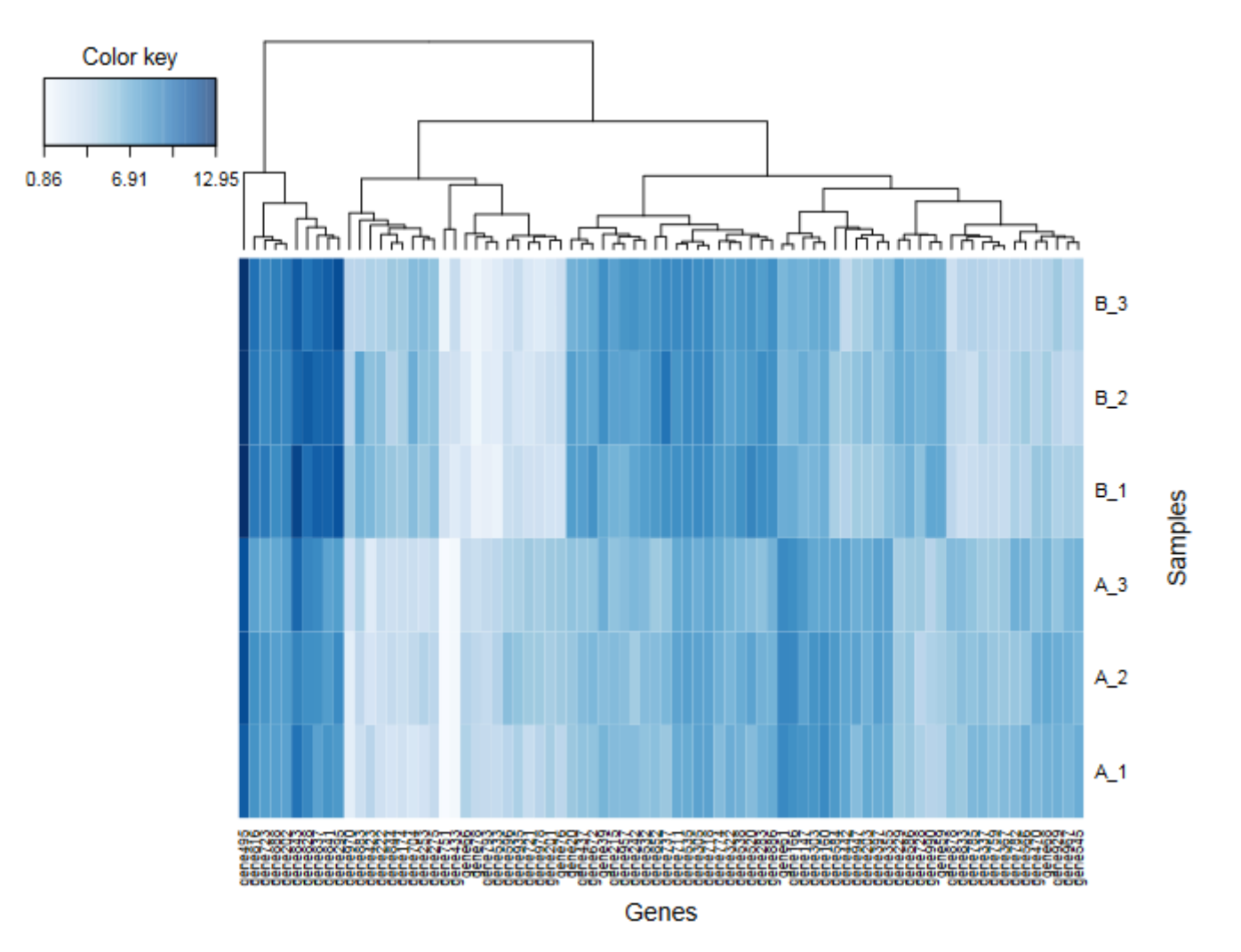

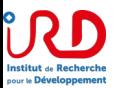

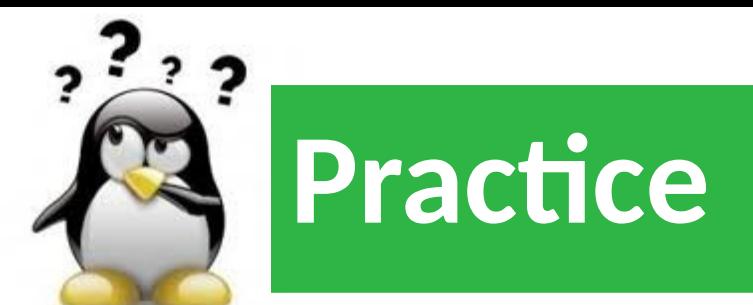

## **6** *Go to DE PRACTICE on our github*

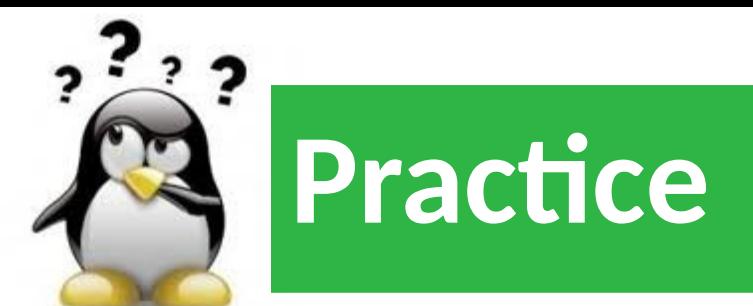

## **7** *Go to PIVOT on our github*

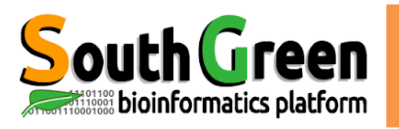

### **Contributeurs pour cette formation**

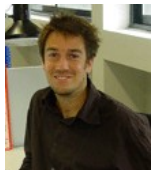

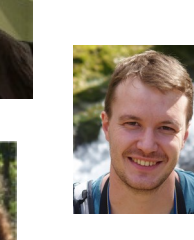

Alexis Dereeper

Sebastien Ravel

Sebastien Cunnac

Gautier Sarah

**Christine Tranchant-Dubreuil**

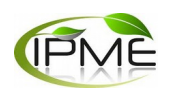

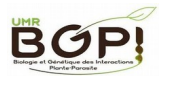

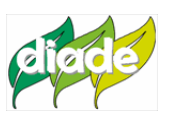

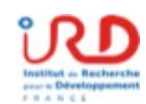

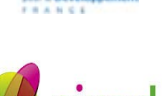

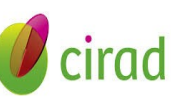

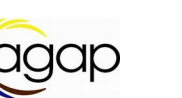

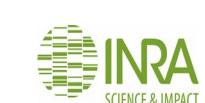

**IPME** 

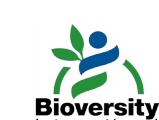

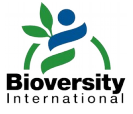

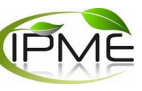

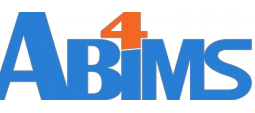

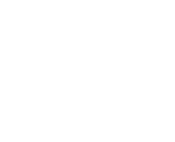

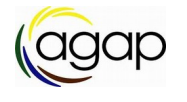

**IPME** 

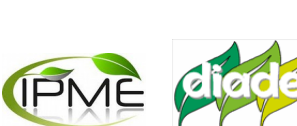

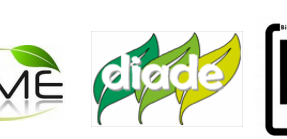

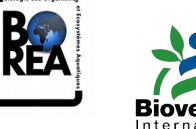

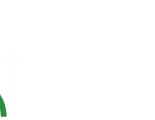

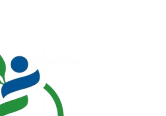

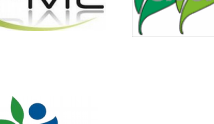

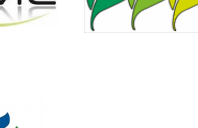

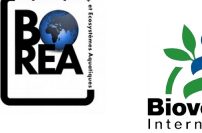

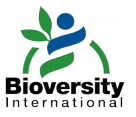

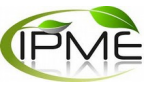

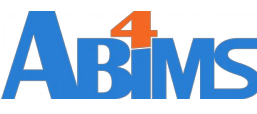

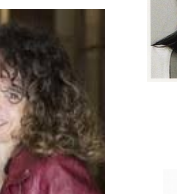

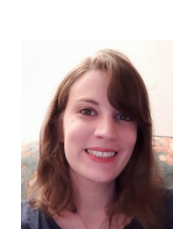

Catherine Breton

**Julie Orjuela-Bouniol**

Aurore Compte

Erwan Corre

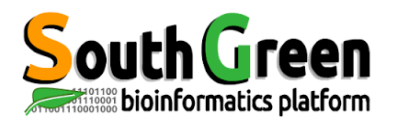

# **Merci pour votre attention !**

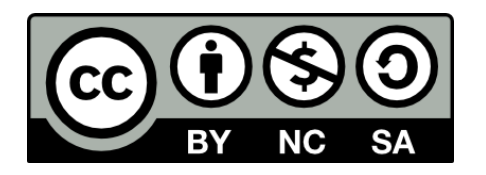

Le matériel pédagogique utilisé pour ces enseignements est mis à disposition selon les termes de la licence Creative Commons Attribution - Pas d'Utilisation Commerciale - Partage dans les Mêmes Conditions (BY-NC-SA) 4.0 International:

http://creativecommons.org/licenses/by-nc-sa/4.0/

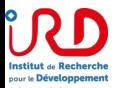